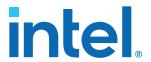

# **HDMI Intel® FPGA IP User Guide**

Updated for Intel® Quartus® Prime Design Suite: 21.1

IP Version: **19.6.0** 

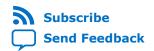

UG-HDMI | 2021.05.12 Latest document on the web: PDF | HTML

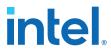

# **Contents**

| 1. HDMI Intel® FPGA IP Quick Reference                                                                   | 4  |
|----------------------------------------------------------------------------------------------------|----|
| 2. HDMI Overview                                                                                         | 6  |
| 2.1. Release Information                                                                                 | 12 |
| 2.2. Device Family Support                                                                               | 13 |
| 2.3. Feature Support                                                                                     |    |
| 2.4. Resource Utilization                                                                                | 14 |
| 3. HDMI Intel FPGA IP Getting Started                                                                    | 17 |
| 3.1. Installing and Licensing Intel FPGA IP Cores                                                        | 17 |
| 3.1.1. Intel FPGA IP Evaluation Mode                                                                     |    |
| 3.2. Specifying IP Parameters and Options                                                                | 20 |
| 4. HDMI Hardware Design Examples                                                                         | 21 |
| 4.1. HDMI Hardware Design Examples for Intel Arria 10, Intel Cyclone 10 GX, and Intel Stratix 10 Devices |    |
| 4.2. HDCP Over HDMI Design Example for Intel Arria 10 and Intel Stratix 10 Devices                       |    |
| 4.3. HDMI Hardware Design Examples for Arria V and Stratix V Devices                                     |    |
| 4.3.1. HDMI Hardware Design Components                                                                   | 22 |
| 4.3.2. HDMI Hardware Design Requirements                                                                 |    |
| 4.3.3. Design Walkthrough                                                                                | 38 |
| 5. HDMI Source                                                                                           | 42 |
| 5.1. Source Functional Description                                                                       | 42 |
| 5.1.1. Source Scrambler, TMDS/TERC4 Encoder                                                              |    |
| 5.1.2. Source Video Resampler                                                                            |    |
| 5.1.3. Source Window of Opportunity Generator                                                            |    |
| 5.1.4. Source Auxiliary Packet Encoder                                                                   |    |
| 5.1.5. Source Auxiliary Packet Generators                                                                |    |
| 5.1.6. Source Auxiliary Data Path Multiplexers                                                           |    |
| 5.1.7. Source Auxiliary Control Port                                                                     |    |
| 5.1.8. Source Audio Encoder                                                                              |    |
| 5.1.9. HDCP 1.4 TX Architecture                                                                          |    |
| 5.1.11. FRL Packetizer                                                                                   |    |
| 5.1.12. FRL Character Block and Super Block Mapping                                                      |    |
| 5.1.13. Reed-Solomon (RS) Forward Error Correction (FEC) Generation and                                  | 03 |
| Insertion                                                                                                | 69 |
| 5.1.14. FRL Scrambler and Encoder                                                                        |    |
| 5.1.15. Source FRL Resampler                                                                             | 69 |
| 5.1.16. TX Oversampler                                                                                   |    |
| 5.1.17. Clock Enable Generator                                                                           | 70 |
| 5.1.18. I <sup>2</sup> C Master                                                                          | 71 |
| 5.2. Source Interfaces                                                                                   |    |
| 5.3. Source Clock Tree                                                                                   |    |
| 5.4. Link Training Procedure                                                                             |    |
| 5.5. FRL Clocking Scheme                                                                                 |    |
| 5.6. Valid Video Data                                                                                    |    |
| 5 / Source Deen Color Implementation When Support FRE = ()                                               | RC |

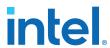

| 5.8. Source Deep Color Implementation When Support FRL = 1          | 90  |
|---------------------------------------------------------------------|-----|
| 6. HDMI Sink                                                        | 92  |
| 6.1. Sink Functional Description                                    | 92  |
| 6.1.1. Sink Word Alignment and Channel Deskew                       |     |
| 6.1.2. Sink Descrambler, TMDS/TERC4 Decoder                         |     |
| 6.1.3. Sink Video Resampler                                         |     |
| 6.1.4. Sink Auxiliary Decoder                                       |     |
| 6.1.5. Sink Auxiliary Packet Capture                                | 98  |
| 6.1.6. Sink Auxiliary Data Port                                     |     |
| 6.1.7. Sink Audio Decoder                                           | 100 |
| 6.1.8. Status and Control Data Channel (SCDC) Interface             | 100 |
| 6.1.9. HDCP 1.4 RX Architecture                                     |     |
| 6.1.10. HDCP 2.3 RX Architecture                                    |     |
| 6.1.11. FRL Depacketizer                                            |     |
| 6.1.12. Sink FRL Character Block and Super Block Demapper           |     |
| 6.1.13. Sink FRL Descrambler and Decoder                            |     |
| 6.1.14. Sink FRL Resampler                                          |     |
| 6.1.15. RX Oversampler                                              |     |
| 6.1.16. I2C Slave                                                   |     |
| 6.1.17. I2C and EDID RAM Blocks                                     |     |
| 6.2. Sink Interfaces                                                |     |
| 6.3. Sink Clock Tree                                                |     |
| 6.4. Link Training Procedure                                        |     |
| 6.6. Sink Deep Color Implementation When Support FRL = 1            |     |
|                                                                     |     |
| 7. HDMI Parameters                                                  | 133 |
| 7.1. HDMI Source Parameters                                         | 133 |
| 7.2. HDMI Sink Parameters                                           | 135 |
| 8. HDMI Simulation Example                                          | 138 |
| 8.1. Simulation Walkthrough                                         | 139 |
| 9. HDMI Intel FPGA IP User Guide Archives                           | 142 |
| 10. Document Revision History for the HDMI Intel FPGA IP User Guide |     |

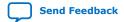

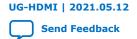

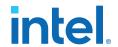

# 1. HDMI Intel® FPGA IP Quick Reference

The Intel® FPGA High-Definition Multimedia Interface (HDMI) IP provides support for next-generation video display interface technology. The HDMI Intel FPGA IP is part of the Intel FPGA IP Library, which is distributed with the Intel Quartus® Prime software.

Note:

All information in this document refers to the Intel Quartus Prime Pro Edition software, unless stated otherwise.

| Inforr         | nation              | Description                                                                                                    |  |  |
|----------------|---------------------|----------------------------------------------------------------------------------------------------|--|--|
| IP Information | Core Features       | <ul> <li>Conforms to the High-Definition Multimedia Interface (HDMI) Specification versions 1.4, 2.0b, and 2.1</li> <li>Supports transmitter and receiver on a single device transceiver quad</li> <li>Supports pixel frequency up to 600 MHz for HDMI 2.0 and 1,200 MHz for HDMI 2.1</li> <li>Supports fixed rate link (FRL) for HDMI 2.1</li> <li>Supports RGB and YCbCr 444, 422, and 420 color modes</li> <li>Accepts standard H-SYNC, V-SYNC, data enable, RGB video format, and YCbCr video format</li> <li>Supports up to 32 audio channels in 2-channel and 8-channel layouts.</li> <li>Supports 8, 10, 12, or 16 bits per component (bpc)</li> <li>Supports single link Digital Visual Interface (DVI)</li> <li>Supports High Dynamic Range (HDR) InfoFrame insertion and filter through the provided design examples</li> <li>Supports the High-bandwidth Digital Content Protection (HDCP) feature for Intel Arria® 10 and Intel Stratix® 10 devices</li> <li>Supports Variable Refresh Rate (VRR) and Auto Low Latency Mode (ALLM) for HDMI 2.1</li> </ul> |  |  |
|                | Typical Application | Interfaces within a PC and monitor     External display connections, including interfaces between a PC and monitor or projector, between a PC and TV, or between a device such as a DVD player and TV display                                                                                                    |  |  |
|                | Device Family       | Supports Intel Stratix 10 (H-tile and L-tile), Intel Arria 10, Intel Cyclone® 10 GX, Arria V, and Stratix V FPGA devices  Note: HDMI 2.1 with FRL enabled supports only Intel Stratix 10 and Intel Arria 10 devices.                                                                                                    |  |  |
|                | Design Tools        | Intel Quartus Prime software for IP design instantiation and compilation  Timing Analyzer in the Intel Quartus Prime software for timing analysis  ModelSim* - Intel FPGA Edition or ModelSim - Intel FPGA Starter Edition, NCSim, Riviera-PRO*, VCS*, VCS MX, and Xcelium* Parallel software for design simulation                                                                                                    |  |  |

Intel Corporation. All rights reserved. Agilex, Altera, Arria, Cyclone, eASIC, Intel, the Intel logo, MAX, Nios, Quartus and Stratix words and logos are trademarks of Intel Corporation or its subsidiaries in the U.S. and/or other countries. Intel warrants performance of its FPGA and semiconductor products to current specifications in accordance with Intel's standard warranty, but reserves the right to make changes to any products and services at any time without notice. Intel assumes no responsibility or liability arising out of the application or use of any information, product, or service described herein except as expressly agreed to in writing by Intel. Intel customers are advised to obtain the latest version of device specifications before relying on any published information and before placing orders for products or services.

9001:2015 Registered

#### 1. HDMI Intel® FPGA IP Quick Reference

UG-HDMI | 2021.05.12

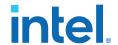

Note:

The High-bandwidth Digital Content Protection (HDCP) feature is not included in the Intel Quartus Prime Pro Edition software. To access the HDCP feature, contact Intel at https://www.intel.com/content/www/us/en/broadcast/products/programmable/applications/connectivity-solutions.html.

#### **Related Information**

- HDMI Intel Arria 10 FPGA IP Design Example User Guide For more information about the Intel Arria 10 design examples.
- HDMI Intel Cyclone 10 GX FPGA IP Design Example User Guide
   For more information about the Intel Cyclone 10 GX design examples.
- HDMI Intel Stratix 10 FPGA IP Design Example User Guide For more information about the Intel Stratix 10 design examples.
- HDMI Intel FPGA IP User Guide Archives on page 142
   Provides a list of user guides for previous versions of the HDMI Intel FPGA IP.

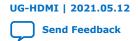

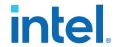

# 2. HDMI Overview

The HDMI Intel FPGA IP provides support for next generation video display interface technology.

The HDMI standard specifies a digital communications interface for use in both internal and external connections:

- Internal connections—interface within a PC and monitor
- External display connections—interface between a PC and monitor or projector, between a PC and TV, or between a device such a DVD player and TV display.

The HDMI system architecture consists of sinks and sources. A device may have one or more HDMI inputs and outputs.

The HDMI cable and connectors carry four differential pairs that make up the Transition Minimized Differential Signaling (TMDS) data and clock channels for HDMI 1.4 and HDMI 2.0. For HDMI 2.1, HDMI cable and connectors carry four fixed rate link (FRL) lanes of data. You can use these channels to carry video, audio, and auxiliary data.

The HDMI also carries a Video Electronics Standards Association (VESA) Display Data Channel (DDC) and Status and Control Data Channel (SCDC). The DDC configures and exchanges status between a single source and a single sink. The source uses the DDC to read the sink's Enhanced Extended Display Identification Data (E-EDID) to discover the sink's configuration and capabilities.

The optional Consumer Electronics Control (CEC) protocol provides high-level control functions between various audio visual products in your environment.

The optional HDMI Ethernet and Audio Return Channel (HEAC) provides Ethernet compatible data networking between connected devices and an audio return channel in the opposite direction of TMDS. The HEAC also uses Hot-Plug Detect (HPD) line for link detection.

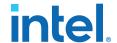

**HDMI Intel FPGA IP Block Diagram for TMDS Mode** Figure 1.

The figure below illustrates the blocks in the HDMI Intel FPGA IP for TMDS Mode.

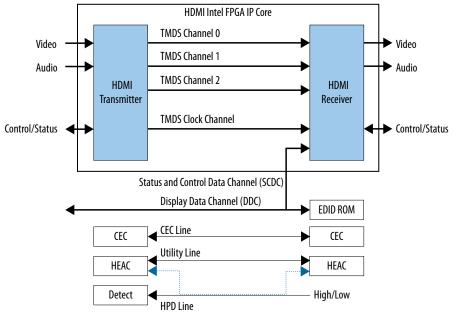

Based on TMDS encoding, the HDMI protocol allows the transmission of both audio and video data between source and sink devices.

An HDMI interface consists of three color channels accompanied by a single clock channel. You can use each color line to transfer both individual RGB colors and auxiliary data.

Refer to AN 837: Design Guidelines for Intel FPGA HDMI to know more about the Note:

channel mapping to the RGB colors for HDMI 1.4 and HDMI 2.0. The receiver uses the TMDS clock as a frequency reference for data recovery on the

three TMDS data channels. This clock typically runs at the video pixel rate.

TMDS encoding is based on an 8-bit to 10-bit algorithm. This protocol attempts to minimize data channel transition, and yet maintain sufficient transition so that a sink

device can lock reliably to the data stream.

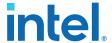

Figure 2. Fixed Rate Link (FRL)

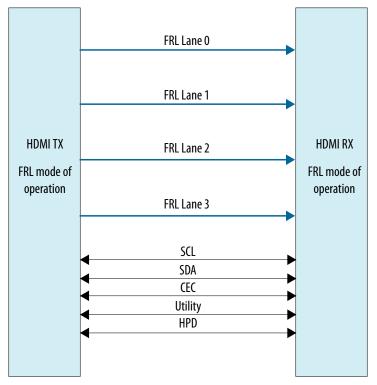

In HDMI 1.4 and HDMI 2.0, 3 lanes carry data and 1 lane carries TMDS clock. When operating in FRL mode, the clock channel carries data as well. As the HDMI 2.1 specification requires backward compatibility with HDMI 1.4 and HDMI 2.0, you need to configure the 4th lane to carry data or clock during run time.

You can configure the FRL mode to 3 lanes and 4 lanes. In 3-lane FRL mode, each lane can operate at 3 Gbps or 6 Gbps. In 4-lane FRL mode, each lane can operate at 6 Gbps, 8 Gbps, 10 Gbps, or 12 Gbps.

Use category 3 (Cat 3) cable for FRL mode to ensure good signal integrity.

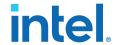

Figure 3. HDMI Intel FPGA IP Video Stream Data

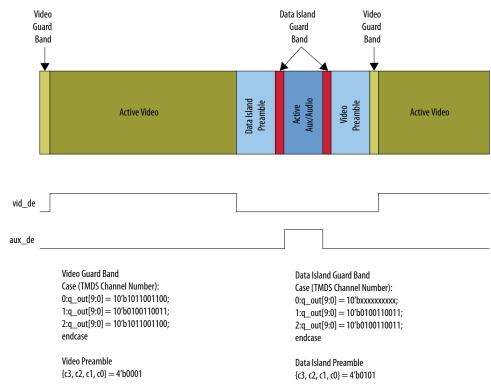

The figure above illustrates two data streams:

- Data stream in green-transports color data
- Data stream in dark blue—transports auxiliary data

Table 1. Video Data and Auxiliary Data

The table below describes the function of the video data and auxiliary data.

| Data           | Description                                                                                                    |  |  |  |
|----------------|----------------------------------------------------------------------------------------------------|--|--|--|
| Video data     | <ul> <li>Packed representation of the video pixels clocked at the source pixel clock.</li> <li>Encoded using the TMDS 8-bit to 10-bit algorithm.</li> </ul>                                                                                                    |  |  |  |
| Auxiliary data | <ul> <li>Transfers audio data together with a range of auxiliary data packets.</li> <li>Sink devices use auxiliary data packets to correctly reconstruct video and audio data.</li> <li>Encoded using the TMDS Error Reduction Coding-4 bits (TERC4) encoding algorithm.</li> </ul> |  |  |  |

Each data stream section is preceded with guard bands and pre-ambles. The guard bands and pre-ambles allow for accurate synchronization with received data streams.

The following figures show the arrangement of the video data, video data enable, video H-SYNC, and video V-SYNC in 1, 2, 4, and 8 pixels per clock.

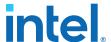

Figure 4. Video Data, Video Data Valid, H-SYNC, and V-SYNC—1 Pixel per Clock

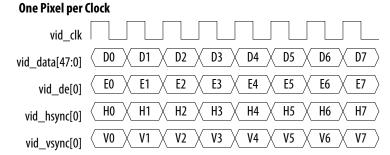

Figure 5. Video Data, Video Data Valid, H-SYNC, and V-SYNC—2 Pixels per Clock

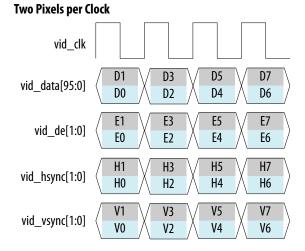

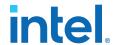

Figure 6. Video Data, Video Data Valid, H-SYNC, and V-SYNC—4 Pixels per Clock

#### **Four Pixels per Clock** vid\_clk D3 D7 D2 D6 vid\_data[191:0] D1 D5 D0 D4 E3 **E**7 E2 **E6** vid\_de[3:0] E1 E5 E0 **E**4 Н3 H7 H2 Н6 vid\_hsync[3:0] H1 H5 H0 H4 ٧3 ۷7 ٧2 ۷6 vid\_vsync[3:0] ۷1 ۷5 V0 ۷4

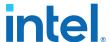

Figure 7. Video Data, Video Data Valid, H-SYNC, and V-SYNC—8 Pixels per Clock

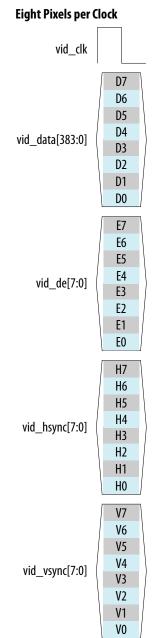

## **Related Information**

AN 837: Design Guidelines for Intel FPGA HDMI

# 2.1. Release Information

Intel FPGA IP versions match the Intel Quartus Prime Design Suite software versions until v19.1. Starting in Intel Quartus Prime Design Suite software version 19.2, Intel FPGA IP has a new versioning scheme.

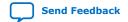

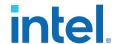

The Intel FPGA IP version (X.Y.Z) number can change with each Intel Quartus Prime software version. A change in:

- X indicates a major revision of the IP. If you update the Intel Quartus Prime software, you must regenerate the IP.
- Y indicates the IP includes new features. Regenerate your IP to include these new features.
- Z indicates the IP includes minor changes. Regenerate your IP to include these changes.

### Table 2. HDMI Intel FPGA IP Release Information

| Item                        | Description                            |
|-----------------------------|----------------------------------------|
| IP Version                  | 19.6.0                                 |
| Intel Quartus Prime Version | 21.1 (Intel Quartus Prime Pro Edition) |
| Release Date                | 2021.05.12                             |
| Ordering Code               | IP-HDMI                                |

#### **Related Information**

HDMI Intel FPGA IP Release Notes

Describes changes to the IP in a particular release.

# 2.2. Device Family Support

**Table 3.** Intel Device Family Support

| Device Family                                                          | Support Level |
|------------------------------------------------------------------------|---------------|
| Intel Stratix 10 (H-tile and L-tile) (Intel Quartus Prime Pro Edition) | Final         |
| Intel Arria 10 (Intel Quartus Prime Pro Edition)                       | Final         |
| Intel Cyclone 10 GX (Intel Quartus Prime Pro Edition)                  | Final         |
| Arria V (Intel Quartus Prime Standard Edition)                         | Final         |
| Stratix V (Intel Quartus Prime Standard Edition)                       | Final         |

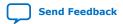

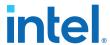

The following terms define device support levels for Intel FPGA IP cores:

- Advance support—the IP core is available for simulation and compilation for this
  device family. Timing models include initial engineering estimates of delays based
  on early post-layout information. The timing models are subject to change as
  silicon testing improves the correlation between the actual silicon and the timing
  models. You can use this IP core for system architecture and resource utilization
  studies, simulation, pinout, system latency assessments, basic timing assessments
  (pipeline budgeting), and I/O transfer strategy (data-path width, burst depth, I/O
  standards tradeoffs).
- Preliminary support—the IP core is verified with preliminary timing models for this
  device family. The IP core meets all functional requirements, but might still be
  undergoing timing analysis for the device family. It can be used in production
  designs with caution.
- Final support—the IP core is verified with final timing models for this device family. The IP core meets all functional and timing requirements for the device family and can be used in production designs.

# 2.3. Feature Support

Table 4. HDMI Intel FPGA IP FRL Feature Support in Intel Stratix 10 and Intel Arria 10 Devices

| Feature         | Support Level |
|-----------------|---------------|
| Support FRL = 1 | Preliminary   |
| Support FRL = 0 | Final         |

The following terms define IP feature support levels for HDMI Intel FPGA IP:

- Preliminary support—The IP meets the functional requirement for the feature set as listed in this user guide. Additional features, characterization, and system level design guidelines shall be covered in future releases. The IP can be used in production designs for the supported device family with caution.
- Final support—The IP is compliant to the protocol CTS requirement for the supported device family and can be used in production design. Characterization report and system level design guidelines are available to facilitate meeting PHY CTS requirements.

# 2.4. Resource Utilization

The resource utilization data indicates typical expected performance for the HDMI Intel FPGA IP in the Intel Quartus Prime Pro Edition software.

# Table 5. HDMI Data Rate

The table lists the maximum data rates for HDMI Intel FPGA IP configurations.

|                  | Maximum Data Rate (Mbps)                |                                         |  |
|------------------|-----------------------------------------|-----------------------------------------|--|
| Devices          | 2 Pixels per Clock<br>(Support FRL = 0) | 8 Pixels per Clock<br>(Support FRL = 1) |  |
| Intel Stratix 10 | 5,940                                   | 12,000                                  |  |
|                  |                                         | continued                               |  |

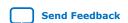

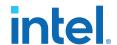

|                     | Maximum Data Rate (Mbps)                  |                                         |  |  |
|---------------------|-------------------------------------------|-----------------------------------------|--|--|
| Devices             | 2 Pixels per Clock<br>(Support FRL = 0)   | 8 Pixels per Clock<br>(Support FRL = 1) |  |  |
|                     | (Example: 4Kp60 8 bpc)                    | (Example: 8Kp30 12 bpc)                 |  |  |
| Intel Arria 10      | 5,940<br>(Example: 4Kp60 8 bpc)           | 12,000<br>(Example: 8Kp30 12 bpc)       |  |  |
| Intel Cyclone 10 GX | 5,940 Not Suppo<br>(Example: 4Kp60 8 bpc) |                                         |  |  |

# Table 6. HDMI Intel FPGA IP Resource Utilization

The table lists the performance data for the different Intel FPGA devices.

| Device                    | Pixels per | Direction | ALMs Logic Registers |         | Memory    |        |                 |
|---------------------------|------------|-----------|----------------------|---------|-----------|--------|-----------------|
|                           | Clock      |           |                      | Primary | Secondary | Bits   | M10K or<br>M20K |
| Intel Stratix 10 H-       | 2          | RX        | 5.041                | 6,633   | 902       | 38,400 | 14              |
| tile<br>(Support FRL = 0) | 2          | TX        | 4,975                | 7,559   | 1,368     | 37,568 | 13              |
| Intel Stratix 10 L-       | 2          | RX        | 5,025                | 6,584   | 967       | 38,400 | 14              |
| tile<br>(Support FRL = 0) | 2          | TX        | 4,966                | 7,539   | 1,425     | 37,568 | 13              |
| Intel Arria 10            | 2          | RX        | 3,768                | 5,716   | 1,049     | 36,352 | 14              |
| (Support FRL = 0)         | 2          | TX        | 4,445                | 7,016   | 1,701     | 36,968 | 13              |
| Intel Cyclone 10 GX       | 2          | RX        | 4,000                | 5,768   | 965       | 38,400 | 14              |
| Titlei Cyclotte 10 GX     | 2          | TX        | 4,484                | 7,167   | 1,629     | 36,968 | 13              |

# Table 7. Recommended Speed Grades for Intel Stratix 10 and Intel Arria 10 Devices (Support FRL = 1)

| Device                  | Lane Rate (Mbps) | Transceiver Interface<br>Width (bits) | Speed Grade           |
|-------------------------|------------------|---------------------------------------|-----------------------|
| Intel Stratix 10 12,000 |                  | 40                                    | -1, -2 <sup>(2)</sup> |
| Intel Arria 10 12,000   |                  | 40                                    | -1, -2                |

Table 8. Recommended Speed Grades for Intel Stratix 10, Intel Arria 10, and Intel Cyclone 10 GX Devices (Support FRL = 0)

| Device              | Lane Rate (Mbps) | Interface Width (bits) | Speed Grades |
|---------------------|------------------|------------------------|--------------|
| Intel Stratix 10    | 6,000            | 20                     | -1, -2       |
| Intel Arria 10      | 6,000            | 20                     | -1, -2       |
| Intel Cyclone 10 GX | 6,000            | 20                     | -5           |

<sup>(2)</sup> Contact Intel Sales if you need to use -2 speed grade.

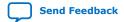

<sup>(1)</sup> Resource data for Support FRL = 1 design is not finalized.

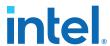

### **Table 9. HDCP Resource Utilization**

The table lists the HDCP resource data for Intel Arria 10 and Intel Stratix 10 devices.

| Device              | HDCP IP            | Support<br>FRL | Pixels/<br>TMDS<br>Symbols<br>Per Clock | ALMs   | Combinational<br>ALUTs | Registers | М20К | DSP |
|---------------------|--------------------|----------------|-----------------------------------------|--------|------------------------|-----------|------|-----|
| Intel Arria<br>10   | HDCP 2.3<br>TX     | 0              | 2                                       | 6,479  | 10,548                 | 12,015    | 10   | 3   |
|                     | HDCP 2.3<br>RX     | 0              | 2                                       | 7,119  | 11,685                 | 12,673    | 11   | 3   |
|                     | HDCP 1.4<br>TX     | 0              | 2                                       | 1,665  | 2,626                  | 4,411     | 2    | 0   |
|                     | HDCP 1.4<br>RX     | 0              | 2                                       | 1,170  | 1,850                  | 3,407     | 3    | 0   |
| Intel<br>Stratix 10 | HDCP 2.3<br>TX     | 0              | 2                                       | 7,213  | 11,582                 | 12,810    | 10   | 3   |
|                     | 17                 | 1              | 8                                       | 17,755 | 29,784                 | 24,428    | 10   | 3   |
|                     | HDCP 2.3 0<br>RX 1 | 0              | 2                                       | 8,145  | 12,691                 | 13,438    | 11   | 3   |
|                     |                    | 1              | 8                                       | 18,482 | 30,881                 | 25,422    | 11   | 3   |
|                     | HDCP 1.4<br>TX     | 0, 1           | 2                                       | 2,320  | 2,937                  | 4,544     | 2    | 0   |
|                     | HDCP 1.4<br>RX     | 0, 1           | 2                                       | 1,784  | 2,135                  | 3,605     | 3    | 0   |

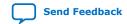

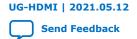

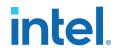

# 3. HDMI Intel FPGA IP Getting Started

This chapter provides a general overview of the Intel IP core design flow to help you quickly get started with the HDMI Intel FPGA IP. The Intel FPGA IP Library is installed as part of the Intel Quartus Prime installation process. You can select and parameterize any Intel FPGA IP from the library. Intel provides an integrated parameter editor that allows you to customize the HDMI Intel FPGA IP to support a wide variety of applications. The parameter editor guides you through the setting of parameter values and selection of optional ports.

#### **Related Information**

- Introduction to Intel FPGA IP Cores
  - Provides general information about all Intel FPGA IP cores, including parameterizing, generating, upgrading, and simulating IP cores.
- Creating Version-Independent IP and Platform Designer Simulation Scripts
   Create simulation scripts that do not require manual updates for software or IP version upgrades.
- Project Management Best Practices
   Guidelines for efficient management and portability of your project and IP files.

# 3.1. Installing and Licensing Intel FPGA IP Cores

The Intel Quartus Prime software installation includes the Intel FPGA IP library. This library provides many useful IP cores for your production use without the need for an additional license. Some Intel FPGA IP cores require purchase of a separate license for production use. The Intel FPGA IP Evaluation Mode allows you to evaluate these licensed Intel FPGA IP cores in simulation and hardware, before deciding to purchase a full production IP core license. You only need to purchase a full production license for licensed Intel IP cores after you complete hardware testing and are ready to use the IP in production.

The Intel Quartus Prime software installs IP cores in the following locations by default:

#### Figure 8. IP Core Installation Path

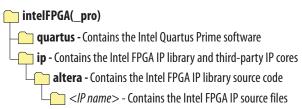

Intel Corporation. All rights reserved. Agilex, Altera, Arria, Cyclone, eASIC, Intel, the Intel logo, MAX, Nios, Quartus and Stratix words and logos are trademarks of Intel Corporation or its subsidiaries in the U.S. and/or other countries. Intel warrants performance of its FPGA and semiconductor products to current specifications in accordance with Intel's standard warranty, but reserves the right to make changes to any products and services at any time without notice. Intel assumes no responsibility or liability arising out of the application or use of any information, product, or service described herein except as expressly agreed to in writing by Intel. Intel customers are advised to obtain the latest version of device specifications before relying on any published information and before placing orders for products or services.

9001:2015 Registered

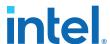

**Table 10. IP Core Installation Locations** 

| Location                                                               | Software                                | Platform |
|------------------------------------------------------------------------|-----------------------------------------|----------|
| <pre><drive>:\intelFPGA_pro\quartus\ip\altera</drive></pre>            | Intel Quartus Prime Pro Edition         | Windows* |
| <pre><drive>:\intelFPGA\quartus\ip\altera</drive></pre>                | Intel Quartus Prime Standard<br>Edition | Windows  |
| <pre><home directory="">:/intelFPGA_pro/quartus/ip/altera</home></pre> | Intel Quartus Prime Pro Edition         | Linux*   |
| <pre><home directory="">:/intelFPGA/quartus/ip/altera</home></pre>     | Intel Quartus Prime Standard<br>Edition | Linux    |

Note: The Intel Quartus Prime software does not support spaces in the installation path.

#### 3.1.1. Intel FPGA IP Evaluation Mode

The free Intel FPGA IP Evaluation Mode allows you to evaluate licensed Intel FPGA IP cores in simulation and hardware before purchase. Intel FPGA IP Evaluation Mode supports the following evaluations without additional license:

- Simulate the behavior of a licensed Intel FPGA IP core in your system.
- Verify the functionality, size, and speed of the IP core quickly and easily.
- Generate time-limited device programming files for designs that include IP cores.
- Program a device with your IP core and verify your design in hardware.

Intel FPGA IP Evaluation Mode supports the following operation modes:

- **Tethered**—Allows running the design containing the licensed Intel FPGA IP indefinitely with a connection between your board and the host computer. Tethered mode requires a serial joint test action group (JTAG) cable connected between the JTAG port on your board and the host computer, which is running the Intel Quartus Prime Programmer for the duration of the hardware evaluation period. The Programmer only requires a minimum installation of the Intel Quartus Prime software, and requires no Intel Quartus Prime license. The host computer controls the evaluation time by sending a periodic signal to the device via the JTAG port. If all licensed IP cores in the design support tethered mode, the evaluation time runs until any IP core evaluation expires. If all of the IP cores support unlimited evaluation time, the device does not time-out.
- **Untethered**—Allows running the design containing the licensed IP for a limited time. The IP core reverts to untethered mode if the device disconnects from the host computer running the Intel Quartus Prime software. The IP core also reverts to untethered mode if any other licensed IP core in the design does not support tethered mode.

When the evaluation time expires for any licensed Intel FPGA IP in the design, the design stops functioning. All IP cores that use the Intel FPGA IP Evaluation Mode time out simultaneously when any IP core in the design times out. When the evaluation time expires, you must reprogram the FPGA device before continuing hardware verification. To extend use of the IP core for production, purchase a full production license for the IP core.

You must purchase the license and generate a full production license key before you can generate an unrestricted device programming file. During Intel FPGA IP Evaluation Mode, the Compiler only generates a time-limited device programming file (ct name>\_time\_limited.sof) that expires at the time limit.

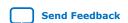

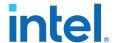

Figure 9. Intel FPGA IP Evaluation Mode Flow

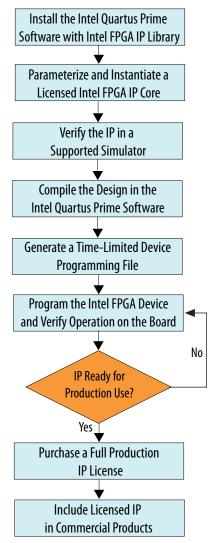

Note: Refer to each IP core's user guide for parameterization steps and implementation details.

Intel licenses IP cores on a per-seat, perpetual basis. The license fee includes first-year maintenance and support. You must renew the maintenance contract to receive updates, bug fixes, and technical support beyond the first year. You must purchase a full production license for Intel FPGA IP cores that require a production license, before generating programming files that you may use for an unlimited time. During Intel FPGA IP Evaluation Mode, the Compiler only generates a time-limited device programming file (project name>\_time\_limited.sof) that expires at the time limit. To obtain your production license keys, visit the Self-Service Licensing Center.

The Intel FPGA Software License Agreements govern the installation and use of licensed IP cores, the Intel Quartus Prime design software, and all unlicensed IP cores.

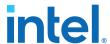

#### **Related Information**

- Intel FPGA Licensing Support Center
- Introduction to Intel FPGA Software Installation and Licensing

# 3.2. Specifying IP Parameters and Options

Follow these steps to specify the HDMI Intel FPGA IP parameters and options.

- 1. Create a Intel Quartus Prime project using the **New Project Wizard** available from the File menu.
- 2. On the **Tools** menu, click **IP Catalog**.
- Under Installed IP, double-click Library ➤ Interface ➤ Protocols ➤ Audio&Video ➤ HDMI Intel FPGA IP.
   The parameter editor appears.
- 4. Specify a top-level name for your custom IP variation. This name identifies the IP variation files in your project. If prompted, also specify the targeted FPGA device family and output file HDL preference. Click **OK**.
- 5. Specify parameters and options in the HDMI parameter editor:
  - Optionally select preset parameter values. Presets specify all initial parameter values for specific applications (where provided).
  - Specify parameters defining the IP functionality, port configurations, and device-specific features.
  - Specify options for generation of a timing netlist, simulation model, testbench, or example design (where applicable).
  - Specify options for processing the IP files in other EDA tools.
- Click **Generate** to generate the IP and supporting files, including simulation models.
- 7. Click **Close** when file generation completes.
- 8. Click Finish.
- 9. If you generate the HDMI Intel FPGA IP instance in a Intel Quartus Prime project, you are prompted to add Intel Quartus Prime IP File (.qip) and Intel Quartus Prime Simulation IP File (.sip) to the current Intel Quartus Prime project.

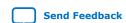

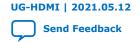

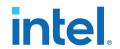

# 4. HDMI Hardware Design Examples

Intel offers design examples that you can simulate, compile, and test in hardware.

The implementation of the HDMI Intel FPGA IP on hardware requires additional components specific to the targeted device.

# 4.1. HDMI Hardware Design Examples for Intel Arria 10, Intel Cyclone 10 GX, and Intel Stratix 10 Devices

The HDMI Intel FPGA IP offers design examples that you can generate through the IP catalog in the Intel Quartus Prime Pro Edition software.

#### **Related Information**

- HDMI Intel Arria 10 FPGA IP Design Example User Guide
   For more information about the Intel Arria 10 design examples.
- HDMI Intel Cyclone 10 GX FPGA IP Design Example User Guide
   For more information about the Intel Cyclone 10 GX design examples.
- HDMI Intel Stratix 10 FPGA IP Design Example User Guide
   For more information about the Intel Stratix 10 design examples.

# 4.2. HDCP Over HDMI Design Example for Intel Arria 10 and Intel Stratix 10 Devices

The High-bandwidth Digital Content Protection (HDCP) over HDMI hardware design example helps you to evaluate the functionality of the HDCP feature and enables you to use the feature in your Intel Arria 10 and Intel Stratix 10 designs.

For detailed information about the HDCP over HDMI design examples, refer to the Intel Arria 10 and Intel Stratix 10 design example user guides.

Note:

The HDCP feature is not included in the Intel Quartus Prime Pro Edition software. To access the HDCP feature, contact Intel at https://www.intel.com/content/www/us/en/broadcast/products/programmable/applications/connectivity-solutions.html.

#### **Related Information**

- HDMI Intel Arria 10 FPGA IP Design Example User Guide
   For more information about the HDCP over HDMI design example for Intel Arria 10 devices and the security considerations when using the HDCP features.
- HDMI Intel Stratix 10 FPGA IP Design Example User Guide
   For more information about the HDCP over HDMI design example for Intel
   Stratix 10 devices and the security considerations when using the HDCP
   features.

Intel Corporation. All rights reserved. Agilex, Altera, Arria, Cyclone, eASIC, Intel, the Intel logo, MAX, Nios, Quartus and Stratix words and logos are trademarks of Intel Corporation or its subsidiaries in the U.S. and/or other countries. Intel warrants performance of its FPGA and semiconductor products to current specifications in accordance with Intel's standard warranty, but reserves the right to make changes to any products and services at any time without notice. Intel assumes no responsibility or liability arising out of the application or use of any information, product, or service described herein except as expressly agreed to in writing by Intel. Intel customers are advised to obtain the latest version of device specifications before relying on any published information and before placing orders for products or services.

ISO 9001:2015 Registered

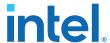

# 4.3. HDMI Hardware Design Examples for Arria V and Stratix V Devices

The HDMI hardware design example helps you evaluate the functionality of the HDMI Intel FPGA IP and provides a starting point for you to create your own design for Arria V and Stratix V devices in the Intel Quartus Prime Standard Edition software.

The design example runs on the following device kits:

- Arria V GX starter kit
- Stratix V GX development kit
- Bitec HDMI HSMC 2.0 Daughter Card Revision 8

#### **Related Information**

AN 837: Design Guidelines for Intel FPGA HDMI

# 4.3.1. HDMI Hardware Design Components

The demonstration designs instantiate the Video and Image Processing (VIP) Suite IP cores or FIFO buffers to perform a direct HDMI video stream passthrough between the HDMI sink and source.

The hardware demonstration design comprises the following components:

- HDMI sink
  - Transceiver Native PHY (RX)
  - Transceiver PHY Reset Controller (RX)
  - PLL
  - PLL Reconfiguration
  - Multirate Reconfiguration Controller (RX)
  - Oversampler (RX)
  - DCFIFO
- Sink Display Data Channel (DDC) and Status and Control Data Channel (SCDC)
- Transceiver Reconfiguration Controller

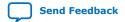

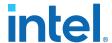

- VIP bypass and Audio, Auxiliary and InfoFrame buffers
- Platform Designer system
  - VIP passthrough for HDMI video stream
  - Source SCDC controller
  - HDMI source reconfiguration controller
- HDMI source
  - Transceiver Native PHY (TX)
  - Transceiver fPLL
  - Transceiver PHY Reset Controller (TX)
  - PLL
  - PLL Reconfiguration
  - Oversampler (TX)
  - DCFIFO
  - Clock Enable Generator

Figure 10. HDMI Hardware Design Example Block Diagram

The figure below shows a high level architecture of the design.

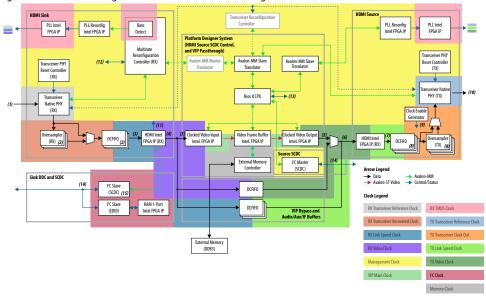

The following details of the design example architecture correspond to the numbers in the block diagram.

- 1. The sink TMDS data has three channels: data channel 0 (blue), data channel 1 (green), and data channel 2 (red).
- 2. The Oversampler (RX) and dual-clock FIFO (DCFIFO) instances are duplicated for each TMDS data channel (0,1,2).
- 3. The video data input width for each color channel of the HDMI RX core is equivalent to RX transceiver PCS-PLD parallel data width per channel.

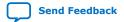

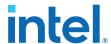

- 4. Each color channel is fixed at 16 bpc. The video data output width of the HDMI RX core is equivalent to the value of symbols per clock\*16\*3.
- 5. The video data input width of the Clocked Video Input (CVI) and Clocked Video Output (CVO) IP cores are equivalent to the value of NUMBER\_OF\_PIXELS\_IN\_PARALLEL \* BITS\_PER\_PIXEL\_PER\_COLOR\_PLANE \* NUMBER\_OF\_COLOR\_PLANES. To interface with the HDMI core, the values of NUMBER\_OF\_PIXELS\_IN\_PARALLEL, BITS\_PER\_PIXEL\_PER\_COLOR\_PLANE, and NUMBER\_OF\_COLOR\_PLANES must match the symbols per clock, 16 and 3 respectively.
- 6. The video data input width of the HDMI TX core is equivalent to the value of symbols per clock\*16\*3. You can use the user switch to select the video data from the CVO IP core (VIP passthrough) or DCFIFO (VIP bypass).
- 7. The video data output width for each color channel of the HDMI TX core is equivalent to TX transceiver PCS-PLD parallel data width per channel.
- 8. The DCFIFO and the Oversampler (TX) instances are duplicated for each TMDS data channel (0,1,2) and clock channel.
- 9. The Oversampler (TX) uses the clock enable signal to read data from the DCFIFO.
- 10. The source TMDS data has four channels: data channel 0 (blue), data channel 1 (green), data channel 2 (red), and clock channel.
- 11. The RX Multirate Reconfiguration Controller requires the status of TMDS\_Bit\_clock\_Ratio port to perform appropriate RX reconfiguration between the TMDS character rates below 340 Mcsc (HDMI 1.4b) and above 340 Mcsc (HDMI 2.0b). The status of the port is also required by the Nios II processor and the HDMI TX core to perform appropriate TX reconfiguration and scrambling.
- 12. The reset control and lock status signals from HDMI PLL, RX Transceiver Reset Controller and HDMI RX core.
- 13. The reset and oversampling control signals for HDMI PLL, TX Transceiver Reset Controller, and HDMI TX core. The lock status and rate detection measure valid signals from the HDMI sink initiate the TX reconfiguration process.
- 14. The  $I^2C$  SCL and SDA lines with tristate buffer for bidirectional configuration. Use the ALTIOBUF IP core for Arria V and Stratix V devices.
- 15. The SCDC is mainly designed for the source to update the TMDS\_Bit\_Clock\_Ratio and Scrambler\_Enable bits of the sink TMDS Configuration register. .

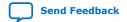

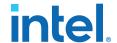

## 4.3.1.1. Transceiver Native PHY (RX)

- Transceiver Native PHY in Arria V devices
  - To operate the TMDS bit rate up to 3,400 Mbps, configure the Transceiver Native PHY at 20 bits at PCS – PLD interface with the HDMI RX core at 2 symbols per clock. When the PCS – PLD interface width is 20 bits, the minimum link rate is 611 Mbps.
  - To operate the TMDS bit rate up to 6,000 Mbps, configure the Transceiver Native PHY at 40 bits with the HDMI RX core at 4 symbols per clock. When the PCS – PLD interface width is 40 bits, the minimum link rate is 1,000 Mbps.
  - Oversampling is required for TMDS bit rate which is below the minimum link rate.
- Transceiver Native PHY in Stratix V devices
  - To operate the TMDS bit rate up to 6,000 Mbps, configure the Transceiver Native PHY at 20 bits at PCS – PLD interface with the HDMI RX core at 2 symbols per clock. When the PCS – PLD interface width is 20 bits, the minimum link rate is 611 Mbps.

# Table 11. Arria V and Stratix V Transceiver Native PHY (RX) Configuration Settings (6,000 Mbps)

This table shows an example of Arria V and Stratix V Transceiver Native PHY (RX) configuration settings for TMDS bit rate of 6,000 Mbps.

| Parameters                       | Settings |
|----------------------------------|----------|
| Datapath Options                 |          |
| Enable TX datapath               | Off      |
| Enable RX datapath               | On       |
| Enable Standard PCS              | On       |
| Initial PCS datapath selection   | Standard |
| Number of data channels          | 3        |
| Enable simplified data interface | On       |

| RX PMA                                 |            |  |  |  |
|----------------------------------------|------------|--|--|--|
| Data rate                              | 6,000 Mbps |  |  |  |
| Enable CDR dynamic reconfiguration     | On         |  |  |  |
| Number of CDR reference clocks         | 2 (3)      |  |  |  |
| Selected CDR reference clock           | 0 (3)      |  |  |  |
| Selected CDR reference clock frequency | 600 MHz    |  |  |  |
| PPM detector threshold                 | 1,000 PPM  |  |  |  |
|                                        | continued  |  |  |  |

<sup>(3)</sup> The Bitec HDMI HSMC 2.0 daughter card routes the TMDS clock pin to the transceiver serial data pin. To use the TMDS clock to drive the HDMI PLL, the TMDS clock must also drive the transceiver dedicated reference clock pin. The number of CDR reference clocks is 2 with reference clock 1 (unused) driven by the TMDS clock and reference clock 0 driven by the HDMI PLL output clock. The selected CDR reference clock will be fixed at 0.

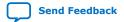

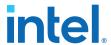

| RX PMA                                              |    |  |  |
|-----------------------------------------------------|----|--|--|
| Enable rx_pma_clkout port                           | On |  |  |
| Enable rx_is_lockedtodata port                      | On |  |  |
| Enable rx_is_lockedtoref port                       | On |  |  |
| Enable rx_set_locktodata and rx_set_locktoref ports | On |  |  |

| Standard PCS                     |                                                                                            |  |  |  |
|----------------------------------|--------------------------------------------------------------------------------------------|--|--|--|
| Standard PCS protocol            | Basic                                                                                      |  |  |  |
| Standard PCS/PMA interface width | <ul><li>10 (for 1 symbol per clock)</li><li>20 (for 2 and 4 symbols per clock)</li></ul>   |  |  |  |
| Enable RX byte deserializer      | <ul><li>Off (for 1 and 2 symbols per clock)</li><li>On (for 4 symbols per clock)</li></ul> |  |  |  |

Table 12. Arria V and Stratix V Transceiver Native PHY (RX) Common Interface Ports

This table describes the Arria V and Stratix V Transceiver Native PHY (RX) common interface ports.

| Signals               | Direction | Description                                                                                                    |  |  |
|-----------------------|-----------|----------------------------------------------------------------------------------------------------|--|--|
| Clocks                |           |                                                                                                    |  |  |
| rx_cdr_refclk[1:0]    | Input     | <ul> <li>Input reference clock for the RX CDR circuitry.</li> <li>To support arbitrary wide data rate range from 250 Mbps to 6,000 Mbps, you need a generic core PLL to obtain a higher clock frequency from the TMDS clock. You need a higher clock frequency to create oversampled stream for data rates below the minimum transceiver data rate—for example, 611 Mbps or 1,000 Mbps).</li> <li>If the TMDS clock pin is routed to the transceiver dedicated reference clock pin, you only need to create one transceiver reference clock input. You can use the TMDS clock as reference clock for a generic core PLL to drive the transceiver.</li> <li>If you use Bitec HDMI HSMC 2.0 daughter card, the TMDS clock pin is routed to the transceiver serial data pin. In this case, to use the TMDS clock must also drive the transceiver dedicated reference clock. Connect bit 0 to the generic core PLL output and bit 1 to the TMDS clock and set the selected CDR reference clock at 0.</li> </ul> |  |  |
| rx_std_clkout[2:0]    | Output    | RX parallel clock output.  The CDR circuitry recovers the RX parallel clock from the RX data stream when the CDR is configured at lock-to-data mode.  The RX parallel clock is a mirror of the CDR reference clock when the CDR is configured at lock-to-reference mode.                                                                                                    |  |  |
| rx_std_coreclkin[2:0] | Input     | RX parallel clock that drives the read side of the RX phase compensation FIFO.  Connect to rx_std_clkout ports.                                                                                                    |  |  |
| rx_pma_clkout[2:0]    | Output    | RX parallel clock (recovered clock) output from PMA. Leave unconnected.                                                                                                    |  |  |

| Resets                    |  |                                                         |  |  |
|---------------------------|--|---------------------------------------------------------|--|--|
| rx_analogreset[2:0] Input |  | Active-high, edge-sensitive, asynchronous reset signal. |  |  |
|                           |  | continued                                               |  |  |

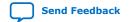

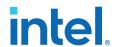

| Resets                                                                                                    |       |                                                                                                    |  |  |
|----------------------------------------------------------------------------------------------------|-------|----------------------------------------------------------------------------------------------------|--|--|
| When asserted, resets the RX CDR circuit, deserializer. Connect to Transceiver PHY Reset Controller IP core. |       |                                                                                                    |  |  |
| rx_digitalreset[2:0]                                                                                         | Input | Active-high, edge-sensitive, asynchronous reset signal. When asserted, resets the digital component of the RX data path. Connect to the Transceiver PHY Reset Controller IP core. |  |  |

| PMA Ports               |        |                                                                                                    |  |  |
|-------------------------|--------|----------------------------------------------------------------------------------------------------|--|--|
| rx_set_locktoref[2:0]   | Input  | When asserted, programs the RX CDR to lock to reference mode manually. The lock to reference mode enables you to control the reset sequence using rx_set_locktoref and rx_set_locktodata.  The Multirate Reconfiguration Controller (RX) sets this port to 1 if oversampling mode is required. Otherwise, this port is set to 0.  Refer "Transceiver Reset Sequence" in Transceiver Reset Control in Arria V/Stratix V Devices for more information about manual control of the reset sequence. |  |  |
| rx_set_locktodata[2:0]  | Input  | Always driven to 0. When rx_set_locktoref is driven to 1, the CDR is configured to lock-to-reference mode. Otherwise, the CDR is configured to lock-to-data mode.                                                                                                    |  |  |
| rx_is_lockedtoref[2:0]  | Output | When asserted, the CDR is locked to the incoming reference clock. Connect this port to rx_is_lockedtodata port of the Transceiver PHY Reset Controller IP core when rx_set_locktoref is 1.                                                                                                    |  |  |
| rx_is_lockedtodata[2:0] | Output | When asserted, the CDR is locked to the incoming data. Connect this port to rx_is_lockedtodata port of Transceiver PHY Reset Controller IP core when rx_set_locktoref is 0.                                                                                                    |  |  |
| rx_serial_data[2:0]     | Input  | RX differential serial input data.                                                                                                    |  |  |

| PCS Ports                      |        |                                                   |  |  |
|--------------------------------|--------|---------------------------------------------------|--|--|
| unused_rx_parallel_data Output |        | Leave unconnected.                                |  |  |
| rx_parallel_data[S*3*10-1:     | Output | PCS RX parallel data.  Note: S=Symbols per clock. |  |  |

| Calibration Status Port |        |                                                                                                    |  |  |
|-------------------------|--------|----------------------------------------------------------------------------------------------------|--|--|
| rx_cal_busy[2:0]        | Output | When asserted, indicates that the initial RX calibration is in progress. This port is also asserted if the reconfiguration controller is reset. Connect to the Transceiver PHY Reset Controller IP core. |  |  |

| Reconfiguration Ports     |        |                                                                          |  |
|---------------------------|--------|--------------------------------------------------------------------------|--|
| reconfig_to_xcvr[209:0]   | Input  | Reconfiguration signals from the Transceiver Reconfiguration Controller. |  |
| reconfig_from_xcvr[137:0] | Output | Reconfiguration signals to the Transceiver Reconfiguration Controller.   |  |

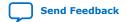

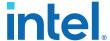

#### 4.3.1.2. PLL Intel FPGA IP Cores

Use the PLL Intel FPGA IP core as the HDMI PLL to generate reference clock for RX or TX transceiver, link speed, and video clocks for the HDMI RX or TX IP core.

The HDMI PLL is referenced by the arbitrary TMDS clock. For HDMI source, you can reference the HDMI PLL by a separate clock source in the VIP passthrough design, which contains frame buffer. The HDMI PLL for TX has the same desired output frequencies as RX across symbols per clock and color depth.

- For TMDS bit rates ranging from 3,400 Mbps to 6,000 Mbps (HDMI 2.0), the TMDS clock rate is 1/40 of the TMDS bit rate. The HDMI PLL generates reference clock for RX/TX transceiver at 4 times the TMDS clock.
- For TMDS bit rates below 3,400 Mbps (HDMI 1.4b), the TMDS clock rate is 1/10 of the TMDS bit rate. The HDMI PLL generates reference clock for RX/TX transceiver at identical rate as the TMDS clock.

If the TMDS link operates at TMDS bit rates below the minimum RX/TX transceiver link rate, your design requires oversampling and a factor of 5 is chosen. The minimum link rate of the RX/TX transceiver vary across device families and symbols per clock. The HDMI PLL generates reference clock for RX/TX transceiver at 5 times the TMDS clock.

Note:

Place the PLL Intel FPGA block on the transmit path (pll\_hdmi\_tx) in the physical location next to the transceiver PLL.

# Table 13. HDMI PLL Desired Output Frequencies for 8-bpc Video

This table shows an example of HDMI PLL desired output frequencies across various TMDS clock rates and symbols per clock for all supported device families using 8-bpc video.

| Device<br>Family | Symbols<br>Per<br>Clock | Minimum<br>Link Rate<br>(Mbps) | TMDS Bit<br>Rate<br>(Mbps) | Oversampli<br>ng (5x)<br>Required | TMDS Clock<br>Rate (MHz) | RX/TX<br>Transceiver<br>Refclk<br>(MHz) | RX/TX Link<br>Speed<br>Clock<br>(MHz) | RX/TX<br>Video<br>Clock<br>(MHz) |
|------------------|-------------------------|--------------------------------|----------------------------|-----------------------------------|--------------------------|-----------------------------------------|---------------------------------------|----------------------------------|
|                  |                         |                                | 270                        | Yes                               | 27                       | 135                                     | 13.5                                  | 13.5                             |
|                  | 2                       | 611                            | 742.5                      | No                                | 74.25                    | 74.25                                   | 37.125                                | 37.125                           |
|                  | 2                       | 011                            | 1,485                      | No                                | 148.5                    | 148.5                                   | 74.25                                 | 74.25                            |
| Arria V          |                         | 2,970                          | No                         | 297                               | 297                      | 148.5                                   | 148.5                                 |                                  |
| Arria V          |                         |                                | 270                        | Yes                               | 27                       | 135                                     | 6.75                                  | 6.75                             |
|                  | 4                       | 1 000                          | 742.5                      | Yes                               | 74.25                    | 371.25                                  | 18.5625                               | 18.5625                          |
|                  | 4 1,000                 | 1,000                          | 1,485                      | No                                | 148.5                    | 148.5                                   | 37.125                                | 37.125                           |
|                  |                         |                                | 5,940                      | No                                | 148.5                    | 594                                     | 148.5                                 | 148.5                            |
|                  |                         | 2 611                          | 540                        | Yes                               | 54                       | 270                                     | 27                                    | 27                               |
| Stratix V        | 2                       |                                | 1,620                      | No                                | 162                      | 162                                     | 81                                    | 81                               |
|                  |                         |                                | 5,934                      | No                                | 296.7                    | 593.4                                   | 296.7                                 | 296.7                            |

The color depths greater than 8 bpc or 24 bpp are defined to be deep color. For a color depth of 8 bpc, the core carries the pixels at a rate of one pixel per TMDS clock. At deeper color depths, the TMDS clock runs faster than the source pixel clock to provide the extra bandwidth for the additional bits.

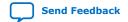

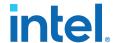

The TMDS clock rate is increased by the ratio of the pixel size to 8 bits:

- 8 bits mode—TMDS clock = 1.0 × pixel or video clock (1:1)
- 10 bits mode—TMDS clock = 1.25 × pixel or video clock (5:4)
- 12 bits mode—TMDS clock = 1.5 × pixel or video clock (3:2)
- 16 bits mode—TMDS clock = 2 × pixel or video clock (2:1)

## Table 14. HDMI PLL Desired Output Frequencies for Deep Color Video

This table shows an example of HDMI PLL desired output frequencies across symbols per clock and color depths.

| Symbols<br>Per Clock | Oversam<br>pling<br>(5x)<br>Required | Bits Per<br>Compone<br>nt | TMDS Bit Rate<br>(Mbps) <sup>(4)</sup> | TMDS Clock<br>Rate (MHz) | RX/TX<br>Transceiver<br>Refclk (MHz) | RX/TX Link<br>Speed Clock<br>(MHz) | RX/TX Video<br>Clock (MHz) |
|----------------------|--------------------------------------|---------------------------|----------------------------------------|--------------------------|--------------------------------------|------------------------------------|----------------------------|
|                      |                                      | 8                         | 270                                    | 27                       | 135                                  | 13.5                               | 13.5                       |
| 2                    | Yes                                  | 10 (5)                    | 337.5                                  | 33.75                    | 168.75                               | 16.875                             | 13.5                       |
| 2                    | 2 res                                | 12 <sup>(5)</sup>         | 405                                    | 40.5                     | 202.5                                | 20.25                              | 13.5                       |
|                      |                                      | 16 <sup>(5)</sup>         | 540                                    | 54                       | 270                                  | 27                                 | 13.5                       |
|                      |                                      | 8                         | 1,485                                  | 148.5                    | 148.5                                | 37.125                             | 37.125                     |
| 4                    | 4 No                                 | 10 (5)                    | 1,856.25                               | 185.625                  | 185.625                              | 46.40625                           | 37.125                     |
| 4                    |                                      | 12 (5)                    | 2,227.5                                | 222.75                   | 222.75                               | 55.6875                            | 37.125                     |
|                      |                                      | 16 <sup>(5)</sup>         | 2,970                                  | 297                      | 297                                  | 74.25                              | 37.125                     |

The default frequency setting of the HDMI PLL is fixed at possible maximum value for each clock for appropriate timing analysis.

Note:

This default combination is not valid for any HDMI resolution. The core will reconfigure to the appropriate settings upon power up.

# 4.3.1.3. PLL Reconfig Intel FPGA IP Core

The PLL Reconfig Intel FPGA IP core facilitates dynamic real-time reconfiguration of PLLs in Intel FPGAs.

Use the IP core to update the output clock frequency, PLL bandwidth in real-time, without reconfiguring the entire FPGA.

You can run this IP core at 100 MHz in Stratix V devices. In Arria V devices, you need to run at 75 MHz for timing closure. To simplify clocking in Arria V devices, the entire management clock domain is capped at 75 MHz.

<sup>(5)</sup> For this release, deep color video is only demonstrated in VIP bypass mode. It is not available in VIP passthrough mode.

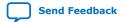

<sup>(4)</sup> The TMDS bit rate is 10x the TMDS character rate. For information about how the TMDS character rate is derived from the pixel clock rate, refer to the *HDMI Specifications*.

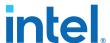

## 4.3.1.4. Multirate Reconfig Controller (RX)

The Multirate Reconfig Controller implements rate detection circuitry with the HDMI PLL to drive the RX transceiver to operate at any arbitrary link rates ranging from 250 Mbps to 6,000 Mbps. Link rate of 6,000 Mbps is not the absolute maximum but the intention is to support HDMI 2.0b link rate.

The Multirate Reconfig Controller performs rate detection on the HDMI PLL arbitrary reference clock, which is also the TMDS clock, to determine the clock frequency band. Based on the detected clock frequency band, the circuitry dynamically reconfigures the HDMI PLL and transceiver settings to accommodate for the link rate change.

# Figure 11. Multirate Reconfiguration Sequence Flow

This figure illustrates the multirate reconfiguration sequence flow of the controller when it receives input data stream and reference clock frequency, or when the transceiver is unlocked.

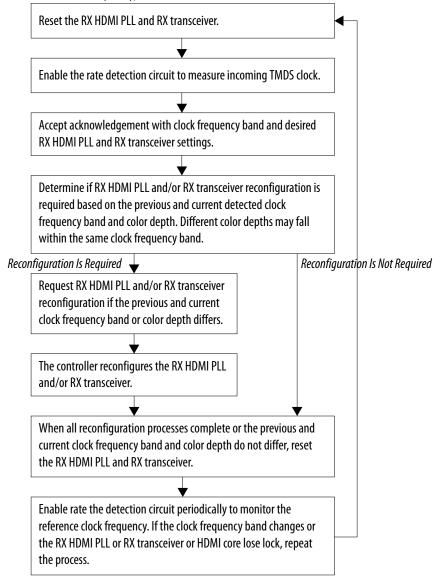

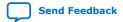

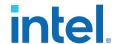

## **4.3.1.5.** Oversampler (RX)

The Oversampler (RX) extracts data from the oversampled incoming data stream when the detected clock frequency band is below the transceiver minimum link rate.

The oversampling factor is fixed at 5 and you can program the data width to support different number of symbols. The supported data width is 20 bit for 2 symbols per clock and 40 bits for 4 symbols per clock. The extracted bit will be accompanied by data valid pulse which asserts every 5 clock cycles.

### 4.3.1.6. DCFIFO

The DCFIFO transfers data from the RX transceiver recovered clock domain to the RX link speed clock domain. The DCFIFO transfers data from the TX link speed clock domain to the TX transceiver parallel clock out domain.

#### Sink

- When the Multirate Reconfig Controller (RX) detects an incoming input stream that is below the transceiver minimum link rate, the DCFIFO accepts the data from the Oversampler with data valid pulse as write request asserted every 5 clock cycles.
- Otherwise, it accepts data directly from the transceiver with write request asserted at all times.

#### Source

- When Nios II processor determines the outgoing data stream is below the TX transceiver minimum link rate, the TX transceiver accepts the data from the Oversampler (TX).
- Otherwise, the TX transceiver reads data directly from the DCFIFO with read request asserted at all times.

# 4.3.1.7. Sink Display Data Channel (DDC) & Status and Control Data Channel (SCDC)

The HDMI source uses the DDC to determine the capabilities and characteristics of the sink by reading the Enhanced Extended Display Identification Data (E-EDID) data structure.

The E-EDID memory is stored using the RAM 1-Port IP core. A standard two-wire (clock and data) serial data bus protocol (I2C slave-only controller) is used to transfer CEA-861-D compliant E-EDID data structure.

The 8-bit  $I^2C$  slave addresses for the E-EDID are 0xA0/0xA1. The LSB indicates the access type: 1 for read and 0 for write. When an HPD event occurs, the  $I^2C$  slave responds to E-EDID data by reading from the RAM.

The  $I^2C$  slave-only controller is also used to support SCDC for HDMI 2.0b operation. The 8-bit  $I^2C$  slave addresses for the SCDC are 0xA8/0xA9. When an HPD event occurs, the  $I^2C$  slave performs write/read transaction to/from SCDC interface of HDMI RX core. This  $I^2C$  slave-only controller for SCDC is not required if HDMI 2.0b is not intended.

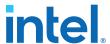

# 4.3.1.8. Transceiver Reconfiguration Controller

You can use the Transceiver Reconfiguration Controller IP core to change the device transceiver settings at any time.

You can selectively reconfigure any portion of the transceiver. The reconfiguration of each portion requires a read-modify-write operation (read first, then write). The read-modify-write operation modifies only the appropriate bits in a register and does not affect the other bits.

The Transceiver Reconfiguration Controller is only available and required in Arria V and Stratix V devices. Because the RX and TX transceivers share a single controller, the controller requires Platform Designer interconnects, such as Avalon-MM Master Translator and Avalon-MM Slave Translator, in the Platform Designer system.

- The Avalon-MM Master Translator provides an interface between this controller and the RX Multirate Reconfig Controller.
- The Avalon-MM Slave Translator arbitrates the RX and TX reconfiguration event for this controller.

## 4.3.1.9. VIP Bypass and Audio, Auxiliary and InfoFrame Buffers

The video data output and synchronization signals from HDMI RX core is looped through a DCFIFO across RX and TX video clock domains. The General Control Packet (GCP), InfoFrames (AVI, VSI, and AI), auxiliary data and audio data are looped through DCFIFOs across RX and TX link speed clock domains.

The auxiliary data port of the HDMI TX core controls the auxiliary data that flow through DCFIFO through backpressure. The backpressure ensures there is no incomplete auxiliary packet on the auxiliary data port. This block also performs external filtering on the audio data and audio clock regeneration packet from the auxiliary data stream before sending to the HDMI TX core auxiliary data port.

### 4.3.1.10. Transceiver Native PHY (TX)

The Arria V and Stratix V Transceiver Native PHY (TX) configuration settings are typically the same as RX.

# Table 15. Arria V and Stratix V Transceiver Native PHY (TX) Configuration Settings (6,000 Mbps)

This table shows an example of Arria V and Stratix V Transceiver Native PHY (TX) configuration settings for TMDS bit rate of 6,000 Mbps.

| Parameters                       | Settings |  |
|----------------------------------|----------|--|
| Datapath Options                 |          |  |
| Enable TX datapath               | On       |  |
| Enable RX datapath               | Off      |  |
| Enable Standard PCS              | On       |  |
| Initial PCS datapath selection   | Standard |  |
| Number of data channels          | 4        |  |
| Bonding mode                     | xN       |  |
| Enable simplified data interface | On       |  |

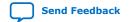

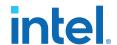

| TX PMA                                |            |  |
|---------------------------------------|------------|--|
| Data rate                             | 6,000 Mbps |  |
| TX local clock division factor        | 1          |  |
| Enable TX PLL dynamic reconfiguration | On         |  |
| Use external TX PLL                   | Off        |  |
| Number of TX PLLs                     | 1          |  |
| Main TX PLL logical index             | 0          |  |
| Number of TX PLL reference clocks     | 1          |  |
| PLL type                              | CMU        |  |
| Reference clock frequency             | 600 MHz    |  |
| Selected reference clock source       | 0          |  |
| Selected clock network                | xN         |  |

| Standard PCS                     |                                                                                            |  |  |
|----------------------------------|--------------------------------------------------------------------------------------------|--|--|
| Standard PCS protocol            | Basic                                                                                      |  |  |
| Standard PCS/PMA interface width | <ul><li>10 (for 1 symbol per clock)</li><li>20 (for 2 and 4 symbols per clock)</li></ul>   |  |  |
| Enable TX byte serializer        | <ul><li>Off (for 1 and 2 symbols per clock)</li><li>On (for 4 symbols per clock)</li></ul> |  |  |

# Table 16. Arria V and Stratix V Transceiver Native PHY (TX) Common Interface Ports

This table describes the Arria V and Stratix V Transceiver Native PHY (TX) common interface ports.

| Signals               | Direction | Description                                                                                                    |  |
|-----------------------|-----------|----------------------------------------------------------------------------------------------------|--|
| Clocks                |           |                                                                                                    |  |
| tx_pll_refclk         | Input     | The reference clock input to the TX PLL.                                                                            |  |
| tx_std_clkout[3:0]    | Output    | TX parallel clock output.                                                                                           |  |
| tx_std_coreclkin[3:0] | Input     | TX parallel clock that drives the write side of the TX phase compensation FIFO.  Connect to tx_std_clkout[0] ports. |  |

| Resets                                                                                                    |       |                                                                                                    |  |
|----------------------------------------------------------------------------------------------------|-------|----------------------------------------------------------------------------------------------------|--|
| tx_analogreset[3:0] Input When asserted, resets all the blocks in TX PMA.  Connect to Transceiver PHY Reset Controller (TX) IP co |       | When asserted, resets all the blocks in TX PMA. Connect to Transceiver PHY Reset Controller (TX) IP core.     |  |
| tx_digitalreset[3:0]                                                                                                    | Input | When asserted, resets all the blocks in TX PCS. Connect to the Transceiver PHY Reset Controller (TX) IP core. |  |

| TX PLL        |        |                                                                                                    |  |
|---------------|--------|----------------------------------------------------------------------------------------------------|--|
| pll_powerdown | Input  | When asserted, resets the TX PLL. Connect to the Transceiver PHY Reset Controller (TX) IP core.                   |  |
| pll_locked    | Output | When asserted, indicates that the TX PLL is locked. Connect to the Transceiver PHY Reset Controller (TX) IP core. |  |

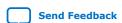

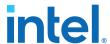

| PCS Ports                    |       |                                                   |  |
|------------------------------|-------|---------------------------------------------------|--|
| unused_tx_parallel_data      |       |                                                   |  |
| tx_parallel_data[S*4*10-1:0] | Input | PCS TX parallel data.  Note: S=Symbols per clock. |  |

| PMA Port            |        |                                     |
|---------------------|--------|-------------------------------------|
| tx_serial_data[3:0] | Output | TX differential serial output data. |

| Calibration Status Port |        |                                                                                                    |  |  |
|-------------------------|--------|----------------------------------------------------------------------------------------------------|--|--|
| tx_cal_busy[3:0]        | Output | When asserted, indicates that the initial TX calibration is in progress. This port is also asserted if the reconfiguration controller is reset. Connect to the Transceiver PHY Reset Controller (TX) IP core. |  |  |

|                           | Reconfiguration Ports |                                                                          |  |  |  |  |  |
|---------------------------|-----------------------|--------------------------------------------------------------------------|--|--|--|--|--|
| reconfig_to_xcvr[349:0]   | Input                 | Reconfiguration signals from the Transceiver Reconfiguration Controller. |  |  |  |  |  |
| reconfig_from_xcvr[229:0] | Output                | Reconfiguration signals to the Transceiver Reconfiguration Controller.   |  |  |  |  |  |

# 4.3.1.11. Transceiver PHY Reset Controller

The Transceiver PHY Reset Controller IP core ensures a reliable initialization of the RX and TX transceivers.

The reset controller has separate reset controls per channel to handle synchronization of reset inputs, lagging of PLL locked status, and automatic or manual reset recovery mode.

## **4.3.1.12. Oversampler (TX)**

The Oversampler (TX) transmits data by repeating each bit of the input word a given number of times and constructs the output words.

The oversampling factor is fixed at 5. The Oversampler (TX) assumes that the input word is only valid every 5 clock cycles. This block enables when the outgoing data stream is determined to be below the TX transceiver minimum link rate by reading once from the DCFIFO every 5 clock cycles.

### 4.3.1.13. Clock Enable Generator

The Clock Enable Generator is a logic that generates a clock enable pulse.

This clock enable pulse asserts every 5 clock cycles and serves as a read request signal to clock the data out from DCFIFO.

# 4.3.1.14. Platform Designer System

The Platform Designer system consists of the VIP passthrough for HDMI video stream, source SDC controller, and source reconfiguration controller blocks.

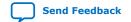

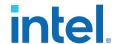

#### 4.3.1.14.1. VIP Passthrough for HDMI Video Stream

For certain example designs, you can loop the video data output and synchronization signals from HDMI RX core through the VIP data path.

The Clocked Video Input II (CVI II) Intel FPGA IP core converts clocked video formats to Avalon-ST video by stripping incoming clocked video of horizontal and vertical blanking, leaving only active picture data.

- The IP core provides clock crossing capabilities to allow video formats running at different frequencies to enter the system.
- The IP core also detects the format of the incoming clocked video and provides this information in a set of registers.
- The Nios II processor uses this information to reconfigure the video frame mode registers of the CVO IP core in the VIP passthrough design.

The Video Frame Buffer II Intel FPGA IP core buffers video frames into external RAM.

- The IP core supports double and triple buffering with a range of options for frame dropping and repeating.
- You can use the buffering options to solve throughput issues in the data path and perform simple frame rate conversion.

In a VIP passthrough design, you can reference the HDMI source PLL and sink PLL using separate clock sources. However, in a VIP bypass design, you must reference the HDMI source PLL and sink PLL using the same clock source.

The Clocked Video Output II (CVO II) Intel FPGA IP core converts data from the flow-controlled Avalon-ST video protocol to clocked video.

- The IP core provides clock crossing capabilities to allow video formats running at different frequencies to be created from the system.
- It formats the Avalon-ST video into clocked video by inserting horizontal and vertical blanking and generating horizontal and vertical synchronization information using the Avalon-ST video control and active picture packets.
- The video frame is described using the mode registers that are accessed through the Avalon-MM control port.

Table 17. Difference between VIP Passthrough Design and VIP Bypass Design

| VIP Passthrough Design                                                                                                    | VIP Bypass Design                                                           |  |  |
|----------------------------------------------------------------------------------------------------|-----------------------------------------------------------------------------|--|--|
| <ul> <li>Can reference the HDMI source PLL and sink PLL using<br/>separate clock sources</li> </ul>                                     | Must reference the HDMI source PLL and sink PLL using the same clock source |  |  |
| <ul> <li>Demonstrates only certain video formats—640×480p60,<br/>720×480p60, 1280×720p60, 1920×1080p60, and<br/>3840×2160p24</li> </ul> | Demonstrates all video formats.                                             |  |  |

Table 18. VIP Passthrough and VIP Bypass Options for the Supported Devices

| Device<br>Family | Symbols Per<br>Clock | HDMI<br>Specification<br>Support | Bitec HDMI HSMC<br>2.0 Daughter Card | Directory   | VIP<br>Passthrough | VIP Bypass |
|------------------|----------------------|----------------------------------|--------------------------------------|-------------|--------------------|------------|
| Arria V          | 2                    | 1.4b                             | HSMC (Rev8)                          | av_sk       | Supported          | Supported  |
|                  | 4                    | 2.0b                             | HSMC (Rev8)                          | av_sk_hdmi2 | Not supported      | Supported  |
| Stratix V        | 2                    | 2.0b                             | HSMC (Rev8)                          | sv_hdmi2    | Not supported      | Supported  |

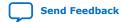

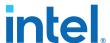

#### 4.3.1.14.2. Source SCDC Controller

The source SCDC Controller contains the  $I^2C$  master controller. The  $I^2C$  master controller transfers the SCDC data structure from the FPGA source to the external sink for HDMI 2.0b operation.

For example, if the outgoing data stream is 6,000 Mbps, the Nios II processor commands the  $I^2C$  master controller to update the  $\mathtt{TMDS\_Bit\_Clock\_Ratio}$  and  $\mathtt{Scrambler\_Enable}$  bits of the sink TMDS configuration register to 1. The same  $I^2C$  master can also transfer the DDC data structure (E-EDID) between the HDMI source and external sink.

# 4.3.1.14.3. Source Reconfiguration Controller

The Nios II CPU acts as the multirate reconfiguration controller for the HDMI source.

The CPU relies on the periodic rate detection from the Multirate Reconfig Controller (RX) to determine if TX requires reconfiguration. The Avalon-MM slave translator provides the interface between the Nios II processor Avalon-MM master interface and the Avalon-MM slave interfaces of the externally instantiated HDMI source's PLL Reconfig Intel FPGA IP and Transceiver Native PHY (TX).

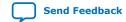

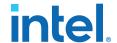

### Figure 12. Nios II Software Flow

The reconfiguration sequence flow for TX is the same as RX, except that the PLL and transceiver reconfiguration, and the reset sequence is performed sequentially. The figure illustrates the Nios II software flow that involves the controls for CVO,  $\rm I^2C$  master and HDMI source.

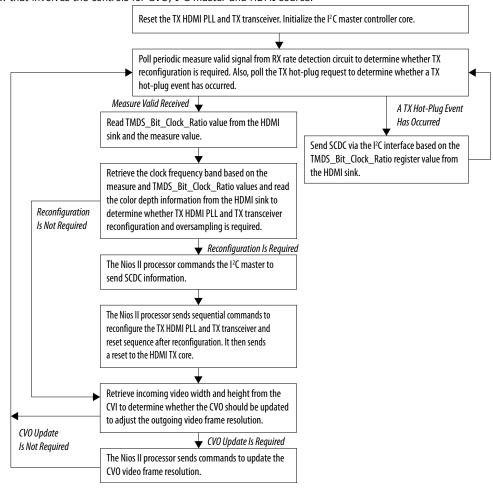

# 4.3.2. HDMI Hardware Design Requirements

The HDMI design requires an Intel FPGA board and supporting hardware.

- Intel FPGA board
- Bitec HDMI HSMC 2.0 daughter card
- Standard HDMI source—for example, PC with a graphic card and HDMI output
- Standard HDMI sink—for example, monitor with HDMI input
- 2 HDMI cables
  - A cable to connect the graphics card to the Bitec daughter card RX connector.
  - A cable to connect the Bitec daughter card TX connector to the monitor.

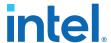

Table 19. Intel FPGA Boards and Bitec HDMI HSMC 2.0 Daughter Cards Supported for the Design

| Design Example        | Intel FPGA Board                  | Bitec HDMI HSMC 2.0 Daughter<br>Card |
|-----------------------|-----------------------------------|--------------------------------------|
| Arria V (av_sk)       | Arria V GX FPGA Starter Kit       | HSMC (Rev8)                          |
| Arria V (av_sk_hdmi2) | Arria V GX FPGA Starter Kit       | HSMC (Rev8)                          |
| Stratix V (sv_hdmi2)  | Stratix V GX FPGA Development Kit | HSMC (Rev8)                          |

### **Related Information**

- Arria V GX Starter Kit User Guide
- Stratix V GX FPGA Development Kit User Guide

# 4.3.3. Design Walkthrough

Setting up and running the HDMI hardware design consists of four stages.

You can use the Intel-provided scripts to automate these stages.

- 1. Set up the hardware.
- 2. Copy the design files to your working directory.
- 3. Build and compile the design.
- 4. View the results.

### 4.3.3.1. Set Up the Hardware

The first stage of the demonstration is to set up the hardware.

To set up the hardware for the demonstration:

- 1. Connect the Bitec HDMI HSMC 2.0 daughter card to the FPGA development board.
- 2. Connect the FPGA board to your PC using a USB cable.

Note: The Arria V GX FPGA Starter Kit and Stratix V GX FPGA Development Kit have an On-Board Intel FPGA Download Cable II connector. If your version of the board does not have this connector, you can use an external Intel FPGA Download Cable cable.

- 3. Connect an HDMI cable from the HDMI RX connector on the Bitec HDMI HSMC 2.0 daughter card to a standard HDMI source, in this case a PC with a graphic card and HDMI output.
- 4. Connect another HDMI cable from the HDMI TX connector on the Bitec HDMI HSMC 2.0 daughter card to a standard HDMI sink, in this case a monitor with HDMI input.

# 4.3.3.2. Copy the Design Files

After you set up the hardware, you copy the design files. Copy the hardware demonstration files from one of the following paths to your working directory:

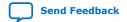

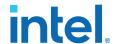

- Arria V
  - 2 symbols per clock (HDMI 1.4b) demonstration: <IP root directory>/
     altera\_hdmi/hw\_demo/av\_sk
  - 4 symbols per clock (HDMI 2.0b) demonstration: <IP root directory>/
     altera\_hdmi/hw\_demo/av\_sk\_hdmi2
- Stratix V
  - 2 symbols per clock (HDMI 2.0b) demonstration: <IP root directory>/
     altera\_hdmi/hw\_demo/sv\_hdmi2

# 4.3.3.3. Build and Compile the Design

After you copy the design files, you can build the design.

You can use the provided Tcl script to build and compile the FPGA design.

- 1. Open a Nios II Command Shell.
- 2. Change the directory to your working directory.
- 3. Type the command and enter source runall.tcl. This script executes the following commands:
  - Generate IP catalog files
  - Generate the Platform Designer system
  - Create an Intel Quartus Prime project
  - Create a software work space and build the software
  - Compile the Intel Quartus Prime project
  - Run Analysis & Synthesis to generate a post-map netlist for DDR assignments

     –for VIP passthrough design only
  - Perform a full compilation

Note: If you are a Linux user, you will get a message cygpath: command not found. You can safely ignore this message; the script will proceed to generate the next commands.

### 4.3.3.4. View the Results

At the end of the demonstration, you will be able to view the results on the standard HDMI sink (monitor).

To view the results of the demonstration, follow these steps:

- 1. Power up the Intel FPGA board.
- 2. Type the following command on the Nios II Command Shell to download the Software Object File (.sof) to the FPGA.

nios2-configure-sof output\_files/<Quartus project name>.sof

3. Power up the standard HDMI source and sink (if you haven't done so). The design displays the output of your video source (PC).

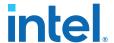

Note: If the output does not appear, press cpu\_resetn to reinitialize the system or perform HPD by unplugging the cable from the standard source and plug it back again.

4. Open the graphic card control utility (if you are using a PC as source). Using the control panel, you can switch between various video resolutions.

The av\_hdmi2 and sv\_hdmi2 demonstration designs allow any video resolutions up to 4Kp60. The av\_sk design allows  $640 \times 480p60$ ,  $720 \times 480p60$ ,  $1280 \times 720p60$ ,  $1920 \times 1080p60$ , and  $3840 \times 2160p24$  when you select the VIP passthrough mode (user\_dipsw[0] = 0). If you select the VIP bypass mode (user\_dipsw[0] = 1, the design allows any video resolutions up to 4Kp60.

### 4.3.3.4.1. Push Buttons, DIP Switches and LED Functions

Use the push buttons, DIP switches, and LED functions on the board to control your demonstration.

Table 20. Push Buttons, DIP Switches and LEDs Functions

| Push Button/   | Pin               | s          | Formation                                                                                                    |
|----------------|-------------------|------------|----------------------------------------------------------------------------------------------------|
| DIP Switch/LED | av_sk/av_sk_hdmi2 | sv_hdmi2   | Functions                                                                                                    |
| cpu_resetn     | D5                | AM34       | Press once to perform system reset.                                                                                                    |
| user_pb[0]     | A14               | A7         | Press once to turn on and turn off HPD signal to the standard HDMI source.                                                                                                    |
| user_pb[1]     | B15               | В7         | Press and hold to instruct the TX to send DVI encoded signal and release to send HDMI encoded signal.                                                                                                    |
| user_pb[2]     | B14               | <b>C</b> 7 | Press and hold to instruct the TX to stop sending InfoFrames and release to resume sending.                                                                                                    |
| user_dipsw[0]  | D15               | Unused     | Only used in av_sk design which demonstrates the VIP passthrough feature.  • 0: VIP passthrough  • 1: VIP bypass                                                                                                    |
| user_led[0]    | F17               | J11        | RX HDMI PLL lock status.  O: Unlocked  1: Locked                                                                                                    |
| user_led[1]    | G15               | U10        | RX transceiver ready status.  o : Not ready  t: Ready                                                                                                    |
| user_led[2]    | G16               | U9         | RX HDMI core lock status  O: At least 1 channel unlocked  I: All 3 channels locked                                                                                                    |
| user_led[3]    | G17               | AU24       | RX oversampling status.  • 0: Non-oversampled (more than 611 Mbps for av_sk and sv_hdmi2, more than 1,000 Mbps for av_sk_hdmi2)  • 1: Oversampled (less than 611 Mbps for av_sk and sv_hdmi2, less than 1,000 Mbps for av_sk_hdmi2) |
| user_led[4]    | D16               | AF28       | TX HDMI PLL lock status.                                                                                                    |
|                |                   |            | continued                                                                                                    |

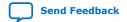

# UG-HDMI | 2021.05.12

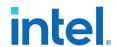

| Push Button/   | Pir               | าร       | F                                                                                                    |
|----------------|-------------------|----------|----------------------------------------------------------------------------------------------------|
| DIP Switch/LED | av_sk/av_sk_hdmi2 | sv_hdmi2 | - Functions                                                                                                    |
|                |                   |          | 0: Unlocked     1: Locked                                                                                                    |
| user_led[5]    | C13               | AE29     | TX transceiver ready status.  • 0: Not ready  • 1: Ready                                                                                                    |
| user_led[6]    | C14               | AR7      | TX transceiver PLL lock status.  • 0: Unlocked  • 1: Locked                                                                                                    |
| user_led[7]    | C16               | AV10     | TX oversampling status.  O: Non-oversampled (more than 611 Mbps for av_sk and sv_hdmi2, more than 1,000 Mbps for av_sk_hdmi2)  1: Oversampled (less than 611 Mbps for av_sk and sv_hdmi2, less than 1,000 Mbps for av_sk_hdmi2) |

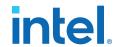

# 5. HDMI Source

# **5.1. Source Functional Description**

The HDMI source core provides direct connection to the Transceiver Native PHY through a 20-bit or 40-bit parallel data path. The clock domains for the auxiliary and audio ports, and the internal modules are different for Support FRL = 1 and Support FRL = 0.

### Figure 13. HDMI Source Signal Flow Diagram for TMDS (Support FRL = 0) Design

The figure below shows the flow of the HDMI source signals. The figure shows the various clocking domains used within the core.

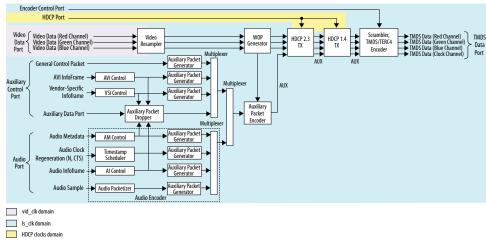

The source core provides four 20-bit parallel data paths corresponding to the 3 color channels and the clock channel.

The source core accepts video, audio, and auxiliary channel data streams. The core produces a scrambled and TMDS/TERC4 encoded data stream that would typically connect to the high-speed transceiver parallel data inputs.

Note: The scrambled data only applies for HDMI 2.0b stream with TMDS Bit Rate higher than 3.4 Gbps.

Central to the core is the Scrambler, TMDS/TERC4 Encoder. The encoder processes either video or auxiliary data.

Intel Corporation. All rights reserved. Agilex, Altera, Arria, Cyclone, eASIC, Intel, the Intel logo, MAX, Nios, Quartus and Stratix words and logos are trademarks of Intel Corporation or its subsidiaries in the U.S. and/or other countries. Intel warrants performance of its FPGA and semiconductor products to current specifications in accordance with Intel's standard warranty, but reserves the right to make changes to any products and services at any time without notice. Intel assumes no responsibility or liability arising out of the application or use of any information, product, or service described herein except as expressly agreed to in writing by Intel. Intel customers are advised to obtain the latest version of device specifications before relying on any published information and before placing orders for products or services.

9001:2015 Registered

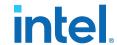

Figure 14. HDMI Source Signal Flow Diagram for Support FRL = 1 Design

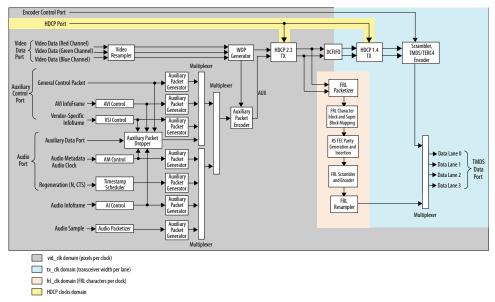

For FRL path design, the video resampler and WOP generator operating at video clock domain accept video data running in the video clock (vid\_clk) domain. The auxiliary data port, audio data port, and the auxiliary sideband signals also run in the video clock domain.

- A DCFIFO clocks the HDMI data stream from the WOP generator in the video clock domain to the scrambler, TMDS/TERC4 encoder in the transceiver recovered clock (tx\_clk) domain to create a TMDS data stream.
- The HDMI data stream is also fed into the FRL path in FRL clock (frl\_clk) domain to create an FRL data stream.

The multiplexer selects either TMDS data stream or FRL data stream as output data for lanes 0-3 based on the FRL rate.

- If FRL rate is 0, the multiplexer selects TMDS data streams as output.
- If FRL rate is non-zero, the multiplexer selects FRL data streams as output.

# 5.1.1. Source Scrambler, TMDS/TERC4 Encoder

The TMDS/TERC4 encoder implements 8-bit to 10-bit and 4-bit to 10-bit algorithms as defined in the *HDMI 1.4b Specification Section 5.4*. Each data channel, with exception of the clock channel, has its own encoder. You can configure the core to enable scrambling, as defined in the *HDMI 1.4b Specification Section 6.1.2*, before TMDS/TERC4 encoding.

The encoder processes symbol data at 1, 2, or 4 symbols per clock. When the encoder operates in 2 or 4 symbols per clock, it also produces the output in the form of two or four encoded symbols per clock.

The TMDS/TERC4 encoder also produces digital visual interface (DVI) signaling when you deassert the mode input signal. DVI signaling is identical to HDMI signaling, except for the absence of data and video islands and TERC4 auxiliary data.

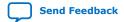

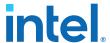

# 5.1.2. Source Video Resampler

The video resampler consists of a dual-clock FIFO (DCFIFO) and a gearbox.

The gearbox converts data of 8, 10, 12, or 16 bits per component to 8-bit per component data based on the current color depth. The General Control Packet (GCP) conveys the color depth information.

# Figure 15. Source Video Resampler Signal Flow Diagram

The figure below shows the components of the video resampler and the signal flow between these components.

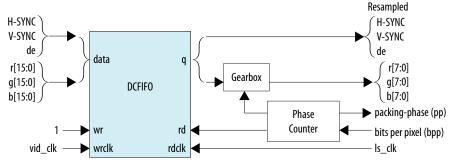

The resampler adheres to the recommended phase encoding method described in *HDMI 1.4b Specification Section 6.5*.

- The phase counter must register the last pixel packing-phase (pp) of the last pixel of the last active line.
- The core then transmits the pp value to the attached sink device in the GCP for packing synchronization.

The HDMI cable may send across four different pixel encodings: RGB 4:4:4, YCbCr 4:4:4, and YCbCr 4:2:2 (as described in *HDMI 1.4b Specification Section 6.5*), and YCbCr 4:2:0 (as described in *HDMI 2.0b Specification Section 7.1*).

### Figure 16. Pixel Data Input Format RGB/YCbCr 4:4:4

The figure below shows the RGB/YCbCr 4:4:4 color space pixel bit-field mappings per symbol. When the actual color depth is below 16 bpc, the unused LSBs are set to zero.

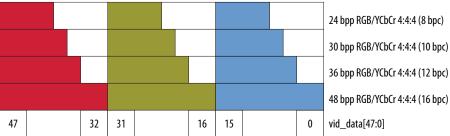

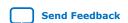

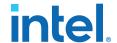

### Figure 17. Pixel Data Input Format YCbCr 4:2:2 (12 bpc)

The figure below shows the YCbCr 4:2:2 color space pixel bit-field mappings per symbol. As with 4:4:4 color space, the unused LSBs are set to zero.

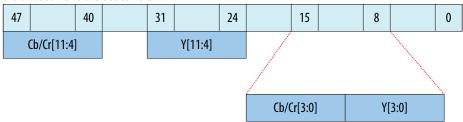

The higher order 8 bits of the Y samples are mapped to the 8 bits of Channel 1 and the lower order 4 bits are mapped to the lower order 4 bits of Channel 0.

The first pixel transmitted within a Video Data Period contains three components, Y0, Cb0 and Cr0. The Y0 and Cb0 components are transmitted during the first pixel period while Cr0 is transmitted during the second pixel period. This second pixel period also contains the only component for the second pixel, Y1. In this way, the link carries one Cb sample for every two pixels and one Cr sample for every two pixels. These two components (Cb and Cr) are multiplexed onto the same signal paths on the link.

### Figure 18. Pixel Data Input Format YCbCr 4:2:0

The figure shows the YCbCr 4:2:0 color space pixel bit-field mappings. As with 4:4:4 color space, the unused LSBs are set to zero.

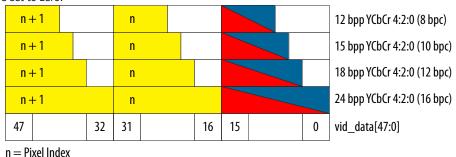

The two horizontally successive 8-bit Y components are transmitted in TMDS Channels 1 and 2, in that order. The 8-bit Cb or Cr components are transmitted alternately in TMDS Channel 0, line by line.

For even lines starting with line 0:

- vid data[47:32] always transfer the Yn+1 component
- vid\_data[31:16] always transfer the Yn component
- vid\_data[15:0] always transfer the Cbn component

### For odd lines:

- vid\_data[47:32] always transfer the Yn+1 component
- vid\_data[31:16] always transfer the Yn component
- vid\_data[15:0] always transfer the Crn component

The frequency of vid\_clk must be halved when YCbCr 4:2:0 is used, because two pixels are fed into a single clock cycle.

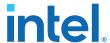

### Figure 19. YCbCr 4:2:0 Transport Using 1 Symbol Per Clock Mode

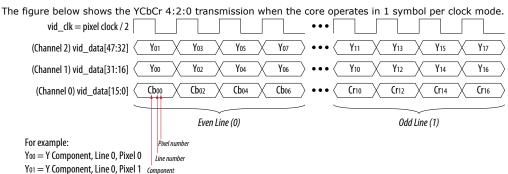

# **5.1.3. Source Window of Opportunity Generator**

The source Window of Opportunity (WOP) generator creates valid data islands within the blanking regions.

During horizontal blanking region, the WOP generator creates a leading region to hold at least 12 period symbols that include eight preamble symbols. The generator also creates a trailing region to hold two data island trailing guard band symbols, at least 12 control period symbols that include eight preamble symbols and two video leading guard band symbols.

During vertical blanking region, the source cannot send more than 18 auxiliary packets consecutively. The WOP generator deasserts the data island output enable (aux wop) line after every 18th auxiliary packet for 32-symbol clocks.

The WOP generator also has an integral number of auxiliary packet cycles: 24 clocks when processing in 1-symbol mode, 16 clocks when processing in 2-symbol mode, and 8 clocks when processing in 4-symbol mode.

### Figure 20. Typical Window of Opportunity

The figure below shows a typical output from the WOP generator.

Video Data Enable
V Sync
H Sync
Data Island Output Enable

Vertical
Blanking
Video
Blanking
Video

Video Guard Band

Data Island

# 5.1.4. Source Auxiliary Packet Encoder

Control Period

Auxiliary packets are encoded by the source auxiliary packet encoder.

Data Island Guard Band

The auxiliary packets originate from several sources, which are multiplexed into the auxiliary packet encoder in a round-robin schedule. The auxiliary packet encoder converts a standard stream into the channel data format required by the TERC4 encoder.

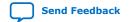

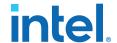

The auxiliary packet encoder also calculates and inserts the Bose-Chaudhuri-Hocquenghem (BCH) error correction code.

Figure 21. Auxiliary Packet Encoder Input

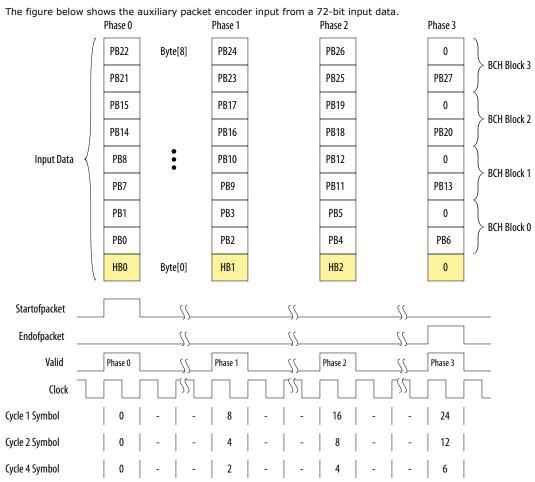

The encoder assumes the data valid input will remain asserted for the duration of a packet to complete. A packet is always 24 clocks (in 1-symbol mode), 12 clocks (in 2-symbol mode), or 6 clocks (in 4-symbol mode).

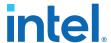

### Figure 22. Typical Auxiliary Packet Stream During Blanking Interval

The figure below shows a typical auxiliary packet stream in 1-symbol per clock mode, where 0 denotes a null packet.

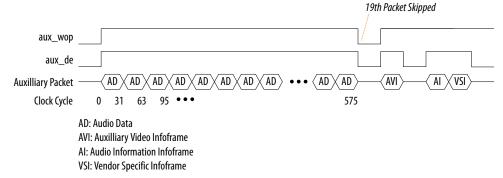

# **5.1.5. Source Auxiliary Packet Generators**

The source core uses various auxiliary packet generators. The packet generators convert the packet field inputs to the auxiliary packet stream format.

The packet generator propagates backpressure from the output ready signal to the input ready signal. The generator asserts the input valid signal when a packet is ready to be transmitted. The input valid signal remains asserted until the end of the packet and the generator receives a ready acknowledgment.

# 5.1.6. Source Auxiliary Data Path Multiplexers

The auxiliary data path multiplexers provide paths for the various auxiliary packet generators.

The various auxiliary packet generators traverse a multiplexed routing path to the auxiliary packet encoder. The multiplexers obey a round-robin schedule and propagate backpressure.

# **5.1.7. Source Auxiliary Control Port**

To simplify the user logic, the source core has control ports to send the most common auxiliary control packets.

These packets are: General Control Packet, Auxiliary Video Information (AVI) InfoFrame, and HDMI Vendor Specific InfoFrame (VSI).

The core sends the default values in the auxiliary packets. The default values allow the core to send video data compatible with the *HDMI 1.4b Specification* with minimum description.

You can also override the generators using the customized input values. The override values replace the default values when the input checksum is non-zero.

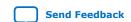

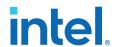

**Table 21.** Insertion and Filtration

| Auxilia                                           | ry Packets                                                                     | Insertion/Filtration                                                                                                    | Frequency of<br>Insertion |
|---------------------------------------------------|--------------------------------------------------------------------------------|----------------------------------------------------------------------------------------------------|---------------------------|
| General Control Packet<br>(GCP)                   | -                                                                              | The core always inserts GCP packets from the GCP sideband upon the rising edge of vsync.  The core always removes the GCP in the Auxiliary Data Port.  You must provide the pixel packing and color depth information through the gcp port. | Once per frame.           |
| Auxiliary Video<br>Information (AVI)<br>InfoFrame | info_avi[112]=1'b0                                                             | The core inserts info_avi when there is a non-zero bit upon the rising edge of vsync.  The core send default values when all bits are zero. The core filters the AVI InfoFrame packet on the Auxiliary Data Port.                           | Once per frame.           |
|                                                   | Support FRL=0:<br>info_avi[112] =1'b1<br>Support FRL =1:<br>info_avi[122]=1'b1 | The core does not insert info_avi. The AVI InfoFrame packet on the Auxiliary Data Port passes through.                                                                                                    |                           |
| Vendor Specific<br>InfoFrame (VSI)                | info_vsi[61]=1'b0                                                              | The core inserts info_vsi[60:0] when there is a non-zero bit upon the rising edge of vsync.  The core sends default values when all bits are zero. The core filters the VSI InfoFrame packet on the Auxiliary Data Port.                    | Once per frame.           |
|                                                   | info_vsi[61]=1'b1                                                              | The core does not insert info_vsi[60:0]. The VSI InfoFrame packet on the Auxiliary Data Port passes through.                                                                                                    |                           |
| Audio Metadata (AM)                               | audio_metadata[165]=1'b0                                                       | The core inserts audio_metadata[164:0] when audio_format[3:0] is 3D audio or MST audio upon the rising edge of vsync.  The core filters the AM packet on the Auxiliary Data Port.                                                           | Once per frame.           |
|                                                   | audio_metadata[165]=1'b1                                                       | The core does not insert audio_metadata[164:0]. The AM packet on the Auxiliary Data Port passes through.                                                                                                    |                           |
| Audio InfoFrame (AI)                              | audio_info_ai[48]=1'b0                                                         | The core inserts audio_info_ai[47:0] when there is a non-zero bit upon the rising edge of vsync.  The core sends default values when all bits are zero. The core filters the AI packet on the Auxiliary Data Port.                          | Once per frame.           |
|                                                   | audio_info_ai[48]=1'b1                                                         | The core does not insert audio_info_ai[47:0]. The AI packet on the Auxiliary Data Port passes through.                                                                                                    |                           |
| Audio Control<br>Regeneration (ACR)               | -                                                                              | The core always inserts the audio_N and audio_CTS.  The core does not filter the ACR packet in the auxiliary. If there is ACR packet in the Auxiliary Data Port, you must remove it before passing into the Auxiliary Data Port.            | Every 1 ms.               |
|                                                   |                                                                                |                                                                                                    | Based on audio            |

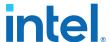

| Auxiliary Packets | Insertion/Filtration                                                                                                    | Frequency of Insertion |
|-------------------|----------------------------------------------------------------------------------------------------|------------------------|
|                   | The core does not filter the audio sample packet in the Auxiliary Data Port. If there is audio sample packet in the Auxiliary Data Port, you must remove it before passing into the Auxiliary Data Port. |                        |

# **5.1.7.1. Source General Control Packet (GCP)**

# **Table 22.** Source GCP Bit-Fields

This table lists the controllable bit-fields for the Source gcp[5:0] port.

| Bit Field | Name             |                                                 | Value              |                |     | Comment                          |
|-----------|------------------|-------------------------------------------------|--------------------|----------------|-----|----------------------------------|
| gcp[3:0]  | Color Depth      | CD3                                             | CD2                | CD1            | CD0 | Color depth                      |
| (CD)      | (CD)             | 0                                               | 0                  | 0              | 0   | Color depth not indicated        |
|           |                  | 0                                               | 1                  | 0              | 0   | 8 bpc or 24 bits per pixel (bpp) |
|           |                  | 0                                               | 1                  | 0              | 1   | 10 bpc or 30 bpp                 |
|           |                  | 0                                               | 1                  | 1              | 0   | 12 bpc or 36 bpp                 |
|           |                  | 0                                               | 1                  | 1              | 1   | 16 bpc or 48 bpp                 |
|           |                  | Others                                          |                    |                |     | Reserved                         |
| gcp[4]    | Set_AVMUTE       | Refer to HDMI 1.4b Specification Section 5.3.6. |                    |                |     |                                  |
| gcp[5]    | Clear_AVMUT<br>E | Refer to HDMI                                   | 1.4b Specification | Section 5.3.6. |     |                                  |

All other fields for the source GCP, (for example, Pixel Packing Phase and Default Phase as described in *HDMI 1.4b Specification Section 5.3.6*) are calculated automatically inside the core. You must provide the bit-field values in the table above through the source gcp[5:0] port. The GCP on the Auxiliary Data Port will always be filtered.

# 5.1.7.2. Source Auxiliary Video Information (AVI) InfoFrame Bit-Fields

# Table 23. Source Auxiliary Video Information (AVI) InfoFrame for Support FRL = 0 Designs

The signal bundle is clocked by ls\_clk for **Support FRL** = 0 designs.

| Bit-field | Name     | Description                | Default Value |
|-----------|----------|----------------------------|---------------|
| 7:0       | Checksum | Checksum                   | 8'h67         |
| 9:8       | S        | Scan information           | 2'h0          |
| 11:10     | В        | Bar info data valid        | 2'h0          |
| 12        | A0       | Active information present | 1'h0          |
| 14:13     | Y        | RGB or YCbCr indicator     | 2'h0          |
| 15        | Reserved | Returns 0                  | 1'h0          |
| 19:16     | R        | Active format aspect ratio | 4'h8          |
|           |          | ·                          | continued     |

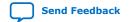

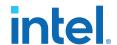

| Bit-field | Name     | Description                                                                                                    | Default Value |
|-----------|----------|----------------------------------------------------------------------------------------------------|---------------|
| 21:20     | М        | Picture aspect ratio                                                                                                    | 2′h0          |
| 23:22     | С        | Colorimetry (for example: ITU BT.601, BT.709)                                                                                                    | 2′h0          |
| 25:24     | SC       | Non-uniform picture scaling                                                                                                    | 2′h0          |
| 27:26     | Q        | Quantization range                                                                                                    | 2′h0          |
| 30:28     | EC       | Extended colorimetry                                                                                                    | 3′h0          |
| 31        | ITC      | IT content                                                                                                    | 1′h0          |
| 38:32     | VIC      | Video format identification code                                                                                                    | 7'h00         |
| 39        | Reserved | Returns 0                                                                                                    | 1′h0          |
| 43:40     | PR       | Picture repetition factor                                                                                                    | 4′h0          |
| 45:44     | CN       | Content type                                                                                                    | 2′h0          |
| 47:46     | YQ       | YCC quantization range                                                                                                    | 2′h0          |
| 63:48     | ETB      | Line number of end of top bar                                                                                                    | 16'h0000      |
| 79:64     | SBB      | Line number of start of bottom bar                                                                                                    | 16'h0000      |
| 95:80     | ELB      | Pixel number of end of left bar                                                                                                    | 16'h0000      |
| 111:96    | SRB      | Pixel number of start of right bar                                                                                                    | 16'h0000      |
| 112       | Control  | Disables the core from inserting the InfoFrame packet.  • 1: The core does not insert info_avi[111:0]. The AVI InfoFrame packet on the Auxiliary Data Port passes through.  • 0: The core inserts info_avi[111:0] when there is a non-zero bit. The core sends default values when all bits are zero. The core filters the AVI InfoFrame packet on the Auxiliary Data Port. | -             |

By default, the HDMI source sets the AVI version to version 2. If the value of  $info_avi[30:28]$  (EC2, EC1, EC0) is 3'b111, then the HDMI source sets the AVI version to version 4. If the value of  $info_avi[39]$  is 1'b1 (VIC >= 128) or  $info_avi[15]$  (Y2) is set to 1, the HDMI source sets the AVI version to version 3.

# Table 24. Source Auxiliary Video Information (AVI) InfoFrame for Support FRL = 1 Designs

This signal bundle is clocked by  $vid\_clk$  for **Support FRL** = 1 designs.

| Bit-field | Name     | Description                | Default Value |
|-----------|----------|----------------------------|---------------|
| 7:0       | Checksum | Checksum                   | 8'h67         |
| 9:8       | S        | Scan information           | 2′h0          |
| 11:10     | В        | Bar info data valid        | 2′h0          |
| 12        | A0       | Active information present | 1'h0          |
| 15:13     | Υ        | RGB or YCbCr indicator     | 3′h0          |
| 19:16     | R        | Active format aspect ratio | 4'h8          |
| 21:20     | М        | Picture aspect ratio       | 2′h0          |
|           |          |                            | continued     |

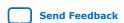

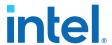

| Bit-field | Name      | Description                                                                                                    | Default Value |
|-----------|-----------|----------------------------------------------------------------------------------------------------|---------------|
| 23:22     | С         | Colorimetry (for example: ITU BT.601, BT.709)                                                                                                    | 2′h0          |
| 25:24     | SC        | Non-uniform picture scaling                                                                                                    | 2'h0          |
| 27:26     | Q         | Quantization range                                                                                                    | 2′h0          |
| 30:28     | EC        | Extended colorimetry                                                                                                    | 3'h0          |
| 31        | ITC       | IT content                                                                                                    | 1'h0          |
| 39:32     | VIC       | Video format identification code                                                                                                    | 8'h00         |
| 43:40     | PR        | Picture repetition factor                                                                                                    | 4'h0          |
| 45:44     | CN        | Content type                                                                                                    | 2'h0          |
| 47:46     | YQ        | YCC quantization range                                                                                                    | 2′h0          |
| 63:48     | ETB       | Line number of end of top bar                                                                                                    | 16'h0000      |
| 79:64     | SBB       | Line number of start of bottom bar                                                                                                    | 16'h0000      |
| 95:80     | ELB       | Pixel number of end of left bar                                                                                                    | 16'h0000      |
| 111:96    | SRB       | Pixel number of start of right bar                                                                                                    | 16'h0000      |
| 115:112   | F143-F140 | Future use 14                                                                                                    | 4'h0          |
| 119:116   | ACE3-ACE0 | Additional colorimetry extension                                                                                                    | 4'h0          |
| 121:120   | -         | Reserved                                                                                                    | -             |
| 122       | Control   | Disables the core from inserting the InfoFrame packet.  1: The core does not insert info_avi[120:0]. The AVI InfoFrame packet on the Auxiliary Data Port passes through.  0: The core inserts info_avi[120:0] when there is a non-zero bit. The core sends default values when all bits are zero. The core filters the AVI InfoFrame packet on the Auxiliary Data Port. | 2'h0          |

# 5.1.7.3. Source HDMI Vendor Specific InfoFrame (VSI)

# **Table 25.** Source HDMI Vendor Specific InfoFrame Bit-Fields

The table below lists the bit-fields for VSI (as described in HDMI 1.4b Specification Section 8.2.3).

The signal bundle is clocked by ls\_clk.

Note: For the HDMI Forum-VSI InfoFrame (HF-VSIF) transmission, use external VSI by asserting control bit to 1 and send the data through the Auxiliary Data Port.

| Bit-field | Name     | Description                                    | Default Value |
|-----------|----------|------------------------------------------------|---------------|
| 4:0       | Length   | Length of HDMI VSI payload                     | 5′h06         |
| 12:5      | Checksum | Checksum                                       | 8'h69         |
| 36:13     | IEEE     | 24-bit IEEE registration identifier (0×000C03) | 24'h000C03    |
| 41:37     | Reserved | Reserved (0)                                   | 5′h00         |
|           | •        |                                                | continued     |

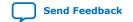

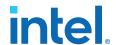

| Bit-field | Name                        | Description                                                                                                    | Default Value |
|-----------|-----------------------------|----------------------------------------------------------------------------------------------------|---------------|
| 44:42     | HDMI_Video_Format           | Structure of extended video formats exclusively defined in <i>HDMI 1.4b Specification</i>                                                                                                    | 3′h0          |
| 52:45     | HDMI_VIC or<br>3D_Structure | If HDMI_Video_Format = 3'h1, [52:45] = HDMI proprietary video format identification code  If HDMI_Video_Format = 3'h2, [52:49] = 3D_Structure and [48:45] = Reserved (0)                                                                                                    | 8'h00         |
| 56:53     | Reserved                    | Reserved (0)                                                                                                    | 4'h00         |
| 60:57     | 3D_Ext_Data                 | 3D extended data                                                                                                    | 4'h0          |
| 61        | Control                     | Disables the core from inserting the InfoFrame packet.  1: The core does not insert info_vsi[60:0]. The VSI InfoFrame packet on the Auxiliary Data Port passes through.  0: The core inserts info_vsi[60:0] when there is a non-zero bit. The core sends default values when all bits are zero. The core filters the VSI InfoFrame packet on the Auxiliary Data Port. | -             |

# 5.1.8. Source Audio Encoder

Audio transport allows four packet types:

- Audio Clock Regeneration
- Audio InfoFrame
- Audio Metadata
- Audio Sample

The Audio Clock Regeneration packet contains the CTS and N values.

Note:

You need to provide these values as recommended in *HDMI 1.4b Specification, Section 7.2.1 through 7.2.3* and *HDMI 2.0b Specification, Section 9.2.1* for TMDS mode and *HDMI 2.1 Specification, Section 9.2.2* for FRL mode.

The core schedules this packet to be sent every ms. The timestamp scheduler uses the  $audio\_clk$  and N value to determine a 1-ms interval. The audio data queues on a DCFIFO. The core also uses the DCFIFO to synchronize its clock to  $ls\_clk$  when you turn off **Support FRL** and synchronized to  $vid\_clk$  when you turn on **Support FRL**. The Audio Packetizer packs the audio data into the Audio Sample packets according to the specified audio format (as described in HDMI 1.4b Specification Section 5.3.4). An Audio Sample packet can contain up to 4 audio samples, based on the required audio sample clock. The core sends the Audio Sample packets whenever there is an available slot in the auxiliary packet stream.

The core determines the payload data packet type from the audio\_format[3:0] signal.

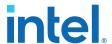

Table 26. Definition of the Supported audio\_format[3:0]

| Value  | Name                                | Description                                    |  |
|--------|-------------------------------------|------------------------------------------------|--|
| 0      | Linear Pulse-Code Modulation (LPCM) | Use packet type 0x02 to transport payload data |  |
| 4      | 3D Audio (LPCM)                     | Use packet type 0x0B to transport payload data |  |
| 6      | Multi-Stream(MST) Audio for LPCM    | Use packet type 0x0E to transport payload data |  |
| Others | -                                   | Reserved                                       |  |

The 32-bit audio data is packed in IEC-60958 standard. The least significant word is the left channel sample.

Figure 23. Audio Data Packing

| 31 |    |   |   |   |   | 24 |   | 0 |              |  |
|----|----|---|---|---|---|----|---|---|--------------|--|
|    | SP | х | х | В | Р | C  | U | ٧ | Audio Sample |  |

The fields are defined as:

SP: Sample Present

x : Not Used

B : Start of 192-bit IEC-60958 Channel Status

P: Parity BitC: Channel StatusU: User Data BitV: Valid Bit

The audio\_data port is always at a fixed value of 256 bits. In the LPCM format, the core can send up to 8 channels of audio data.

- Channel 1 audio data should be present at audio\_data[31:0].
- Channel 2 audio data should be present at audio\_data[63:32] and so on.

The Sample Present (SP) bit determines whether to use 2-channel or 8-channel layout. If the SP bit from Channel 3 is high, then the core uses the 8-channel layout. If otherwise, the core uses the 2-channel layout. The core ignores all other fields if the SP bit is 0.

The core requires an audio\_de port for designs in which the audio\_clk port frequency is higher than the actual audio sample clock. The audio\_de port qualifies the audio data. If audio\_clk is the actual audio sample clock, you can tie the audio\_de signal to 1. For audio channels fewer than 8, insert 0 to the respective audio data of the unused audio channels.

The Audio Clock Regeneration and Audio Sample packets on the Auxiliary Data Port are not filtered by the core. You must filter these packets externally if you want to loop back the auxiliary data stream from the sink.

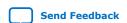

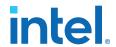

#### **3D Audio Format**

In 3D format, the core sends up to 32 channels audio data by consuming up to 4 writes of 8 channels. Assert audio\_format[4] to indicate the first 8 channels of each sample. For audio channels greater than 8, do not drive audio\_clk at actual audio sample clock; instead drive audio\_clk with ls\_clk and qualify audio\_data with audio\_de.

# Figure 24. 3D Audio Input Example

Figure below shows the three examples of 3D audio: Full 32 channels, 24 channels, and 12 channels. In the 12 channels example, the 4 most significant audio channels of the last beat are zero.

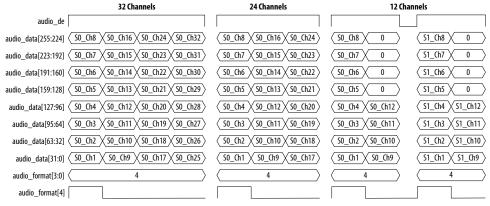

#### **MST Audio Format**

In MST format, the core sends 2, 3, or 4 streams of audio. For audio streams fewer than 4, you must set the respective audio data to zero for the unused streams as shown in the figure below.

Figure 25. MST Audio Input Example

| 2                           | ? Streams             | 3 Stre   | ams                 | 4 Strea | ams    |
|-----------------------------|-----------------------|----------|---------------------|---------|--------|
| audio_de                    |                       |          |                     |         |        |
| audio_data[255:224]         | $\rangle$ $\langle$ 0 | <b>0</b> | ( 0 )               | ST4-R0  | ST4-R1 |
| audio_data[223:192]         | $\bigcirc$ 0          | 0        | ( 0 )               | ST4-L0  | ST4-L1 |
| audio_data[191:160]         | $\bigcirc$ 0          | ST3-R0   | ST3-R1              | ST3-R0  | ST3-R1 |
| audio_data[159:128]         | $\bigcirc$ 0          | ST3-L0   | ST3-L1              | ST3-L0  | ST3-L1 |
| audio_data[127:96] < ST2-R0 | ST2-R1                | ST2-R0   | ST2-R1              | ST2-R0  | ST2-R1 |
| audio_data[95:64] < ST2-L0  | ST2-L1                | ST2-L0   | ST2-L1              | ST2-L0  | ST2-L1 |
| audio_data[63:32] < ST1-R0  | ST1-R1                | ST1-R0   | ST1-R1              | ST1-R0  | ST1-R1 |
| audio_data[31:0] < ST1-L0   | ST1-L1                | ST1-L0   | ST1-L1              | ST1-L0  | ST1-L1 |
| audio_format[3:0] 6         | 6                     | 6        | <b>(</b> 6 <b>)</b> | 6       | 6      |

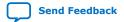

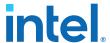

# 5.1.8.1. Audio InfoFrame (AI) Bundle Bit-Fields

The core sends the AI default values in the auxiliary packets.

The default values are overridden by the customized input values ( $audio\_info\_ai[47:0]$ ) when the input checksum is non-zero. The core sends the AI packet on the active edge of the V-SYNC signal to ensure that the packet is sent once per field.

### **Table 27.** Source Audio InfoFrame Bundle Bit-Fields

Table below lists the AI signal bit-fields (as described in HDMI 1.4b Specification Section 8.2.2). The signal bundle is clocked by  $ls\_clk$  for Support FRL = 0 designs and by  $vid\_clk$  for Support FRL = 1 designs.

| Bit-field | Name     | Description                                                                                                    | <b>Default Value</b> |
|-----------|----------|----------------------------------------------------------------------------------------------------|----------------------|
| 7:0       | Checksum | Checksum                                                                                                    | 8'h71                |
| 10:8      | CC       | Channel count                                                                                                    | 3'h0                 |
| 11        | Reserved | Returns 0                                                                                                    | 1'h0                 |
| 15:12     | СТ       | Audio format type                                                                                                    | 4'h0                 |
| 17:16     | SS       | Bits per audio sample                                                                                                    | 2'h0                 |
| 20:18     | SF       | Sampling frequency                                                                                                    | 3'h0                 |
| 23:21     | Reserved | Returns 0                                                                                                    | 3'h0                 |
| 31:24     | CXT      | Audio format type of the audio stream                                                                                                    | 8′h00                |
| 39:32     | CA       | Speaker location allocation FL, FR                                                                                                    | 8'h00                |
| 41:40     | LFEPBL   | LFE playback level information, dB                                                                                                    | 2′h0                 |
| 42        | Reserved | Returns 0                                                                                                    | 1'h0                 |
| 46:43     | LSV      | Level shift information, dB                                                                                                    | 4'h0                 |
| 47        | DM_INH   | Down-mix inhibit flag                                                                                                    | 1'h0                 |
| 48        | Control  | Disables the core from inserting the AI packet.  1: The core does not insert audio_info_ai[47:0]. The AI packet on the Auxiliary Data Port passes through.  0: The core inserts audio_info_ai[47:0] when there is a nonzero bit. The core sends default values when all bits are zero. The core filters the AI packet on the Auxiliary Data Port. | _                    |

### 5.1.8.2. Audio Metadata Bundle Bit-Fields

The Audio Metadata (AM) packet carries additional information related to 3D Audio and Multi-Stream Audio (MST).

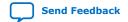

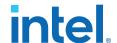

The core sends the AM packet on the active edge of the V-SYNC signal to ensure that the packet is sent once per field. The signal bundle of audio\_metadata[165:0] is clocked by ls\_clk for **Support FRL** = 0 designs and by vid\_clk for **Support FRL** = 1 designs.

# Table 28. Audio Metadata Bundle Bit-Fields for Packet Header and Control

Table below lists the AM signal bit-fields for packet header (as described in the *HDMI 2.0b Specification Section 8.3*) and control.

| Bit-field | Name          | Description                                                                                                    |  |  |
|-----------|---------------|----------------------------------------------------------------------------------------------------|--|--|
| 0         | 3D_AUDIO      | <ul><li>1: Transmits 3D audio</li><li>0: Transmits MST audio</li></ul>                                                                                                    |  |  |
| 2:1       | NUM_VIEWS     | Number of views for an MST stream                                                                                                    |  |  |
| 4:3       | NUM_AUDIO_STR | Number of audio streams - 1                                                                                                    |  |  |
| 165       | Control       | Disables the core from inserting the AM packet.  1: The core does not insert audio_metadata[164:0]. The AM packet on the Auxiliary Data Port passes through.  0: The core inserts audio_metadata[164:0] when audio format[3:0] is 3D audio or MST audio. The core filters the AM packet on the Auxiliary Data Port. |  |  |

# Table 29. Audio Metadata Bundle Bit-Fields for Packet Content when 3D\_AUDIO = 1

Table below lists the AM signal bit-fields for packet content when  $3D\_AUDIO = 1$  (as described in the *HDMI 2.0b Specification Section 8.3.1*).

| Bit-field | Name     | Description                               |  |
|-----------|----------|-------------------------------------------|--|
| 9:5       | 3D_CC    | Channel count of the transmitted 3D audio |  |
| 12:10     | Reserved | Reserved (0)                              |  |
| 16:13     | ACAT     | Audio channel allocation standard         |  |
| 20:17     | Reserved | Reserved (0)                              |  |
| 28:21     | 3D_ACAT  | Channel/Speaker allocation for 3D audio   |  |
| 164:29    | Reserved | Reserved (0)                              |  |

# Table 30. Audio Metadata Bundle Bit-Fields for Packet Content when 3D\_AUDIO = 0

Table below lists the AM signal bit-fields for packet content when  $3D\_AUDIO = 0$  (as described in the *HDMI 2.0b Specification Section 8.3.2*).

| Bit-field | Name              | Description                                                                                           |  |  |  |
|-----------|-------------------|----------------------------------------------------------------------------------------------------|--|--|--|
| 5         | Multiview_Left_0  | Left stereoscopic picture (Subpacket 0 in MST Audio Sample Packet)                                    |  |  |  |
| 6         | Multiview_Right_0 | Right stereoscopic picture (Subpacket 0 in MST Audio Sample Packet)                                   |  |  |  |
| 12:7      | Reserved          | Reserved (0)                                                                                          |  |  |  |
| 15:13     | Suppl_A_Type_0    | Supplementary audio type (Subpacket 0 in MST Audio Sample Packet)                                     |  |  |  |
| 16        | Suppl_A_Mixed_0   | Mix of main audio components and a supplementary audio track (Subpacket 0 in MST Audio Sample Packet) |  |  |  |
| continued |                   |                                                                                                    |  |  |  |

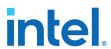

| Bit-field | Name              | Description                                                                                           |
|-----------|-------------------|----------------------------------------------------------------------------------------------------|
| 17        | Suppl_A_Valid_0   | Audio stream contains a supplementary audio track (Subpacket 0 in MST Audio Sample Packet)            |
| 19:18     | Reserved          | Reserved (0)                                                                                          |
| 20        | LC_Valid_0        | Validity of Language_Code (Subpacket 0 in MST Audio Sample Packet)                                    |
| 44:21     | Language_Code_0   | Audio stream language (Subpacket 0 in MST Audio Sample Packet)                                        |
| 45        | Multiview_Left_1  | Left stereoscopic picture (Subpacket 1 in MST Audio Sample Packet)                                    |
| 46        | Multiview_Right_1 | Right stereoscopic picture (Subpacket 1 in MST Audio Sample Packet)                                   |
| 52:47     | Reserved          | Reserved (0)                                                                                          |
| 55:53     | Suppl_A_Type_1    | Supplementary audio type (Subpacket 1 in MST Audio Sample Packet)                                     |
| 56        | Suppl_A_Mixed_1   | Mix of main audio components and a supplementary audio track (Subpacket 1 in MST Audio Sample Packet) |
| 57        | Suppl_A_Valid_1   | Audio stream contains a supplementary audio track (Subpacket 1 in MST Audio Sample Packet)            |
| 59:58     | Reserved          | Reserved (0)                                                                                          |
| 60        | LC_Valid_1        | Validity of Language_Code (Subpacket 1 in MST Audio Sample Packet)                                    |
| 84:61     | Language_Code_1   | Audio stream language (Subpacket 1 in MST Audio Sample Packet)                                        |
| 85        | Multiview_Left_2  | Left stereoscopic picture (Subpacket 2 in MST Audio Sample Packet)                                    |
| 86        | Multiview_Right_2 | Right stereoscopic picture (Subpacket 2 in MST Audio Sample Packet)                                   |
| 92:87     | Reserved          | Reserved (0)                                                                                          |
| 95:93     | Suppl_A_Type_2    | Supplementary audio type (Subpacket 2 in MST Audio Sample Packet)                                     |
| 96        | Suppl_A_Mixed_2   | Mix of main audio components and a supplementary audio track (Subpacket 2 in MST Audio Sample Packet) |
| 97        | Suppl_A_Valid_2   | Audio stream contains a supplementary audio track (Subpacket 2 in MST Audio Sample Packet)            |
| 99:98     | Reserved          | Reserved (0)                                                                                          |
| 100       | LC_Valid_2        | Validity of Language_Code (Subpacket 2 in MST Audio Sample Packet)                                    |
| 124:101   | Language_Code_2   | Audio stream language (Subpacket 2 in MST Audio Sample Packet)                                        |
| 125       | Multiview_Left_3  | Left stereoscopic picture (Subpacket 3 in MST Audio Sample Packet)                                    |
| 126       | Multiview_Right_3 | Right stereoscopic picture (Subpacket 3 in MST Audio Sample Packet)                                   |
| 132:127   | Reserved          | Reserved (0)                                                                                          |
| 135:133   | Suppl_A_Type_3    | Supplementary audio type (Subpacket 3 in MST Audio Sample Packet)                                     |
|           |                   | continued                                                                                             |

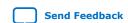

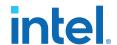

| Bit-field | Name            | Description                                                                                              |  |  |
|-----------|-----------------|----------------------------------------------------------------------------------------------------|--|--|
| 136       | Suppl_A_Mixed_3 | Mix of main audio components and a supplementary audio track<br>(Subpacket 3 in MST Audio Sample Packet) |  |  |
| 137       | Suppl_A_Valid_3 | Audio stream contains a supplementary audio track (Subpacket 3 in MST Audio Sample Packet)               |  |  |
| 139:138   | Reserved        | Reserved (0)                                                                                             |  |  |
| 140       | LC_Valid_3      | Validity of Language_Code (Subpacket 3 in MST Audio Sample Packet)                                       |  |  |
| 164:141   | Language_Code_3 | Audio stream language (Subpacket 3 in MST Audio Sample Packet)                                           |  |  |

# 5.1.9. HDCP 1.4 TX Architecture

The HDCP 1.4 transmitter block encrypts video and auxiliary data prior to the transmission over serial link that has HDCP 1.4 device connected.

The HDCP 1.4 TX core consists of the following entities:

- Control and Status Registers Layer
- Authentication Layer
- Video Stream and Auxiliary Layer

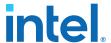

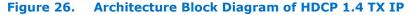

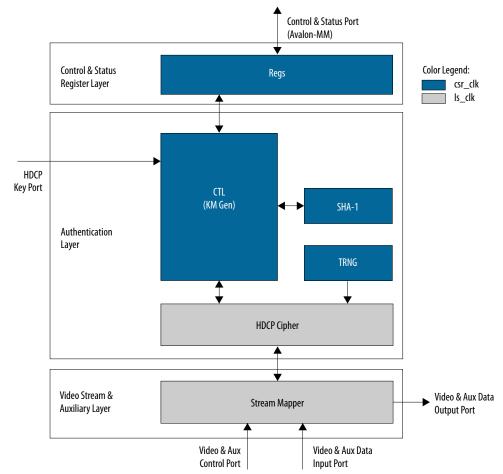

The Nios II processor typically drives the HDCP 1.4 TX core. The processor implements the authentication protocol. The processor accesses the IP through the Control and Status Port using Avalon Memory Mapped (Avalon-MM) interface.

The HDCP specifications requires the HDCP 1.4 TX core to be programmed with the DCP-issued production keys – Device Private Keys (Akeys) and Key Selection Vector (Aksv). The IP retrieves the key from the on-chip memory externally to the core through the HDCP Key Port. The on-chip memory must store the key data in the arrangement in the table below.

Table 31. HDCP 1.4 TX Key Port Addressing

| Address             | Content             |  |  |
|---------------------|---------------------|--|--|
| 6'h28               | {16'd0, Aksv[39:0]} |  |  |
| 6'h27               | Akeys39[55:0]       |  |  |
| 6'h26 Akeys38[55:0] |                     |  |  |
|                     | continued           |  |  |

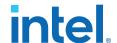

| Address | Content       |
|---------|---------------|
|         |               |
| 6'h01   | Akeys01[55:0] |
| 6'h00   | Akeys00[55:0] |

When authenticating with the HDCP 1.4 repeater device, the HDCP 1.4 TX core must perform the second part of the authentication protocol. This second part corresponds to the computation of the SHA-1 hash digest for all downstream device KSVs which are written to the registers in Control and Status Register Layer using the Control and Status Port (Avalon-MM).

The Video Stream and Auxiliary layer receives audio and video content over its Video and Aux Data Input Port, and performs the encryption operation. The Video Stream and Auxiliary Layer detects the Encryption Status Signaling (ESS) provided by the HDMI TX core to determine when to encrypt frames.

You can use the HDCP 1.4 registers to customize your design configurations. The HDCP 1.4 TX core supports full handshaking mechanism for authentication. Every issued command should be followed by polling of the assertion of its corresponding status bit before proceeding to issuing the next command. The value of  $\texttt{AUTH\_CMD}$  must be in one-hot format that only one bit can be set at a time.

Table 32. HDCP 1.4 TX Registers Mapping

| Address | Register           | R/W | Reset          | Bit  | Bit Name  | Description                                                                                                    |                                                                                                 |
|---------|--------------------|-----|----------------|------|-----------|----------------------------------------------------------------------------------------------------|-------------------------------------------------------------------------------------------------|
| 0x00    | AUTH_CMD (one-hot) | WO  | 0x00000<br>000 | 31:6 | Reserved  | Reserved.                                                                                                    |                                                                                                 |
|         |                    |     | 000            | 000  | 5         | GO_V                                                                                                    | Set to 1 to compute V and compare against V' during authentication with repeater. Self-cleared. |
|         |                    |     |                | 4    | Reserved  | Reserved.                                                                                                    |                                                                                                 |
|         |                    |     |                | 3    | GEN_RI    | Set to 1 to generate and receive R0 during authentication exchange or Ri during link integrity verification. Ri-Ri' comparison should be performed by Nios® II processor. Selfcleared. |                                                                                                 |
|         |                    |     |                | 2    | GO_KM     | Set to 1 to compute master key (km). Self-cleared.                                                                                                    |                                                                                                 |
|         |                    |     |                | 1    | GEN_AKSV  | Set to 1 to request and receive Aksv. Self-cleared.                                                                                                    |                                                                                                 |
|         |                    |     |                | 0    | GEN_AN    | Set to 1 to generate and receive new true random An. Selfcleared.                                                                                                    |                                                                                                 |
| 0x01    | AUTH_MSGDATAIN     | WO  | 0x00000        | 31:8 | Reserved  | Reserved.                                                                                                    |                                                                                                 |
|         |                    |     | 000            | 7:0  | MSGDATAIN | Write messages (in byte) from receiver in burst mode.  1. Master key computation: Prior to setting GO_KM to 1, the BCAPS.REPEATER bit had  continued                                   |                                                                                                 |

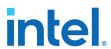

| Address | Register        | R/W | Reset          | Bit  | Bit Name  | Description                                                                                                    |
|---------|-----------------|-----|----------------|------|-----------|----------------------------------------------------------------------------------------------------|
|         |                 |     |                |      |           | to be set and the following messages had to be written in this sequence:  a. 5 bytes of Bksv with least significant byte (Isb) first.  2. V generation: Prior to setting GO_V to 1, the following messages had to be written in this sequence:  a. 20 bytes of V' with Isb first  b. Variable length of KSV list with Isb first  c. 2 bytes of Bstatus with Isb first |
| 0x02    | AUTH_STATUS     | RO  | 0x00000<br>000 | 31   | KM_OK     | Asserted by the core to indicate the received Bksv is valid. Poll KM_DONE until it is set before reading KM_OK.                                                                                                    |
|         |                 |     |                | 30   | V_OK      | Asserted by the core to indicate V-V' comparison is passed. Poll V_DONE until it is set before reading V_OK.                                                                                                    |
|         |                 |     |                | 29:6 | Reserved  | Reserved.                                                                                                    |
|         |                 |     |                | 5    | V_DONE    | Asserted by the core when V is generated. Self-cleared upon next GO_V is set.                                                                                                    |
|         |                 |     |                | 4    | Reserved  | Reserved                                                                                                    |
|         |                 |     |                | 3    | RI_DONE   | Asserted by the core when Ri is generated. Self-cleared upon next GEN_RI is set.                                                                                                    |
|         |                 |     |                | 2    | KM_DONE   | Asserted by the core when Km is generated. Self-cleared upon next GO_KM is set.                                                                                                    |
|         |                 |     |                | 1    | AKSV_DONE | Asserted by the core when Aksv is ready to be read from MSGDATAOUT. Self-cleared upon next GEN_AKSV is set.                                                                                                    |
|         |                 |     |                | 0    | AN_DONE   | Asserted by the core when new random An is generated and ready to be read from MSGDATAOUT. Self-cleared upon next GEN_AN is set.                                                                                                    |
| 0x03    | AUTH_MSGDATAOUT | RO  | 0x00000<br>000 | 31:8 | Reserved  | Reserved.                                                                                                    |
|         |                 |     |                |      |           | continued                                                                                                    |

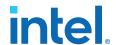

| Address | Register | R/W | Reset   | Bit  | Bit Name    | Description                                                                                                    |
|---------|----------|-----|---------|------|-------------|----------------------------------------------------------------------------------------------------|
|         |          |     |         | 7:0  | MSGDATAOUT  | Read messages (in byte) from the IP in burst mode.  1. An generation: When AN_DONE is set to 1, reading this offset 8 times to obtain An with lsb first.  2. Aksv request: When AKSV_DONE is set to 1, reading this offset 5 times to obtain Aksv with lsb first.  3. Ri request: When RI_DONE is set to 1, reading this offset plants. |
| 0x04    | VID_CTL  | RW  | 0x00000 | 31:1 | Reserved    | Reserved.                                                                                                    |
|         |          |     | 000     | 0    | HDCP_ENABLE | Set to 1 to enable HDCP 1.4 encryption. Set to 0 if HDCP 1.4 encryption is not required especially when it is in unauthenticated state.                                                                                                    |
| 0x05    | BCAPS    | RW  | 0x00000 | 31:2 | Reserved    | Reserved.                                                                                                    |
|         |          |     | 000     | 1    | REPEATER    | Downstream repeater capability. Write bit 6 (REPEATER) of Bcaps received from downstream to this offset.                                                                                                    |
|         |          |     |         | 0    | Reserved    | Reserved.                                                                                                    |

# 5.1.10. HDCP 2.3 TX Architecture

The HDCP 2.3 transmitter block encrypts video and auxiliary data prior to the transmission over serial link that has HDCP 2.3 device connected.

The HDCP 2.3 TX core consists of the following entities:

- Control and Status Registers Layer
- Authentication and Cryptographic Layer
- Video Stream and Auxiliary Layer

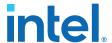

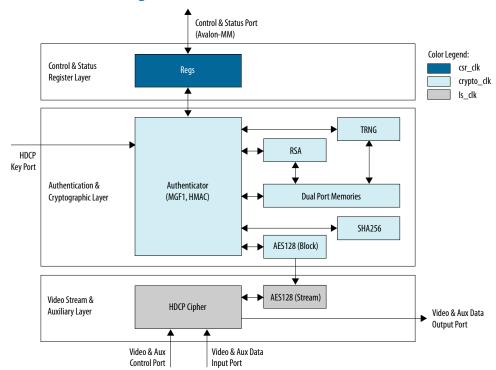

Figure 27. Architecture Block Diagram of HDCP 2.3 TX IP

The Nios II processor typically drives the HDCP 2.3 TX core. The processor implements the authentication protocol. The processor accesses the IP through the Control and Status Port using Avalon Memory Mapped (Avalon-MM) interface.

The HDCP specifications requires the HDCP 2.3 TX core to be programmed with the DCP-issued production key – Global Constant (lc128). The IP retrieves the key from the on-chip memory externally to the core through the HDCP Key Port. The on-chip memory must store the key data in the arrangement in the table below.

Table 33. HDCP 2.3 TX Key Port Addressing

| Address | Content       |  |  |
|---------|---------------|--|--|
| 2'h3    | lc128[127:96] |  |  |
| 2'h2    | lc128[95:64]  |  |  |
| 2'h1    | lc128[63:32]  |  |  |
| 2'h0    | lc128[31:0]   |  |  |

The Video Stream and Auxiliary Layer receives audio and video content over its Video and Aux Data Input port, and performs the encryption operation. The Video Stream and Auxiliary Layer detects the Encryption Status Signaling (ESS) provided by the HDMI TX core to determine when to encrypt frames.

You can use the HDCP 2.3 registers to perform authentication. The HDCP 2.3 TX core supports full handshaking mechanism for authentication. Every issued command should be followed by polling of the assertion of its corresponding status bit before proceeding to issuing the next command. The value of CRYPTO\_CMD must be in one-hot encoding format that only one bit can be set at a time.

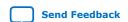

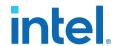

Table 34. HDCP 2.3 TX Registers Mapping

| Address | Register         | R/W | Reset   | Bit   | Bit Name    | Description                                                                                                    |  |  |  |   |       |                                                                             |  |  |  |   |           |                                                                                   |  |  |  |  |  |   |        |                                                                                      |
|---------|------------------|-----|---------|-------|-------------|----------------------------------------------------------------------------------------------------|--|--|--|---|-------|-----------------------------------------------------------------------------|--|--|--|---|-----------|-----------------------------------------------------------------------------------|--|--|--|--|--|---|--------|--------------------------------------------------------------------------------------|
| 0x00    | CRPYTO_CMD (one- | WO  | 0x00000 | 31:11 | Reserved    | Reserved                                                                                                    |  |  |  |   |       |                                                                             |  |  |  |   |           |                                                                                   |  |  |  |  |  |   |        |                                                                                      |
|         | hot)             |     | 000     | 10    | GO_HMAC_M   | Set to 1 to compute M and verify against M'. Self-cleared upon operation is busy.                                                                                                   |  |  |  |   |       |                                                                             |  |  |  |   |           |                                                                                   |  |  |  |  |  |   |        |                                                                                      |
|         |                  |     |         | 9     | GO_HMAC_V   | Set to 1 to compute V and verify against V'. Self-cleared upon operation is busy.                                                                                                   |  |  |  |   |       |                                                                             |  |  |  |   |           |                                                                                   |  |  |  |  |  |   |        |                                                                                      |
|         |                  |     |         | 8     | GEN_RIV     | Set to 1 to generate and receive new random riv. Self-cleared upon operation is busy.                                                                                               |  |  |  |   |       |                                                                             |  |  |  |   |           |                                                                                   |  |  |  |  |  |   |        |                                                                                      |
|         |                  |     |         | 7     | GEN_EDKEYKS | Set to 1 to generate and receive new random Edkey(ks). Self-cleared upon operation is busy.                                                                                         |  |  |  |   |       |                                                                             |  |  |  |   |           |                                                                                   |  |  |  |  |  |   |        |                                                                                      |
|         |                  |     |         | 6     | GO_HMAC_L   | Set to 1 to compute L and verify against L'. Self-cleared upon operation is busy.                                                                                                   |  |  |  |   |       |                                                                             |  |  |  |   |           |                                                                                   |  |  |  |  |  |   |        |                                                                                      |
|         |                  |     |         |       |             |                                                                                                    |  |  |  |   |       |                                                                             |  |  |  |   |           |                                                                                   |  |  |  |  |  | 5 | GEN_RN | Set to 1 to generate and receive new random rn. Self-cleared upon operation is busy. |
|         |                  |     |         |       |             |                                                                                                    |  |  |  |   |       |                                                                             |  |  |  | 4 | GO_HMAC_H | Set to 1 to compute H and verify against H'. Self-cleared upon operation is busy. |  |  |  |  |  |   |        |                                                                                      |
|         |                  |     |         |       |             |                                                                                                    |  |  |  | 3 | GO_KD | Set to 1 to compute kd (dkey0, dkey1). Self-cleared upon operation is busy. |  |  |  |   |           |                                                                                   |  |  |  |  |  |   |        |                                                                                      |
|         |                  |     |         | 2     | GEN_EKPUBKM | Set to 1 to generate and receive new random Ekpub(km). Self-cleared upon operation is busy.                                                                                         |  |  |  |   |       |                                                                             |  |  |  |   |           |                                                                                   |  |  |  |  |  |   |        |                                                                                      |
|         |                  |     |         | 1     | GO_SIG      | Set to 1 to verify signature (certrx or SRM). Self-cleared upon operation is busy.                                                                                                  |  |  |  |   |       |                                                                             |  |  |  |   |           |                                                                                   |  |  |  |  |  |   |        |                                                                                      |
|         |                  |     |         | 0     | GEN_RTX     | Set to 1 to generate and receive new random rtx. Self-cleared upon operation is busy.                                                                                               |  |  |  |   |       |                                                                             |  |  |  |   |           |                                                                                   |  |  |  |  |  |   |        |                                                                                      |
| 0x01    | CRYPTO_MSGDATAIN | wo  | 0x00000 | 31:8  | Reserved    | Reserved                                                                                                    |  |  |  |   |       |                                                                             |  |  |  |   |           |                                                                                   |  |  |  |  |  |   |        |                                                                                      |
|         |                  |     | 000     | 7:0   | MSGDATAIN   | Write messages (in byte) from receiver in burst mode.  1. Signature verification (certrx): Prior to setting GO_SIG to 1, the following messages had to be written in this sequence: |  |  |  |   |       |                                                                             |  |  |  |   |           |                                                                                   |  |  |  |  |  |   |        |                                                                                      |
|         |                  | 1   |         | 1     |             | continued                                                                                                    |  |  |  |   |       |                                                                             |  |  |  |   |           |                                                                                   |  |  |  |  |  |   |        |                                                                                      |

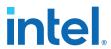

| Address | Register | R/W | Reset | Bit | Bit Name | Description                                                                                                    |
|---------|----------|-----|-------|-----|----------|----------------------------------------------------------------------------------------------------|
|         |          |     |       |     |          | a. 384 bytes of signature     with least significant byte     (lsb) first                                                                                |
|         |          |     |       |     |          | <ul> <li>5 bytes of Receiver ID</li> <li>with most significant byte</li> <li>(msb) first</li> </ul>                                                      |
|         |          |     |       |     |          | <ul> <li>c. 128 bytes of Receiver</li> <li>Public Key modulus (n)</li> <li>with msb first</li> </ul>                                                     |
|         |          |     |       |     |          | <ul> <li>d. 3 bytes of Receiver Public</li> <li>Key exponent (e) with</li> <li>msb first</li> </ul>                                                      |
|         |          |     |       |     |          | e. 2 bytes of Reserved with msb first                                                                                                    |
|         |          |     |       |     |          | <ol> <li>Signature verification (SRM):         Prior to setting GO_SIG to 1, the following messages had to be written in this sequence:     </li> </ol>  |
|         |          |     |       |     |          | a. 384 bytes of signature<br>with lsb first                                                                                                    |
|         |          |     |       |     |          | <ul> <li>b. All preceding fields of the<br/>SRM (except signature)<br/>with msb first</li> </ul>                                                         |
|         |          |     |       |     |          | <ol> <li>Master Key encryption: Prior<br/>to setting GEN_EKPUBKM to<br/>1, the following messages<br/>had to be written in this<br/>sequence:</li> </ol> |
|         |          |     |       |     |          | <ul> <li>a. 128 bytes of Receiver</li> <li>Public Key modulus (n)</li> <li>with msb first</li> </ul>                                                     |
|         |          |     |       |     |          | <ul> <li>b. 3 bytes of Receiver Public</li> <li>Key exponent (e) with</li> <li>msb first.</li> </ul>                                                     |
|         |          |     |       |     |          | <ol> <li>Compute kd for HMAC: Prior<br/>to setting GO_KD to 1, the<br/>following messages had to be<br/>written in this sequence:</li> </ol>             |
|         |          |     |       |     |          | <ul> <li>a. 8 bytes of rrx with msb first</li> </ul>                                                                                                    |
|         |          |     |       |     |          | <ul> <li>b. 3 bytes of RxCaps with<br/>msb first</li> </ul>                                                                                              |
|         |          |     |       |     |          | 5. H-H' comparison: Prior to setting GO_HMAC_H to 1, the following messages had to be written in this sequence:                                          |
|         |          |     |       |     |          | a. 32 bytes of H' with msb<br>first                                                                                                    |
|         |          |     |       |     |          | <ol> <li>L-L' comparison: Prior to<br/>setting GO_HMAC_L to 1, the<br/>following messages had to be<br/>written in this sequence:</li> </ol>             |
|         |          |     |       |     |          | a. 32 bytes of L' with msb<br>first                                                                                                    |
|         |          |     |       |     |          | 7. V-V' comparison: Prior to setting GO_HMAC_V to 1, the following messages had to be written in this sequence:                                          |
|         |          |     |       |     | 1        | continued                                                                                                    |

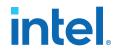

| Section   Section   Sect   | Address | Register      | R/W | Reset | Bit   | Bit Name | Description                                                                                                    |
|----------------------------------------------------------------------------------------------------|---------|---------------|-----|-------|-------|----------|----------------------------------------------------------------------------------------------------|
| signature verification is p Poll SIg_DONE until it is before reading SIG_OK.  30 H_OK Asserted by the core to in H-H' comparison is passe H_DONE until it is set betoreading H_OK.  29 L_OK Asserted by the core to in L-L' comparison is passe L_DONE until it is set betoreading L_OK.  28 V_OK Asserted by the core to in V-V' comparison is passe V_DONE until it is set betoreading V_OK.  27 M_OK Asserted by the core to in M-M' comparison is passe V_DONE until it is set betoreading M_OK.  26:11 Reserved Reserved  10 M_DONE Asserted by the core whe comparison is done. Self- upon next GO_HMAC_M is  9 V_DONE Asserted by the core whe comparison is done. Self- upon next GO_HMAC_M is  8 RIV_DONE Asserted by the core whe comparison is done. Self- upon next GO_HMAC_M is Self- upon next GO_HMAC_M is Asserted by the core whe comparison is done. Self- upon next GO_HMAC_M is Asserted by the core whe comparison is done. Self- upon next GO_HMAC_M is Asserted by the core whe generated and ready to be from MSGDATAOUT. Self- upon next GEN_RIV is self- upon next GEN_RIV is self- upon |         |               |     |       |       |          | b. Variable length of ReceiverID_List with msb first  c. 2 bytes of RxInfo with msb first  d. 3 bytes of seq_num_V with msb first  8. M-M' comparison: Prior to setting GO_HMAC_M to 1, the following messages had to be written in this sequence: a. 32 bytes of M' with msb first  b. 2 bytes of StreamID_Type with msb first  c. 3 bytes of seq_num_M |
| H-H' comparison is passe  H_DONE until it is set bel reading H_OK.  29                                                                                                    | 0x02    | CRYPTO_STATUS | RO  |       | 31    | SIG_OK   | Asserted by the core to indicate signature verification is passed. Poll SIG_DONE until it is set before reading SIG_OK.                                                                                                    |
| L-I' comparison is passed L_DONE until it is set bettereading L_OK.  28  V_OK  Asserted by the core to it V-V' comparison is passed V_DONE until it is set bettereading V_OK.  27  M_OK  Asserted by the core to it M-M' comparison is passes M_DONE until it is set bettereading M_OK.  26:11  Reserved  Reserved  10  M_DONE  Asserted by the core whe comparison is done. Self- upon next GO_HMAC_M is  9  V_DONE  Asserted by the core whe comparison is done. Self- upon next GO_HMAC_V is  8  RIV_DONE  Asserted by the core whe generated and ready to be from MSGDATAOUT. Self- upon next GEN_RIV is self- upon next GEN_RIV is self- upon next GEN_RIV is |         |               |     |       | 30    | н_ок     | Asserted by the core to indicate H-H' comparison is passed. Poll H_DONE until it is set before reading H_OK.                                                                                                    |
| V-V' comparison is passe V_DONE until it is set bet reading V_OK.  27  M_OK  Asserted by the core to in M-M' comparison is passe M_DONE until it is set bet reading M_OK.  26:11  Reserved  Reserved  10  M_DONE  Asserted by the core whe comparison is done. Self- upon next GO_HMAC_M is  9  V_DONE  Asserted by the core whe comparison is done. Self- upon next GO_HMAC_V is  8  RIV_DONE  Asserted by the core whe generated and ready to b from MsGDATAOUT. Self- upon next GEN_RIV is self- upon next GEN_RIV is se |         |               |     |       | 29    | L_OK     | Asserted by the core to indicate L-L' comparison is passed. Poll L_DONE until it is set before reading L_OK.                                                                                                    |
| M-M' comparison is passed M_DONE until it is set between reading M_OK.  26:11 Reserved Reserved  10 M_DONE Asserted by the core whe comparison is done. Self-upon next GO_HMAC_M is  9 V_DONE Asserted by the core whe comparison is done. Self-upon next GO_HMAC_V is  8 RIV_DONE Asserted by the core whe generated and ready to be from MSGDATAOUT. Self-upon next GEN_RIV is self-upon next GEN_RIV is self-upon nex |         |               |     |       | 28    | V_OK     | Asserted by the core to indicate V-V' comparison is passed. Poll V_DONE until it is set before reading V_OK.                                                                                                    |
| 10 M_DONE Asserted by the core whe comparison is done. Self-upon next GO_HMAC_M is  9 V_DONE Asserted by the core whe comparison is done. Self-upon next GO_HMAC_V is  8 RIV_DONE Asserted by the core whe generated and ready to be from MSGDATAOUT. Self-upon next GEN_RIV is self-upon next GEN_RIV is self-u |         |               |     |       | 27    | M_OK     | Asserted by the core to indicate M-M' comparison is passed. Poll M_DONE until it is set before reading M_OK.                                                                                                    |
| comparison is done. Self- upon next GO_HMAC_M is  9                                                                                                    |         |               |     |       | 26:11 | Reserved | Reserved                                                                                                    |
| comparison is done. Self- upon next GO_HMAC_V is  8 RIV_DONE Asserted by the core whe generated and ready to b from MSGDATAOUT. Self- upon next GEN_RIV is se  7 EDKEYKS_DON E Asserted by the core whe Edkey(ks) is generated a                                                                                                    |         |               |     |       | 10    | M_DONE   | Asserted by the core when M-M' comparison is done. Self-cleared upon next GO_HMAC_M is set.                                                                                                    |
| generated and ready to be from MSGDATAOUT. Self-upon next GEN_RIV is self-upon next GEN_RIV is self-upon next GEN_RIV is self-upon next GEN_RIV is self-upon next GEN_RIV is generated and ready to be from MSGDATAOUT. Self-upon next GEN_RIV is self-upon next GEN_RIV is self-upon next GEN_RIV is generated and ready to be from MSGDATAOUT. Self-upon next GEN_RIV is self-upon next GEN_RIV is self-upon next GEN_RIV is generated and next GEN_RIV is generated and nex |         |               |     |       | 9     | V_DONE   | Asserted by the core when V-V' comparison is done. Self-cleared upon next GO_HMAC_V is set.                                                                                                    |
| E Edkey(ks) is generated a                                                                                                    |         |               |     |       | 8     | RIV_DONE | Asserted by the core when riv is generated and ready to be read from MSGDATAOUT. Self-cleared upon next GEN_RIV is set.                                                                                                    |
| MSGDATAOUT. Self-cleare next GEN_EDKEYKS is se                                                                                                    |         |               |     |       | 7     | _        | Asserted by the core when Edkey(ks) is generated and ready to be read from MSGDATAOUT. Self-cleared upon next GEN_EDKEYKS is set.                                                                                                    |

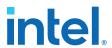

| Address | Register         | R/W | Reset          | Bit  | Bit Name         | Description                                                                                                    |
|---------|------------------|-----|----------------|------|------------------|----------------------------------------------------------------------------------------------------|
|         |                  |     |                | 6    | L_DONE           | Asserted by the core when L-L' comparison is done. Self-cleared upon next GO_HMAC_L is set.                                                                                 |
|         |                  |     |                | 5    | RN_DONE          | Asserted by the core when rn is generated and ready to be read from MSGDATAOUT. Self-cleared upon next GEN_RN is set.                                                       |
|         |                  |     |                | 4    | H_DONE           | Asserted by the core when H-H' comparison is done. Self-cleared upon next GO_HMAC_H is set.                                                                                 |
|         |                  |     |                | 3    | KD_DONE          | Asserted by the core when kd is generated. Self-cleared upon next GO_KD is set.                                                                                             |
|         |                  |     |                | 2    | EKPUBKM_DON<br>E | Asserted by the core when Ekpub(km) is generated and ready to be read from MSGDATAOUT. Self-cleared upon next GEN_EKPUBKM is set.                                           |
|         |                  |     |                | 1    | SIG_DONE         | Asserted by the core when signature verification is done. Self-cleared upon next GO_SIG is set.                                                                             |
|         |                  |     |                | 0    | RTX_DONE         | Asserted by the core when rtx is generated and ready to be read from MSGDATAOUT. Self-cleared upon next GEN_RTX is set.                                                     |
| 0x03    | CRYPTO_MSGDATAOU | RO  | 0x00000        | 31:8 | Reserved         | Reserved.                                                                                                    |
|         | Т                |     | 000            | 7:0  | MSGDATAOUT       | Read messages (in byte) from IP core in burst mode.                                                                                                    |
|         |                  |     |                |      |                  | Rtx generation: When     RTX_DONE is set to 1, reading     this offset 8 times to obtain     rtx with msb first.                                                            |
|         |                  |     |                |      |                  | <ol> <li>Master Key generation: When<br/>EKPUBKM_DONE is set to 1,<br/>reading this offset 128 times<br/>to obtain Ekpub(km) with<br/>msb first.</li> </ol>                 |
|         |                  |     |                |      |                  | 3. Rn generation: When RN_DONE is set to 1, reading this offset 8 times to obtain rn with msb first.                                                                        |
|         |                  |     |                |      |                  | <ol> <li>Session Key generation:         When EDKEYKS_DONE is set         to 1, reading this offset 16         times to obtain Edkey(ks)         with msb first.</li> </ol> |
|         |                  |     |                |      |                  | 5. Riv generation: When RIV_DONE is set to 1, reading this offset 8 times to obtain riv with msb first.                                                                     |
| 0x04    | VID_CTL          | RW  | 0x00000<br>000 | 31:1 | Reserved         | Reserved.                                                                                                    |
|         |                  |     | 000            | 0    | HDCP_ENABLE      | Set to 1 to enable HDCP 2.3<br>encryption. Set to 0 if HDCP 2.3<br>encryption is not required<br>especially when it is in<br>unauthenticated state.                         |

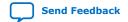

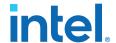

### 5.1.11. FRL Packetizer

The FRL packetizer separates HDMI data into FRL packets.

Each FRL packet comprises a single map character of 0 to 1022 data characters.

# 5.1.12. FRL Character Block and Super Block Mapping

An FRL Super Block contains four FRL Character Blocks. FRL Character Blocks transport one or more FRL packets.

Each Character Block contains up to 502 FRL characters transporting FRL packets and eight FRL characters carrying Reed-Solomon parity data.

Each FRL Super Block is preceded by a group of three or four Start Super Blocks (SSB) or a group of three or four Scrambler Reset (SR) characters. SSB and SR characters are comma characters used by a receiver for character alignment.

# **5.1.13.** Reed-Solomon (RS) Forward Error Correction (FEC) Generation and Insertion

FEC protects the FRL stream by using the Reed-Solomon (RS) encoding with an RS (255,251) code over GF (256).

The IP demultiplexes the data on the link into four RS blocks to create the RS parity words. The parity data are interleaved onto the data lanes.

The primitive polynomial used to form the GF (256) field is:

$$p(x) = X^8 + x^4 + x^3 + x^2 + 1$$

The corresponding RS code generator polynomial used by the encoder is:

$$g(x) = x^4 + 15x^3 + 54x^2 + 120x + 64$$

### 5.1.14. FRL Scrambler and Encoder

The IP scrambles all FRL data, except the SSB and SR special characters, for EMI/RFI reduction.

The IP then encodes the scrambled data into FRL characters using 16B/18B encoding.

# 5.1.15. Source FRL Resampler

FRL resampler consists of the mixed-width DCFIFO to clock the FRL characters from the  $frl\_clk$  domain to  $tx\_clk$  domain.

In FRL path, the IP processes video data in FRL characters per clock\*18 bits. FRL characters per clock are always 16. The mixed-width FIFO converts the data width into (Number of lanes\*Effective transceiver width) bits width. For each link rate, the  $frl_clk$  and  $tx_clk$  frequency is reconfigured to the specific ratio to keep the throughput of the data the same from  $frl_clk$  domain to  $tx_clk$  domain.

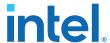

# 5.1.16. TX Oversampler

The TX oversampler transmits data by repeating each bit of the input word a given number of times and constructs the output words.

There are three possible oversampling factors: 3, 4, and 5. The oversampler assumes that the input word is only valid for the number of clock cycles defined by the oversampling factor. The oversampler is enabled when the outgoing data stream is determined to be below the TX transceiver minimum data rate. The oversampler then reads the DCFIFO once every number of clock cycles determined by the oversampling factor.

# 5.1.17. Clock Enable Generator

The clock enable generator is a logic block that generates a clock enable pulse.

This clock enable pulse asserts every number of clock cycles defined by the oversampling factor and serves as a read request signal to clock the data out from the DCFIFO.

Figure 28. Oversampling Blocks and Clock Enable Blocks When Support FRL = 0

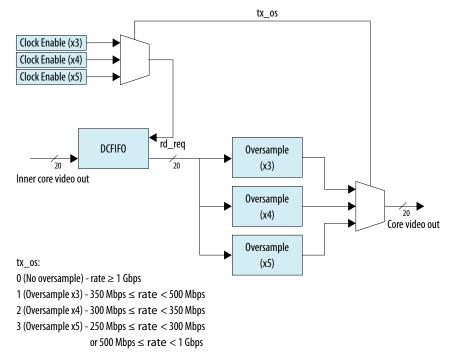

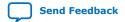

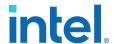

Figure 29. Oversampling Blocks and Clock Enable Block When Support FRL = 1

tx os:

- 0 FRL mode
- 1 TMDS mode (1 Gbps < rate  $\le$  6 Gbps)
- 2 TMDS mode (rate  $\leq$  1 Gbps)

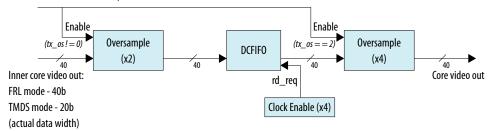

# 5.1.18. I<sup>2</sup>C Master

When you enable the **Include I2C** parameter, the HDMI source includes the Intel FPGA Avalon<sup>®</sup> I<sup>2</sup>C core in the design.

The HDMI source uses the  $I^2C$  core to communicate with the SCDC and EDID from the HDMI sink through the DDC signals.

#### **Related Information**

Embedded Peripherals IP User Guide

For more information about the Intel FPGA Avalon I<sup>2</sup>C core.

# 5.2. Source Interfaces

The table lists the port interfaces of the source.

# **Table 35. HDMI Source Interfaces**

 ${\tt N}$  is the number of pixels per clock.

| Interface | Port Type | Clock<br>Domain | Port      | Direction | Description                                                                                                    |
|-----------|-----------|-----------------|-----------|-----------|----------------------------------------------------------------------------------------------------|
| Reset     | Reset     | -               | reset     | Input     | Main asynchronous reset input.                                                                                                    |
|           | Reset     | -               | reset_vid | Input     | Reset input for the video domain.  Note: This signal is only available when Support FRL = 0.                                                                                                    |
| Clock     | Clock     | _               | ls_clk    | Input     | Link speed clock input.  The out_c(3), out_r(2), out_g(1), and out_b(0) TMDS encoded data outputs run at this clock frequency.  1s_c1k frequency = data rate per lane/ 20  This signal connects to the transceiver output clock only if TMDS bit rate is |
|           |           |                 |           |           | continued                                                                                                    |

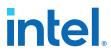

| Interface | Port Type | Clock<br>Domain | Port    | Direction | Description                                                                                                    |
|-----------|-----------|-----------------|---------|-----------|----------------------------------------------------------------------------------------------------|
|           |           |                 |         |           | above the minimum transceiver data rate, which means no oversampling is required.  This signal should connect to a PLL output clock that supplies the ls_clk frequency if the TMDS bit rate is below the minimum transceiver data rate, which means oversampling is required.  In TMDS mode, data rate per lane is a function of pixel frequency and color depth ratio.  Data rate per lane = Pixel frequency x 10 x Color depth ratio.  8 bpc: Color depth ratio = 1  10 bpc: Color depth ratio = 1.25  12 bpc: Color depth ratio = 1.5  16 bpc: Color depth ratio = 2  Note: This port is not available when the SUPPORT_FRL parameter is enabled. |
|           | Clock     | -               | vid_clk | Input     | Video data clock input.  When Support FRL = 0, vid_clk frequency = data rate per lane/transceiver width/color depth ratio.  For RGB and YCbCr 4:4:4/4:2:2 transport: vid_clk frequency = (data rate per lane/ transceiver width)/color depth ratio.  For YCbCr 4:2:0 transport: vid_clk frequency = ((data rate per lane/transceiver width)/color depth ratio)/2.  vid_clk needs to be synchronous to ls_clk.                                                                                                    |

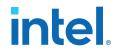

| Interface | Port Type | Clock<br>Domain | Port      | Direction | Description                                                                                                    |
|-----------|-----------|-----------------|-----------|-----------|----------------------------------------------------------------------------------------------------|
|           |           |                 |           |           | When Support FRL = 1,vid_clk frequency = 225 MHz.  • vid_clk runs at the maximum frequency across all resolutions and FRL rates.  • The video data is qualified by the vid_valid signal.  • vid_clk can be asynchronous to ls_clk and frl_clk.                                                                                                    |
|           | Clock     | -               | tx_clk    | Input     | Transceiver recovered clock.<br>Connect this signal to the<br>output clock of the TX<br>transceiver output clock.                                                                                                    |
|           | Clock     | -               | frl_clk   | Input     | Clock supplied to the FRL path.  FRL clock frequency = (data rate * number of lane)s / (FRL characters per clock * 18).  frl_clk needs to be synchronous to tx_clk.  Note: The number of lanes is always 4. For FRL rates 3, 4, 5, and 6, all 4 FRL lanes are used to transmit data. For FRL rates 1 and 2, only 3 FRL lanes are used to transmit data, and the 4th lane is unused.                                                                                                    |
|           | Clock     | _               | audio_clk | Input     | Audio clock input. Connect this signal to ls_clk when Support FRL = 0 or to vid_clk when Support FRL = 1 by qualifying the slower frequency of audio_data with audio_de.  If you connect this signal to a clock at actual audio sample frequency, you must tie audio_de to 1.  For audio channels greater than 8, do not drive audio_clk at actual audio sample clock; instead drive audio_clk with ls_clk when Support FRL = 0 or to vid_clk when Support FRL = 1, and qualify audio_data with |
|           |           |                 |           |           |                                                                                                    |

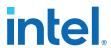

| Interface       | Port Type | Clock<br>Domain | Port               | Direction | Description                                                                                                    |
|-----------------|-----------|-----------------|--------------------|-----------|----------------------------------------------------------------------------------------------------|
|                 |           |                 |                    |           | Note: Applicable only when you turn on the Support auxiliary and Support audio parameters.                                                                                                    |
|                 | Clock     | -               | mgmt_clk           | Input     | Free-running system clock input (100 MHz). This clock connects to the I <sup>2</sup> C master and HPD debouncing logic.  Note: This signal is not available if you turn off the Include I2C                                                                                                    |
| Video Data Port | Conduit   | vid_clk         | vid_data[N*48-1:0] | Input     | parameter.  Video 48-bit pixel data input port. For N pixels per clock, this port accepts N 48-bit pixels per clock.                                                                                                    |
|                 | Conduit   | vid_clk         | vid_de[N-1:0]      | Input     | Video data enable input that indicates active picture region.                                                                                                    |
|                 | Conduit   | vid_clk         | vid_hsync[N-1:0]   | Input     | Video horizontal sync input.                                                                                                    |
|                 | Conduit   | vid_clk         | vid_vsync[N-1:0]   | Input     | Video vertical sync input.                                                                                                    |
|                 | Conduit   | vid_clk         | vid_ready          | Output    | Indicates if the TX core is ready to process new data. When vid_ready is asserted, the TX core is ready to process new data. Note: This signal is only available when Support FRL = 1.  vid_ready is always high for 8 bits per component (BPC). This signal toggles for different color depths.  • For 10 bpc, vid_ready is high for 4 out of 5 clock cycles.  • For 12 bpc, vid_ready is high for 2 out of 3 clock cycles.  • For 16 bpc, vid_ready is high for 1 out of 2 clock cycles. |
|                 | Conduit   | vid_clk         | vid_valid          | Input     | Indicates if the video data is valid. When in TMDS mode and vid_clk is running at the actual pixel clock, this signal should always be asserted.  Note: This signal is only available when Support FRL = 1.  When you generate the video data at a frequency higher than the actual pixel clock, use vid_valid to qualify the validity of the                                                                                                    |

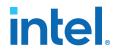

| Interface             | Port Type | Clock<br>Domain   | Port                            | Direction | Description                                                                                                    |
|-----------------------|-----------|-------------------|---------------------------------|-----------|----------------------------------------------------------------------------------------------------|
|                       |           |                   |                                 |           | video data. vid_valid and vid_clk guarantee the exact pixel clock rate.                                                                                                    |
|                       | Conduit   | vid_clk           | vid_overflow                    | Output    | Indicates if the FIFO clocking the data from the video path to the FRL path is overflowing.  Applicable only for FRL mode.                                                                                                    |
| TMDS/FRL Data<br>Port | Conduit   | tx_clk/<br>ls_clk | out_b[transceiver<br>width-1:0] | Output    | When in TMDS mode, this signal is TMDS encoded blue channel (0) output. When in FRL mode, this signal is FRL lane 0.  • When Support FRL = 0, transceiver width is configured to 20 bits.  • When Support FRL = 1, transceiver width is configured to 40 bits.  Note: For TMDS mode, only the 20 bits from the least significant bits are used. For FRL mode, all 40 bits are used.  |
|                       | Conduit   | tx_clk/<br>ls_clk | out_g[transceiver<br>width-1:0] | Output    | When in TMDS mode, this signal is TMDS encoded green channel (1) output. When in FRL mode, this signal is FRL lane 1.  • When Support FRL = 0, transceiver width is configured to 20 bits.  • When Support FRL = 1, transceiver width is configured to 40 bits.  Note: For TMDS mode, only the 20 bits from the least significant bits are used. For FRL mode, all 40 bits are used. |
|                       | Conduit   | tx_clk/<br>ls_clk | out_r[transceiver<br>width-1:0] | Output    | When in TMDS mode, this signal is TMDS encoded red channel (2) output. When in FRL mode, this signal is FRL lane 2.  • When <b>Support FRL</b> = 0, transceiver width is configured to 20 bits.  • When <b>Support FRL</b> = 1, transceiver width is configured to 40 bits.                                                                                                    |

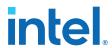

| Interface               | Port Type | Clock<br>Domain   | Port                            | Direction | Des                                                                                                    | scription                                                                                                    |
|-------------------------|-----------|-------------------|---------------------------------|-----------|----------------------------------------------------------------------------------------------------|----------------------------------------------------------------------------------------------------|
|                         |           |                   |                                 |           | only<br>the le<br>bits a                                                                                                    | MDS mode,<br>the 20 bits from<br>east significant<br>are used. For<br>mode, all 40 bits<br>ised.                                                                        |
|                         | Conduit   | tx_clk/<br>ls_clk | out_c[transceiver<br>width-1:0] | Output    | signal is TM clock chann When in FR signal is FR  When S transceic configur  When S transceic configur  Wher For T only the le bits a | upport FRL = 0, iver width is red to 20 bits. upport FRL = 1, iver width is red to 40 bits. MDS mode, the 20 bits from east significant are used. For mode, all 40 bits |
|                         | Conduit   | ls_clk            | in_lock                         | Input     |                                                                                                    | rted, the HDMI<br>gins to operate.                                                                                                    |
| Encoder Control<br>Port | Conduit   | tx_clk/<br>ls_clk | mode                            | Input     | Encoding m • 0: DVI • 1: HDM                                                                                                    | •                                                                                                    |
|                         | Conduit   | tx_clk/<br>ls_clk | TMDS_Bit_clock_Ratio            | Input     | greater tha TMDS mod  0: (TMD  (TMDS) is 10  1 = (TM                                                                                  | TTMDS Bit Rate is<br>n 3.4 Gbps in<br>e.<br>DS Bit Rate) /<br>Clock Rate) ratio<br>IDS Bit Rate) /<br>Clock Rate) ratio                                                 |
|                         | Conduit   | tx_clk/<br>ls_clk | Scrambler_Enable                | Input     | device r<br>scrambl<br>• 1: Instr                                                                                                    | ucts the source<br>not to perform<br>ing<br>ucts the source<br>to perform                                                                                               |
|                         | Conduit   | tx_clk/<br>ls_clk | ctrl[N*6-1:0]                   | Input     |                                                                                                    | verride the                                                                                                    |
|                         |           |                   |                                 |           | Bit-Field                                                                                                    | Name                                                                                                    |
|                         |           |                   |                                 |           | N*6+5                                                                                                    | CTL3                                                                                                    |
|                         |           |                   |                                 |           | N*6+4                                                                                                    | CTL2                                                                                                    |
|                         |           |                   |                                 |           | N*6+3                                                                                                    | CTL1                                                                                                    |
| l                       |           |                   |                                 |           | N*6+2                                                                                                    | CTL0                                                                                                    |
|                         | . '       | '                 |                                 | •         | ,                                                                                                    | continued                                                                                                    |

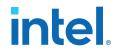

| Interface                                                     | Port Type | Clock<br>Domain | Port                   | Direction | De                                                                                                    | scription                                                                                                    |
|---------------------------------------------------------------|-----------|-----------------|------------------------|-----------|----------------------------------------------------------------------------------------------------|----------------------------------------------------------------------------------------------------|
|                                                               |           |                 |                        |           | N*6+1                                                                                                    | Reserved (0)                                                                                                    |
|                                                               |           |                 |                        |           | N*6                                                                                                    | Reserved (0)                                                                                                    |
| Link Training<br>Control Port                                 | Conduit   | frl_clk         | scdc_frl_start         | Input     | core tra video d  When s core tra                                                                                                    | et to 1, the TX nsmits normal ata. et to 0, the TX nsmits link pattern data.                                                                                                    |
|                                                               | Conduit   | frl_clk         | scdc_frl_rate[3:0]     | Input     | rate and not that the TX  0: Disal  1: Fixed Gbps pe  2: Fixed Gbps pe  4: Fixed Gbps pe  4: Fixed Gbps pe  5: Fixed Gbps pe  6: Fixed Gbps pe                                                          | ne FRL rate (link amber of lanes) is core is running. ble FRL is rate link at 3 er lane on 3 lanes is rate link at 6 er lane on 3 lanes is rate link at 6 er lane on 4 lanes is rate link at 8 er lane on 4 lanes is rate link at 10 er lane on 4 lanes is rate link at 10 er lane on 4 lanes is rate link at 10 er lane on 4 lanes is rate link at 12 er lane on 4 lanes |
|                                                               | Conduit   | frl_clk         | scdc_frl_pattern[15:0] | Input     | pattern that the TX core scdc_f 0]: Lind for lane scdc_f 4]: Lind for lane scdc_f :8]: Lind for lane scdc_f :8]: Lind pattern scdc_f :12]: Lind pattern 4'd0: N pattern 4'd1: A 4'd2: A 4'd3: N pattern | rl_pattern[7: k training pattern 1 rl_pattern[11 nk training for lane 2 rl_pattern[15 ink training for lane 3 o link training Il 1's pattern Il 0's pattern yquist clock kFFE Compliance tern FSR 0 FSR 1 FSR 2                                                                                                    |
| Auxiliary Data<br>Port (Applicable<br>only when you<br>enable | Conduit   | aux_clk         | aux_ready              | Output    | output. Ass                                                                                                    | ata channel ready<br>serted high to<br>at the core is<br>scept data.                                                                                                    |
|                                                               |           |                 |                        |           |                                                                                                    | continued                                                                                                    |

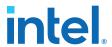

| Interface                                                                             | Port Type | Clock<br>Domain | Port                                | Direction | Description                                                                                                    |
|---------------------------------------------------------------------------------------|-----------|-----------------|-------------------------------------|-----------|----------------------------------------------------------------------------------------------------|
| Support<br>auxiliary                                                                  | Conduit   | aux_clk         | aux_valid                           | Input     | Auxiliary data channel valid input to qualify the data.                                                                                                    |
| parameter) <sup>(6)</sup>                                                             | Conduit   | aux_clk         | aux_data[71:0]                      | Input     | Auxiliary data channel data input. For information about the bit-fields, refer to Figure 21 on page 47.                                                                                                    |
|                                                                                       | Conduit   | aux_clk         | aux_sop                             | Input     | Auxiliary data channel start-<br>of-packet input to mark the<br>beginning of a packet.                                                                                                    |
|                                                                                       | Conduit   | aux_clk         | aux_eop                             | Input     | Auxiliary data channel end-<br>of-packet input to mark the<br>end of a packet.                                                                                                    |
| Auxiliary<br>Control Port<br>(Applicable only<br>when you<br>enable<br><b>Support</b> | Conduit   | aux_clk         | gcp[5:0]                            | Input     | General Control Packet user input. For information about the bit-fields, refer to Table 22 on page 50.                                                                                                    |
| auxiliary<br>parameter) <sup>(6)</sup>                                                | Conduit   | aux_clk         | <pre>info_avi[122:0] (Support</pre> | Input     | Auxiliary Video Information InfoFrame user input. For information about the bit-fields, refer to Table 23 on page 50.                                                                                            |
|                                                                                       | Conduit   | aux_clk         | info_vsi[61:0]                      | Input     | Vendor Specific Information<br>InfoFrame user input.<br>For information about the<br>bit-fields, refer to Table 25<br>on page 52.                                                                                |
| Audio Port                                                                            | Conduit   | audio_clk       | audio_CTS[19:0]                     | Input     | Audio CTS value input.                                                                                                    |
| (Applicable only when you                                                             | Conduit   | audio_clk       | audio_N[19:0]                       | Input     | Audio N value input.                                                                                                    |
| enable Support auxiliary and Support audio parameters) (6)                            | Conduit   | audio_clk       | audio_data[255:0]                   | Input     | Audio data input. For audio channel values, refer to Table 38 on page 83.                                                                                                    |
|                                                                                       | Conduit   | audio_clk       | audio_de                            | Input     | Audio data valid input.                                                                                                    |
|                                                                                       | Conduit   | audio_clk       | audio_mute                          | Input     | Audio mute input. No audio will be transmitted when this signal is asserted high.                                                                                                    |
|                                                                                       | Conduit   | aux_clk         | audio_info_ai[48:0]                 | Input     | Audio InfoFrame user input.  Note: If you provide     audio_info_ai[48:0     using audio_clk with     actual audio sample     frequency, you must     synchronize the clock     domain to ls_clk     externally. |

<sup>(6)</sup> aux\_clk = ls\_clk (Support FRL = 0)
aux\_clk = vid\_clk (Support FRL = 1)

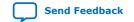

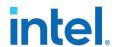

| Port Type | Clock<br>Domain   | Port                                                | Direction                                                                                           | Des                                                                                                    | scription                                                                                                    |
|-----------|-------------------|-----------------------------------------------------|----------------------------------------------------------------------------------------------------|----------------------------------------------------------------------------------------------------|----------------------------------------------------------------------------------------------------|
|           |                   |                                                     |                                                                                                    | bit-fields, r                                                                                                    | ation about the efer to Table 27                                                                                                    |
| Conduit   | aux_clk           | audio_metadata[165:0]                               | Input                                                                                               | information audio and I Note: If yo audio using actual freques yncolor doma exter For information bit-fields, ron page 57                   | related to 3D<br>MST audio.                                                                                                    |
| Conduit   | audio_clk         | audio_format[4:0]                                   | Input                                                                                               | the 3D aud                                                                                                    | e transmission of io and indicates ormat to be                                                                                                    |
|           |                   |                                                     |                                                                                                    | Bit-Field                                                                                                    | Description                                                                                                    |
|           |                   |                                                     |                                                                                                    | 4                                                                                                    | Assert to indicate the first 8 channels of each 3D audio sample.                                                                                                    |
|           |                   |                                                     |                                                                                                    | 3:0                                                                                                    | For information<br>about the bit-<br>fields, refer to<br>Table 26 on<br>page 54.                                                                                                    |
| Conduit   | tx_clk/<br>ls_clk | os[1:0]                                             | Input                                                                                               | to control the factor.  Support FR  O: No one this when transming the transming between 6 Gb/s  2: 8x one Send the transming between 6 Gb/s | Ing control signal he oversampling  L = 1  versample. Send en you are titing FRL.  versampling: is when you are titing TMDS rate 1 Gb/s < rate ≤  versampling: is when you are titing TMDS rate ≤  versampling:                                                                                                    |
|           | Conduit           | Conduit aux_clk  Conduit audio_clk  Conduit tx_clk/ | Conduit aux_clk audio_metadata[165:0]  Conduit audio_clk audio_format[4:0]  Conduit tx_clk/ os[1:0] | Conduit aux_clk audio_metadata[165:0] Input  Conduit audio_clk audio_format[4:0] Input  Conduit tx_clk/ os[1:0] Input                       | Conduit audio_clk audio_metadata[165:0] Input Carries add information audio and Note: If you audio using actust frequency synct domic actust frequency synct domic actust frequency synct domic actust frequency synct domic actust frequency synct domic actust frequency synct domic actust frequency synct domic actust frequency synct domic actust frequency synct domic actust frequency synct domic actust frequency synct frequency synct frequency sy |

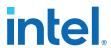

| Interface                                 | Port Type    | Clock<br>Domain | Port                          | Direction | Description                                                                                                    |
|-------------------------------------------|--------------|-----------------|-------------------------------|-----------|----------------------------------------------------------------------------------------------------|
|                                           |              |                 |                               |           | <ul> <li>0: No oversample. Send this when you are transmitting TMDS rate ≥ 1 Gb/s.</li> <li>1: 3x oversampling: Send this when you are transmitting data rate between 350 Mb/s ≤ rate &lt; 500 Gb/s</li> <li>2: 4x oversampling: Send this when you are transmitting data rate between 300 Mb/s ≤ rate &lt; 350 Gb/s</li> <li>3: 5x oversampling: Send this when you are transmitting data rate between 250 Mb/s ≤ rate &lt; 300 Gb/s or data rate between 500 Mb/s ≤ rate &lt; 1 Gb/s</li> </ul> |
| Hot Plug Detect                           | Conduit      | ı               | tx_hpd                        | Input     | Detects the Hot Plug Detect<br>(HPD) status. This signal<br>should be driven with the<br>same signal to the HPD pin<br>on the HDMI connector.                                                                                                    |
|                                           |              | _               | tx_hpd_req                    | Output    | The core asserts the tx_hpd_req signal if the tx_hpd signal holds for more than 100 milliseconds, indicating a valid HPD. The tx_hpd_req signal deasserts if the tx_hpd signal is not detected.                                                                                                    |
| I <sup>2</sup> C Master<br>Interface Port | Conduit      | -               | i2c_scl                       | Inout     | The SCL signal from the I <sup>2</sup> C bus on the HDMI connector.  Note: This signal is not available if you turn off the <b>Include I2C</b> parameter.                                                                                                    |
|                                           | Conduit      | -               | i2c_sda                       | Inout     | The SDA signal from the I <sup>2</sup> C bus on the HDMI connector.  Note: This signal is not available if you turn off the <b>Include I2C</b> parameter.                                                                                                    |
|                                           | Avalon<br>MM | mgmt_clk        | i2c_master_address[3:0]       | Input     | The Avalon memory-<br>mapped interface signals to                                                                                                    |
|                                           | Avalon<br>MM | mgmt_clk        | i2c_master_write              | Input     | the I <sup>2</sup> C master. Connect<br>these signals to an Avalon<br>memory-mapped slave such                                                                                                    |
|                                           | Avalon<br>MM | mgmt_clk        | i2c_master_read               | Input     | as the Nios processor to<br>perform read and write<br>operations to the EDID                                                                                                    |
|                                           | Avalon<br>MM | mgmt_clk        | i2c_master_writedata[31 :0]   | Input     | block.  Note: These signals are not available if you                                                                                                    |
|                                           | Avalon<br>MM | mgmt_clk        | i2c_master_readdata[31:<br>0] | Output    | turn off the <b>Include I2C</b> parameter.                                                                                                    |
|                                           |              |                 | 1                             |           | continued                                                                                                    |

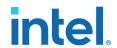

| Interface                                                    | Port Type        | Clock<br>Domain | Port                                                             | Direction | Description                                                                                                    |
|--------------------------------------------------------------|------------------|-----------------|------------------------------------------------------------------|-----------|----------------------------------------------------------------------------------------------------|
| HDCP Port                                                    | Reset            | -               | hdcp_reset                                                       | Input     | Main asynchronous reset.                                                                                                    |
| (Applicable only when you enable Support HDCP 2.3 or Support | Clock            | -               | csr_clk                                                          | Input     | HDCP clock for control and status registers.  Typically, shares the Nios II processor clock (100 MHz).                                                                                                    |
| parameters)                                                  |                  | -               | crypto_clk                                                       | Input     | HDCP 2.3 clock for authentication and cryptographic layer. You can use any clock with a frequency of up to 200 MHz. Not applicable for HDCP 1.4. Note: The clock frequency determines the authentication latency.                                                                                                    |
|                                                              | Avalon-<br>MM    | csr_clk         | csr_addr[7:0]                                                    | Input     | The Avalon-MM slave port that provides access to                                                                                                    |
|                                                              |                  |                 | csr_wr                                                           | Input     | internal control and status<br>register, mainly for                                                                                                    |
|                                                              |                  |                 | csr_rd                                                           | Input     | authentication messages<br>transfer. This interface is                                                                                                    |
|                                                              |                  |                 | csr_wrdata[31:0]                                                 | Input     | expected to operate at Nios  II processor clock domain.                                                                                                    |
|                                                              |                  |                 | csr_rddata[31:0]                                                 | Output    | Because of the extremely large bit portion of message, the IP transfers the message in burst mode with full handshaking mechanism.  Write transfers always have a wait time of 0 cycle while read transfers have a wait time of 1 cycle.  The addressing should be accessed as word addressing in the Platform Designer flow. For example, addressing of 4 in the Nios II software selects the address of 1 in the slave. |
|                                                              | Conduit<br>(Key) | crypto_cl<br>k  | kmem_wait                                                        | Input     | Always keep this signal asserted until the key is ready to be read. This signal is not available if you turn on the Support HDCP Key Management parameter.                                                                                                    |
|                                                              |                  |                 | kmem_rdaddr[3:0] (HDCP<br>2.3)<br>kmem_rdaddr[9:4] (HDCP<br>1.4) | Output    | Key read address bus. [3:2] = Reserved. This signal is not available if you turn on the <b>Support HDCP Key Management</b> parameter.                                                                                                    |
|                                                              |                  |                 | kmem_q[31:0] (HDCP 2.3)<br>kmem_q[87:32] (HDCP 1.4)              | Input     | 32-bit (HDCP 2.3) or 56-bit (HDCP 1.4) data for read transfers. Read transfer always have a wait time of 1 cycle.                                                                                                    |
|                                                              |                  |                 |                                                                  |           | continued                                                                                                    |

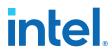

| Interface | Port Type     | Clock<br>Domain | Port                    | Direction | Description                                                                                                    |  |  |  |  |  |  |  |  |                                                                                                    |
|-----------|---------------|-----------------|-------------------------|-----------|----------------------------------------------------------------------------------------------------|--|--|--|--|--|--|--|--|----------------------------------------------------------------------------------------------------|
|           |               |                 |                         |           | This signal is not available if you turn on the <b>Support HDCP Key Management</b> parameter.                                 |  |  |  |  |  |  |  |  |                                                                                                    |
|           | Avalon-<br>MM | csr_clock       | hdcp1_kmem_wr           | Input     | The Avalon memory-<br>mapped slave port provides                                                                              |  |  |  |  |  |  |  |  |                                                                                                    |
|           |               |                 | hdcp1_kmem_wrdata[31:0] | Input     | write access to internal  HDCP 1.4 key storage.                                                                               |  |  |  |  |  |  |  |  |                                                                                                    |
|           |               |                 | hdcp1_kmem_addr[6:0]    | Input     | Write transfers always have a wait time of 0                                                                                  |  |  |  |  |  |  |  |  |                                                                                                    |
|           |               |                 |                         |           | The Avalon memory-<br>mapped master access the<br>addressing as word<br>addressing in the Platform<br>Designer flow.          |  |  |  |  |  |  |  |  |                                                                                                    |
|           |               |                 |                         |           | For example, addressing of 4 in the Avalon memory-mapped master selects the address of 1 in the slave.                        |  |  |  |  |  |  |  |  |                                                                                                    |
|           |               |                 |                         |           | These signals are only available if you turn on the Support HDCP Key Management parameter and the Support HDCP 1.4 parameter. |  |  |  |  |  |  |  |  |                                                                                                    |
|           | Avalon-<br>MM | csr_clk         | hdcp2_kmem_wr           | Input     | The Avalon memory-<br>mapped slave port provides                                                                              |  |  |  |  |  |  |  |  |                                                                                                    |
|           |               |                 | hdcp2_kmem_wrdata[31:0] | Input     | write access to internal  HDCP 2.3 key storage.                                                                               |  |  |  |  |  |  |  |  |                                                                                                    |
|           |               |                 | hdcp2_kmem_addr[3:0]    | Input     | Write transfers always have a wait time of 0                                                                                  |  |  |  |  |  |  |  |  |                                                                                                    |
|           |               |                 |                         |           | The Avalon memory-<br>mapped master access the<br>addressing as word<br>addressing in the Platform<br>Designer flow.          |  |  |  |  |  |  |  |  |                                                                                                    |
|           |               |                 |                         |           |                                                                                                    |  |  |  |  |  |  |  |  | For example, addressing of 4 in the Avalon memory-mapped master selects the address of 1 in the slave. |
|           |               |                 |                         |           | These signals are only available if you turn on the Support HDCP Key Management parameter and the Support HDCP 2.3 parameter. |  |  |  |  |  |  |  |  |                                                                                                    |
|           | Conduit       | ls_clk          | hdcp1_enabled           | Output    | This signal is asserted by the IP if the outgoing video and auxiliary data are HDCP 1.4 encrypted.                            |  |  |  |  |  |  |  |  |                                                                                                    |
|           |               |                 | hdcp2_enabled           | Output    | This signal is asserted by the IP if the outgoing video and auxiliary data are HDCP 2.3 encrypted.                            |  |  |  |  |  |  |  |  |                                                                                                    |
|           |               | csr_clk         | hdcp1_disable           | Input     | Assert this signal to disable the HDCP 1.4 IP.                                                                                |  |  |  |  |  |  |  |  |                                                                                                    |
|           |               |                 |                         |           | continued                                                                                                    |  |  |  |  |  |  |  |  |                                                                                                    |

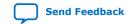

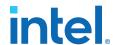

| Interface | Port Type | Clock<br>Domain | Port          | Direction | Description                                                                                                    |
|-----------|-----------|-----------------|---------------|-----------|----------------------------------------------------------------------------------------------------|
|           |           |                 |               |           | Note: You must reset the HDCP IP (hdcp_reset) after toggling this signal. You must not call the software API hdcp_main() while this signal is asserted. You must call the software API hdcp_unauth() after deasserting this signal. |
|           |           |                 | hdcp2_disable | Input     | Assert this signal to disable the HDCP 2.3 IP.                                                                                                    |
|           |           |                 |               |           | Note: You must reset the HDCP IP (hdcp_reset) after toggling this signal. You must not call the software API hdcp_main() while this signal is asserted. You must call the software API hdcp_unauth() after deasserting this signal. |

## Table 36. out\_c Value for TMDS Bit Rate Less than 3.4 Gbps

TMDS\_Bit\_clock\_Ratio = 0 and out\_c value is constant.

| N | out_c Value                                       |
|---|---------------------------------------------------|
| 1 | 10'b1111100000                                    |
| 2 | 20'b1111100000_11111100000                        |
| 4 | 40'b1111100000_11111100000 1111100000_11111100000 |

## Table 37. out\_c Value for TMDS Bit Rate Greater than 3.4 Gbps in TMDS Mode

TMDS\_Bit\_clock\_Ratio = 1 and out\_c value is repeated indefinitely.

| N |                 | out_c Value          |                 |                 |  |  |  |  |  |
|---|-----------------|----------------------|-----------------|-----------------|--|--|--|--|--|
|   | t               | t+1                  | t+2             | t+3             |  |  |  |  |  |
| 1 | 10'h000         | 10'h000 10'h000 10'h |                 | 10'h3ff         |  |  |  |  |  |
| 2 | 20'h00000       | 20'hfffff            | 20'h00000       | 20'hfffff       |  |  |  |  |  |
| 4 | 40'hfffff 00000 | 40'hfffff 00000      | 40'hfffff 00000 | 40'hfffff 00000 |  |  |  |  |  |

#### Table 38. Audio Channels

| Bit-Field | Audio (                  | Channel                |  |  |  |  |  |
|-----------|--------------------------|------------------------|--|--|--|--|--|
|           | LPCM and 3D Audio (LPCM) | MST Audio (LPCM)       |  |  |  |  |  |
| 255:224   | 8 or 16 or 24 or 32      | Stream 4 right channel |  |  |  |  |  |
| 223:192   | 7 or 15 or 23 or 31      | Stream 4 left channel  |  |  |  |  |  |
| continued |                          |                        |  |  |  |  |  |

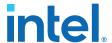

| Bit-Field | Audio (                  | Channel                |
|-----------|--------------------------|------------------------|
|           | LPCM and 3D Audio (LPCM) | MST Audio (LPCM)       |
| 191:160   | 6 or 14 or 22 or 30      | Stream 3 right channel |
| 159:128   | 5 or 13 or 21 or 29      | Stream 3 left channel  |
| 127:96    | 4 or 12 or 20 or 28      | Stream 2 right channel |
| 95:64     | 3 or 11 or 19 or 27      | Stream 2 left channel  |
| 63:32     | 2 or 10 or 18 or 26      | Stream 1 right channel |
| 31:0      | 1 or 9 or 17 or 25       | Stream 1 left channel  |

## **5.3. Source Clock Tree**

The source uses various clocks.

Figure 30. Source Clock Tree

The figure shows how the different clocks connect in the source core. frl\_clk vid\_clk ls\_clk tx\_clk tx\_clk[0] wrclk rdclk Oversampling HSSI[0] Logic **DCFIFO** tx\_clk[1] wrclk rdclk Oversampling HSSI[1] Logic **DCFIFO HDMI Source Core** tx\_clk[2] wrclk rdclk Oversampling HSSI[2] Logic **DCFIFO** tx\_clk[3] rdclk wrclk Oversampling HSSI[3] Logic **DCFIFO** 

For HDMI source, you must instantiate 4 transceiver channels: 3 channels to transmit data and 1 channel to transmit clock information.

The core uses a general purpose phase-locked loop (GPLL), that is referenced by a transceiver output clock, to generate the link speed clock ( $ls_clk$ ), FRL clock ( $frl_clk$ ), and video clock ( $vid_clk$ ). The transceiver PLL has two reference clocks:

- Reference clock 0 which supplied with arbitrary TMDS clock frequency
- Reference clock 1 supplied with free running 100 MHz clock

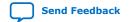

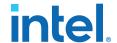

The link speed clock ( $ls\_clk$ ) is not required when you turn on the **Support FRL** parameter, and the FRL clock ( $frl\_clk$ ) is not required when you turn off the **Support FRL** parameter. When you turn on the **Support FRL** parameter, you can fix the video clock ( $vid\_clk$ ) at a static frequency of 225 MHz.

The transceiver PLL switches between reference clock 0 and reference clock 1 in TMDS and FRL modes.

The video data clocks into the core at vid\_clk, the TMDS or FRL data clocks out from the core at tx clk/ls clk, and the FRL data clocks with frl clk.

If an application requires low TMDS Bit Rate (below the transceiver minimum data rate requirement), then the application needs a user logic consisting of a DCFIFO and oversampling logic.

- The DCFIFO synchronizes the TMDS data from ls\_clk to a faster transceiver output clock (tx clk[0]).
- The oversampling logic repeats each bit of the TMDS data a given number of times.
- When you enable the oversampling control bit, the transceiver transmits the TMDS data between the HDMI source core and the oversampling logic.
- You can use tx\_clk[0] across four channels if the transceiver is in bonding mode.

If an application does not require low TMDS Bit Rate, you can connect the core output directly to the transceiver with  $tx_clk[0]$  driving the core  $ls_clk$ . You do not require the GPLL to generate CLK1 ( $ls_clk$ ).

#### **Related Information**

- HDMI Hardware Design Examples for Arria V and Stratix V Devices on page 22
- HDMI Hardware Design Examples for Intel Arria 10, Intel Cyclone 10 GX, and Intel Stratix 10 Devices on page 21

# 5.4. Link Training Procedure

The HDMI TX core does not handle the link training process.

Instead, the Nios II software manages the link training process, which is demonstrated in the Intel Arria 10 FRL design example.

Implement the link training external to the HDMI TX core according to the TX link training flow diagram shown below. The HDMI TX core generates different link training patterns on each lane based on your input through the  $scdc_frl_pattern$  port when  $scdc_frl_start$  is deasserted. When  $scdc_frl_start$  is asserted, the source core generates normal video.

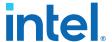

Figure 31. Source Link Training Flow Diagram

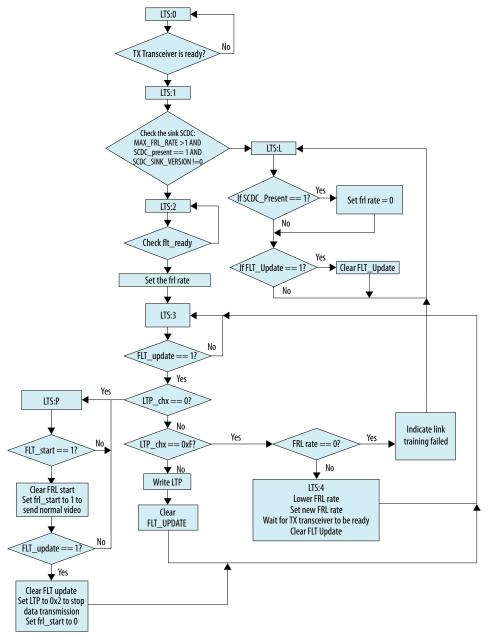

# 5.5. FRL Clocking Scheme

The HDMI 2.1 design is not limited to run at the actual pixel clock, but the data can be processed at a faster clock rate.

The vid\_valid signal at the HDMI TX core qualifies the validity of the data for every clock cycle. Due to the timing consideration on maximum FRL data rate, the transceiver width is set to 40 bits.

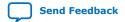

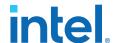

In the FRL clock domain, the TX core always processes the data in multiple of 18 bits because of the 16B/18B encoder in the FRL path. The FRL modules can process N (FRL char per clock) FRL characters in parallel. However, the FRL modules always process 8 or 16 FRL characters per clock due to timing considerations.

Hence, frl\_clk frequency = (data rate per lane \* number of lanes) / (FRL char per clock\*18)

The number of lanes is always four.

- For FRL rates 3–6, all four lanes carry the FRL characters.
- For FRL rates 1 and 2, only 3 lanes carry the FRL characters and 1 lane is unused.

Similarly, in the vid\_clk domain, the TX core processes data in multiples of pixels (24 bits) in parallel. You can configure the number of pixels to be processed in parallel through the pixels per clock GUI parameter. However, due to timing consideration and backward compatibility, the IP sets the pixels per clock to 2 when you turn off **Support FRL**, and to 8 when you turn on **Support FRL**. Because the actual pixel clock may differ based on different resolutions, you can configure vid\_clk to the maximum frequency per the specified link rate according to the following calculation:

vid\_clk frequency = (data rate per lane \* number of lanes) / (pixels per clock \* 24)

Note:

Because  $vid\_clk$  can be asynchronous to  $frl\_clk$  and  $ls\_clk$ , you can set the  $vid\_clk$  frequency according to the maximum pixel frequency of the highest allowed resolution divided by 8, to simplify the clocking scheme. Intel recommends that you set the  $vid\_clk$  frequency to 225 MHz, as demonstrated in the HDMI Intel FPGA IP FRL design example.

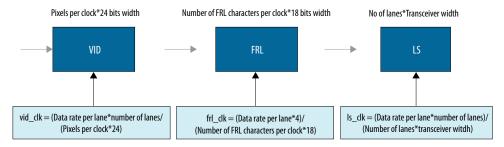

Table 39. Clock Frequencies for FRL Mode at Different Link Rates

| FRL Rate | TX PLL Refclk      | TX Clkout          | _ ls_clk           | Maximum            | Maximum frl_clk Frequency (MHz) |                             |  |
|----------|--------------------|--------------------|--------------------|--------------------|---------------------------------|-----------------------------|--|
|          | Frequency<br>(MHz) | Frequency<br>(MHz) | Frequency<br>(MHz) | Frequency<br>(MHz) | Intel Arria 10<br>Devices       | Intel Stratix<br>10 Devices |  |
| 1        | 100.00             | 75.00              | 75.00              | 62.50              | 41.665                          | 83.33                       |  |
| 2        | 100.00             | 150.00             | 150.00             | 125.00             | 83.33                           | 166.67                      |  |
| 3        | 100.00             | 150.00             | 150.00             | 125.00             | 83.33                           | 166.67                      |  |
| 4        | 100.00             | 200.00             | 200.00             | 166.67             | 111.11                          | 222.22                      |  |
| 5        | 100.00             | 250.00             | 250.00             | 208.33             | 138.89                          | 277.78                      |  |
| 6        | 100.00             | 300.00             | 300.00             | 250.00             | 166.67                          | 333.33                      |  |

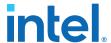

TMDS\_BIT

IO = 1

CLOCK\_RAT

| TMDS_BIT_<br>CLOCK_RAT           | TMDS<br>(MI |        | TX PLL<br>Frequence |        | TX CI<br>Frequence |        | ls_clk Frequency<br>(MHz) |        | vid_clk Frequency<br>(MHz) |       |
|----------------------------------|-------------|--------|---------------------|--------|--------------------|--------|---------------------------|--------|----------------------------|-------|
| 10                               | Min         | Max    | Min                 | Max    | Min                | Max    | Min                       | Max    | Min                        | Max   |
| TMDS_BIT_<br>CLOCK_RAT<br>IO = 0 | 25.00       | 100.00 | 25.00               | 100.00 | 100.00             | 400.00 | 12.50                     | 50.00  | 3.13                       | 12.5  |
| TMDS_BIT_<br>CLOCK_RAT<br>IO = 0 | 100.00      | 340.00 | 100.00              | 340.00 | 50.00              | 170.00 | 50.00                     | 170.00 | 12.50                      | 42.50 |

170.00

Table 40. Clock Frequencies for TMDS Mode at Different Link Rates

85.00

150.00

### 5.6. Valid Video Data

85.00

150.00

You can generate video data using a different clock, other than  $vid\_clk$  used in the HDMI TX core.

300.00

170.00

300.00

42.50

75.00

To generate video data, you need to use the actual pixel clock but  $vid\_clk$  runs at a faster frequency. You can use a FIFO buffer to clock the data between the actual pixel clock and  $vid\_clk$  while generating the valid video data ( $vid\_valid$ ) based on the inverted empty FIFO buffer.

For example, when operating at 8 Gbps link rate while transmitting 7680 x 4320p30 RGB resolution, a test pattern generator configured at 8 pixels in parallel runs at 148.5 MHz with the  $vid\_clk$  domain of the HDMI TX core operating at 166.67 MHz. Like this case, not every  $vid\_clk$  has valid video data. You can handle similar cases using the inverted empty signal of the DCFIFO.

When vid\_clk runs at a faster frequency than the actual pixel clock frequency/pixels per clock, toggle vid\_valid to qualify the video data.

Figure 32. Video Clock Running at Faster Frequency

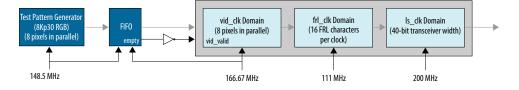

When  $vid\_clk$  runs at the actual pixel clock frequency/pixels per clock,  $vid\_valid$  should always remain asserted.

Figure 33. Video Clock Running at Actual Frequency

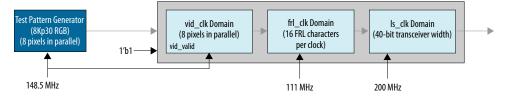

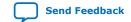

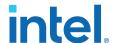

## 5.7. Source Deep Color Implementation When Support FRL = 0

When **Support FRL** = 0, you need to provide the  $ls\_clk$  and  $vid\_clk$  clocks according to the color depth ratio. The HDMI TX core carries 24, 30, 36 or 48 bits per pixel (bpp).

 $ls\_clk$  frequency = data rate per lane / effective transceiver width = data rate per lane / 20

*Note:* The effective transceiver width in TMDS mode is also 20.

 $\mbox{vid\_clk frequency} = \mbox{(data rate per lane / effective transceiver width) / color depth ratio}$ 

Table 41. Color Depth Ratio for Bits per Color

| Bits per Color | Color Depth Ratio |
|----------------|-------------------|
| 8              | 1.6               |
| 10             | 1.25              |
| 12             | 1.5               |
| 16             | 2.0               |

Figure 34. Deep Color Implementation When Support FRL = 0

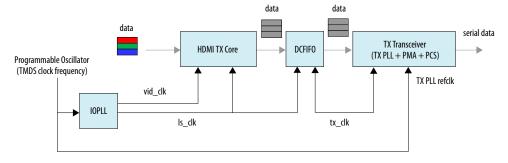

### Figure 35. 10 Bits per Component (30 Bits per Pixel)

When operating in 10 bits per component, the  $vid\_clk$  frequency to  $ls\_clk$  frequency ratio is 4:5. For every  $5 ls\_clk$  cycles, there should be  $4 vid\_clk$  cycles.

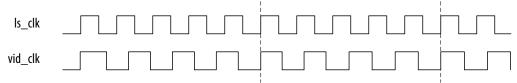

### Figure 36. 12 Bits per Component (36 Bits per Pixel)

When operating in 12 bits per component, the  $vid\_clk$  frequency to  $ls\_clk$  frequency ratio is 2:3. For every  $3 ls\_clk$  cycles, there should be  $2 vid\_clk$  cycles.

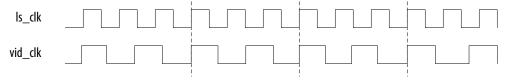

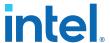

#### Figure 37. 16 Bits per Component (48 Bits per Pixel)

When operating in 16 bits per component, the  $vid\_clk$  frequency to  $ls\_clk$  frequency ratio is 1:2. For every  $1 ls\_clk$  cycle, there should be  $2 vid\_clk$  cycles.

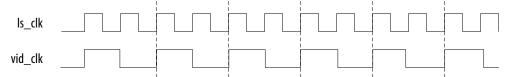

## 5.8. Source Deep Color Implementation When Support FRL = 1

When **Support FRL** = 1, you can drive vid\_clk regardless of the color depth ratio.

- In TMDS mode:
   vid\_clk frequency = (data rate per lane / effective transceiver width) / 4
- In FRL mode: vid\_clk frequency = 225 MHz

Figure 38. Deep Color Implementation When Support FRL = 1

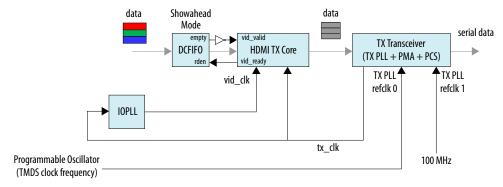

The <code>vid\_ready</code> signal toggles to indicate if the HDMI TX core is ready to take in new video data. In this case, you can use a DCFIFO IP to store the video data when the HDMI TX core is not ready (<code>vid\_ready</code> is low). You need to configure the DCFIFO IP to <code>show-ahead</code> mode, with the <code>vid\_ready</code> signal connected to the <code>rden</code> signal of the DCFIFO IP.

When vid\_ready is low, the DCFIFO IP holds the video data immediately. When vid\_ready goes high, the HDMI TX core processes the stored data without losing any valid video data.

The inverted empty signal from the DCFIFO IP sets the  $vid\_valid$  signal to the HDMI TX core.

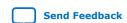

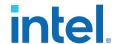

#### Figure 39. 10 Bits per Component (30 Bits per Pixel)

When operating in 10 bits per component, the  $vid\_ready$  signal is high for 4 out of 5 clock cycles. For every 5 clock cycles, the HDMI TX core processes 4 video data with 10 bits per component.

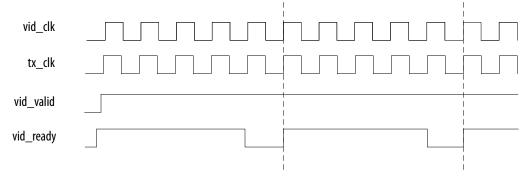

### Figure 40. 12 Bits per Component (36 Bits per Pixel)

When operating in 12 bits per component, the  $vid\_ready$  signal is high for 2 out of 3 clock cycles. For every 3 clock cycles, the HDMI TX core processes 2 video data with 12 bits per component.

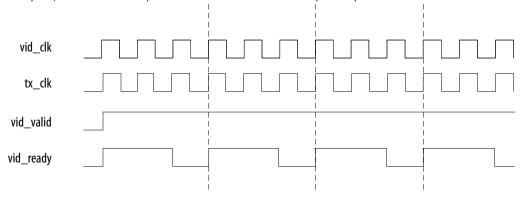

#### Figure 41. 16 Bits per Component (48 Bits per Pixel)

When operating in 16 bits per component, the  $vid\_ready$  signal is high for 1 out of 2 clock cycles. For every 2 clock cycles, the HDMI TX core processes 1 video data with 16 bits per component.

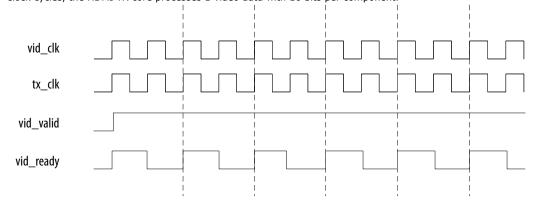

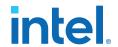

# 6. HDMI Sink

# 6.1. Sink Functional Description

The HDMI sink core provides direct connection to the Transceiver Native PHY through a 20-bit or 40-bit parallel data path. The clock domains for the auxiliary and audio ports, and the internal modules are different for FRL path and non-FRL path.

### Figure 42. HDMI Sink Signal Flow Diagram for TMDS (Support FRL = 0) Design

The figure below shows the flow of the HDMI sink signals. The figure shows the various clocking domains used within the core.

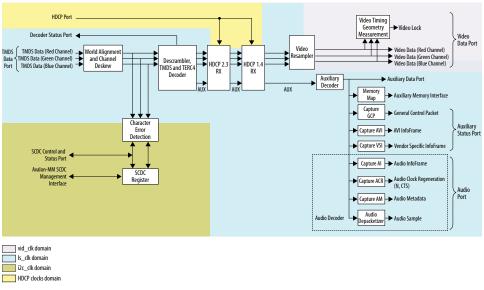

The sink core provides three (TMDS mode) or four (FRL mode) 20-bit or 40-bit data input paths corresponding to the color channels. The sink core clocks the three 20-bit or 40-bit channels from the transceiver outputs using the respective transceiver clock outputs.

Blue channel: 0Green channel: 1Red channel: 2Clock channel: 3

Intel Corporation. All rights reserved. Agilex, Altera, Arria, Cyclone, eASIC, Intel, the Intel logo, MAX, Nios, Quartus and Stratix words and logos are trademarks of Intel Corporation or its subsidiaries in the U.S. and/or other countries. Intel warrants performance of its FPGA and semiconductor products to current specifications in accordance with Intel's standard warranty, but reserves the right to make changes to any products and services at any time without notice. Intel assumes no responsibility or liability arising out of the application or use of any information, product, or service described herein except as expressly agreed to in writing by Intel. Intel customers are advised to obtain the latest version of device specifications before relying on any published information and before placing orders for products or services.

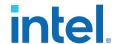

Figure 43. HDMI Sink Signal Flow Diagram for Support FRL = 1 Design

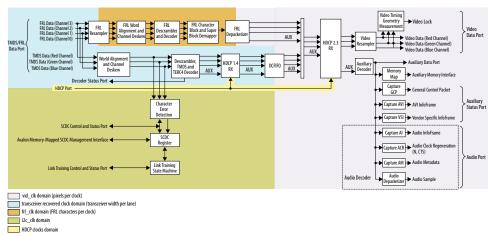

For **Support FRL** = 1 design, in TMDS mode, a DCFIFO clocks the HDMI data stream from the scrambler, TMDS/TERC4 decoder in the transceiver recovered clock domain to  $vid\_clk$  domain. All the blocks in the FRL path and video data operate in  $vid\_clk$  domain.

When operating TMDS mode, the sink core accepts three 20-bit data input paths corresponding to each color channel. The sink core clocks the three 20-bit channels from the transceiver outputs using respective transceiver clock outputs.

Blue channel: Data channel 0
Green channel: Data channel 1
Red channel: Data channel 2

Note:

Data channel 3 is unused in TMDS mode. Data channels 0–3 are always 40-bit wide, but only 20 bits from the least significant bits are used in TMDS mode.

When operating in FRL mode, the sink core accepts four 40-bit data input paths corresponding to each FRL channel. The sink core clocks the four 40-bit channels from the transceiver outputs using respective transceiver clock outputs.

- FRL channel 0: Data channel 0
- FRL channel 1: Data channel 1
- FRL channel 2: Data channel 2
- FRL channel 3: Data channel 3

The sink core provides N\*48 bit video data per channel for each color channel, where N is number of pixels per clock.

## 6.1.1. Sink Word Alignment and Channel Deskew

The input stage of the sink is responsible for synchronizing the incoming parallel data channels correctly. The synchronization is split to two stages: word alignment and channel deskew.

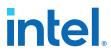

**Table 42.** Synchronization Stages

| Stage          |           | Description                                                                                                    |  |  |  |  |  |
|----------------|-----------|----------------------------------------------------------------------------------------------------|--|--|--|--|--|
| Word Alignment | TMDS Mode | Correctly aligns the incoming parallel data to word boundaries using bit-slip and pattern-matching technique.                                                                                                    |  |  |  |  |  |
|                |           | TMDS encoding does not guarantee unique control codes, but the core can still use the sequence of continuous symbols found in data and video preambles to align.                                                                                                    |  |  |  |  |  |
|                |           | The alignment algorithm searches for 8 consecutive 0×54 or 0×ab corresponding to the data and video preambles.                                                                                                    |  |  |  |  |  |
|                |           | Note: The preambles are also present in Digital Video Interface (DVI) coding.                                                                                                    |  |  |  |  |  |
|                |           | The alignment logic asserts a marker indicator when the 8 consecutive signals are detected. Similarly, the logic infers alignment loss when 8K symbol clocks elapse without a single marker assertion.                                                                                                    |  |  |  |  |  |
|                |           | Note: If you are using Intel Arria 10 or Intel Cyclone 10 GX devices, soft word alignment logic in the HDMI RX core is disabled for HDMI 2.0 resolution (data rate >3.4 Gbps). Hard transceiver PCS word alignment is used with some control logic to achieve faster word alignment with more optimized resource utilization. Refer to the design example user guides for more information. |  |  |  |  |  |
|                |           | Note: If you are using Intel Stratix 10 devices, the HDMI RX core uses a new word alignment algorithm logic to achieve fast word alignment time for HDMI 2.0 resolution (data rate >3.4Gbps).                                                                                                    |  |  |  |  |  |
|                | FRL Mode  | Correctly aligns the incoming parallel data to word boundaries using bit-slip and pattern-matching technique.                                                                                                    |  |  |  |  |  |
|                |           | FRL encoding uses unique Scrambler Reset (SR) and Start of Super<br>Block (SSB) characters to achieve alignment.                                                                                                    |  |  |  |  |  |
|                |           | The FRL encoding loses lock when it does not receive the SR or SSB on one lane while other lane receive SR or SSB continuously for seven times.                                                                                                    |  |  |  |  |  |
| Channel Deskew |           | When the data channels are aligned, the core then attempts to deskew each channel.                                                                                                    |  |  |  |  |  |
|                |           | ws at the rising edge of the marker insertion.  skewed lane, the marker insertion will appear in all three TMDS encoded                                                                                                    |  |  |  |  |  |
|                |           | ws using three dual-clock FIFOs.                                                                                                    |  |  |  |  |  |
|                |           | The dual-clock FIFOs also synchronize all three data streams to the blue channel clock to be used later throughout the decoder core.                                                                                                    |  |  |  |  |  |

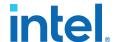

Figure 44. Channel Deskew DCFIFO Arrangement

The figure below shows the signal flow diagram of the deskew logic.

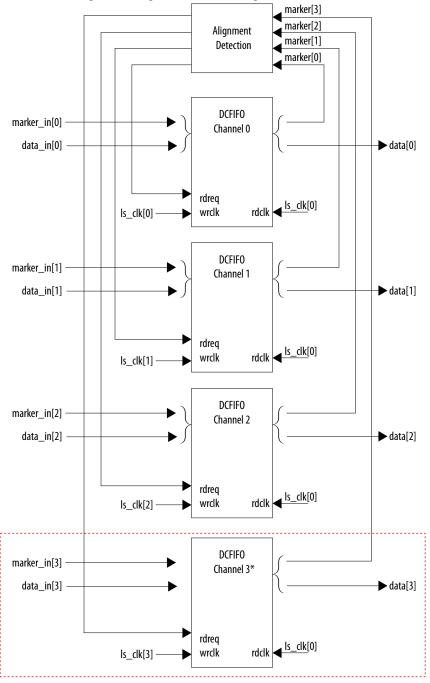

<sup>\*</sup> Channel 3 is applicable only for FRL mode.

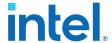

The FIFO read signal of the channels is normally asserted. The sink core deasserts a particular FIFO read signal if a marker appears at its output and not in the other two FIFO outputs. By deasserting, the sink core stalls the data stream for sufficient cycles to remove the channel skew. If any of the FIFO channels overflow, the sink core asserts a reset signal which propagates backwards to the word alignment logic.

### 6.1.2. Sink Descrambler, TMDS/TERC4 Decoder

The sink TMDS/TERC4 decoder follows the HDMI/DVI specification. The core enable descrambling automatically when it detects the Scramble\_Enable bit of the SCDC registers.

The sink core feeds the aligned channels into the TMDS/TERC4 decoder. You can parameterize the decoder to operate in 1, 2, or 4 TMDS symbols per clock. If you choose 2 or 4 TMDS symbols per clock, the decoder will produce 2 or 4 decoded symbols per clock. The decoded symbols per clock output supports high pixel clock resolutions on low-end FPGA devices.

## 6.1.3. Sink Video Resampler

The video resampler consists of a gearbox and a dual-clock FIFO (DCFIFO).

The gearbox converts 8-bpc data to 8-, 10-, 12- or 16-bpc data based on the current color depth. The GCP conveys the color depth (bpp) information.

Figure 45. Sink Resampler Signal Flow Diagram

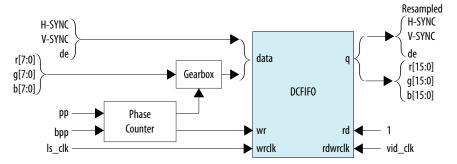

The resampler adheres to the recommended phase count method described in *HDMI* 1.4b Specification Section 6.5.

- To keep the source and sink resamples synchronized, the source must send the packing-phase (pp) value to the sink during the vertical blanking phase, using the general control packet.
- The pp corresponds to the phase of the last pixel in the last active video line.
- The phase-counter logic compares its own pp value to the pp value received in the general control packet and *slips* the phase count if the two pp values do not agree.

The output from the resampler is fixed at 16 bpc. When the resampler operates in lower color depths, the low order bits are zero. The pixel data output format across color space are described in Figure 10-12.

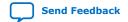

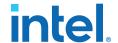

## **6.1.4. Sink Auxiliary Decoder**

The sink core decodes the auxiliary data path into a 72-bit wide standard packet stream. The stream contains a valid, start-of-packet (SOP) and end-of-packet (EOP) marker.

## **Table 43.** Auxiliary Packet Memory Map

This table lists the addresses corresponding to the captured packets.

| Memory Start Address | Packet Name                              |
|----------------------|------------------------------------------|
| 0                    | NULL PACKET                              |
| 4                    | Audio Clock Regeneration (N/CTS)         |
| 8                    | Audio Sample                             |
| 12                   | General Control                          |
| 16                   | ACP Packet                               |
| 20                   | ISRC1 Packet                             |
| 24                   | ISRC2 Packet                             |
| 28                   | One Bit Audio Sample Packet 5.3.9        |
| 32                   | DST Audio Packet                         |
| 36                   | High Bit rate (HBR) Audio Stream Packet  |
| 40                   | Gamut Metadata Packet                    |
| 44                   | 3D Audio Sample Packet                   |
| 48                   | One Bit 3D Audio Sample Packet           |
| 52                   | Audio Metadata Packet                    |
| 56                   | Multi-Stream Audio Sample Packet         |
| 60                   | One Bit Multi-Stream Audio Sample Packet |
| 64                   | Vendor-Specific InfoFrame                |
| 68                   | AVI InfoFrame                            |
| 72                   | Source Product Descriptor InfoFrame      |
| 76                   | Audio InfoFrame                          |
| 80                   | MPEG Source InfoFrame                    |
| 84                   | TSC VBI InfoFrame                        |
| 88                   | Dynamic Range and Mastering InfoFrame    |

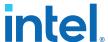

#### **Table 44. Packet Payload Data Byte**

This table shows the representation of each packet payload data byte.

| Word Offset |      |      |      | I    | Byte Offset |      |      |     |       |
|-------------|------|------|------|------|-------------|------|------|-----|-------|
| word Offset | 8    | 7    | 6    | 5    | 4           | 3    | 2    | 1   | 0     |
| 0           | PB22 | PB21 | PB15 | PB14 | PB8         | PB7  | PB1  | PB0 | нво   |
| 1           | PB24 | PB23 | PB17 | PB16 | PB10        | PB9  | PB3  | PB2 | HB1   |
| 2           | PB26 | PB25 | PB19 | PB18 | PB12        | PB11 | PB5  | PB4 | HB2   |
| 3           | ВСН3 | PB27 | BCH2 | PB20 | BCH1        | PB13 | ВСН0 | PB6 | НВСН0 |

#### Figure 46. Auxiliary Data Stream Signal

The figure below shows the relationship between the data bit-field and its clock cycle based on 1-, 2-, or 4-symbol per clock mode.

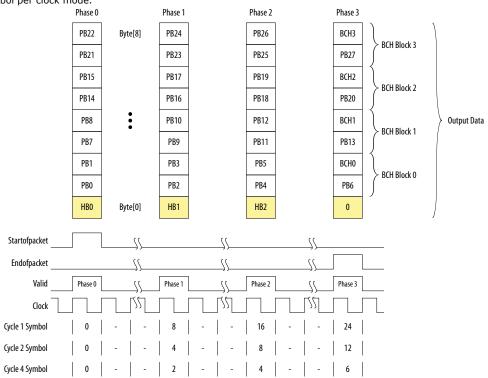

The data output at EOP contains the received BCH error correcting code. The sink core does not perform any error correction within the core. The auxiliary data is available outside the core.

Note: You can find the bit-field nomenclature in the HDMI 2.0b Specification.

## 6.1.5. Sink Auxiliary Packet Capture

To simplify user applications and minimize external logic, the core captures 3 different packet types and presents the packets outside the core.

These packets are: General Control Packet (GCP), Auxiliary Video Information (AVI) InfoFrame, and HDMI Vendor Specific InfoFrame (VSI).

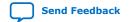

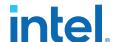

The GCP, AVI and VSI bit-fields (excluding control bit) are defined in Table 22 on page 50. Table 23 on page 50. and Table 25 on page 52 respectively with reserved bits return 0.

## **6.1.6. Sink Auxiliary Data Port**

The auxiliary port is attached to external memory. This port allows you to write packets to memory for use outside the HDMI core.

The core calculates the address for the data port using the header byte of the received packet. The core writes packet types 0-15 into a contiguous memory region.

## Figure 47. Typical Application of AUX Packet Register Interface

The figure below shows a typical application of the auxiliary data port.

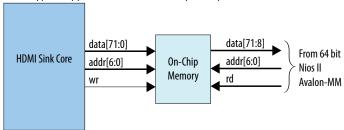

**Table 45.** Auxiliary Packet Memory Map

| Memory Start Address | Packet Name                              |  |  |  |
|----------------------|------------------------------------------|--|--|--|
| 0                    | NULL PACKET                              |  |  |  |
| 4                    | Audio Clock Regeneration (N/CTS)         |  |  |  |
| 8                    | Audio Sample                             |  |  |  |
| 12                   | General Control                          |  |  |  |
| 16                   | ACP Packet                               |  |  |  |
| 20                   | ISRC1 Packet                             |  |  |  |
| 24                   | ISRC2 Packet                             |  |  |  |
| 28                   | One Bit Audio Sample Packet 5.3.9        |  |  |  |
| 32                   | DST Audio Packet                         |  |  |  |
| 36                   | High Bitrate (HBR) Audio Stream Packet   |  |  |  |
| 40                   | Gamut Metadata Packet                    |  |  |  |
| 44                   | 3D Audio Sample Packet                   |  |  |  |
| 48                   | One Bit 3D Audio Sample Packet           |  |  |  |
| 52                   | Audio Metadata Packet                    |  |  |  |
| 56                   | Multi-Stream Audio Sample Packet         |  |  |  |
| 60                   | One Bit Multi-Stream Audio Sample Packet |  |  |  |
| 64                   | Vendor-Specific InfoFrame                |  |  |  |
| 68                   | AVI InfoFrame                            |  |  |  |
|                      | continued                                |  |  |  |

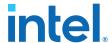

| Memory Start Address | Packet Name                           |
|----------------------|---------------------------------------|
| 72                   | Source Product Descriptor InfoFrame   |
| 76                   | Audio InfoFrame                       |
| 80                   | MPEG Source InfoFrame                 |
| 84                   | TSC VBI InfoFrame                     |
| 88                   | Dynamic Range and Mastering InfoFrame |

### **Table 46.** Packet Payload Data Byte

The table below lists the representation of each packet payload data byte.

| Word   |      |      |      |      | Byte Offset |      |      |     |       |
|--------|------|------|------|------|-------------|------|------|-----|-------|
| Offset | 8    | 7    | 6    | 5    | 4           | 3    | 2    | 1   | 0     |
| 0      | PB22 | PB21 | PB15 | PB14 | PB8         | PB7  | PB1  | PB0 | нво   |
| 1      | PB24 | PB23 | PB17 | PB16 | PB10        | PB9  | PB3  | PB2 | HB1   |
| 2      | PB26 | PB25 | PB19 | PB18 | PB12        | PB11 | PB5  | PB4 | HB2   |
| 3      | всн3 | PB27 | BCH2 | PB20 | BCH1        | PB13 | ВСН0 | PB6 | нвсно |

Note:

The packet fields (PB0-PB26) are described in the HDMI 1.4b Specification (Chapter 8.2.1).

#### 6.1.7. Sink Audio Decoder

The Audio Clock Regeneration packet transmits the CTS and N values required to synthesize the audio sample clock. The core also makes the CTS and N values available outside the core.

An audio clock synthesizer uses a phase-counter to recover the audio sample rate. The output from the audio clock synthesizer generates a valid pulse at the same rate as the audio sample clock from the attached source device. This valid pulse is available outside the core as an audio sample valid signal. This signal reads from a FIFO, which governs the rate of audio samples. The audio depacketizer drives the input to the FIFO.

The audio depacketizer extracts the 32-bit audio sample data from the incoming Audio Sample packets. The Audio Sample packets can hold from one to four sample data values. The audio format indicates the format of the received audio data as defined in Table 26 on page 54.

The Audio InfoFrame and Audio Metadata packets are not used within the core. The packets are captured and presented outside the core. The bit fields (excluding control bit) are defined in Table 27 on page 56, Table 28 on page 57, Table 29 on page 57, and Table 30 on page 57 with reserved bits return 0.

## 6.1.8. Status and Control Data Channel (SCDC) Interface

For applications using the HDMI 2.0b feature, the core provides a memory slave port to the SCDC registers.

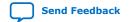

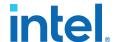

This memory slave port connects to an  $I^2C$  slave component. The  $TMDS\_Bit\_clock\_Ratio$  output from the SCDC interface indicates when the core requires the TMDS Bit Rate/TMDS Clock Rate ratio of 40. This bit is also stored in its corresponding field in the SCDC registers.

The HDMI 2.0b Specification requires the core to respond to the presence of the 5V input from the connector and the state of the HPD signal. The 5V input and HPD signal are used in the register mechanism updates. The signals are synchronous to the  $i2c\_c1k$  clock domain. You must create a 100-ms delay on the HPD signal externally to the core.

For more information about the Status and Control Data Channel, you may refer to *HDMI 2.0b Specification Chapter 10.4*. You can obtain the address map for the registers in the *HDMI 2.0b Specification*.

### 6.1.9. HDCP 1.4 RX Architecture

The HDCP 1.4 receiver block decrypts the protected video and auxiliary data from the connected HDCP 1.4 device. The HDCP 1.4 receiver block has identical structure layers as the HDCP 1.4 transmitter block.

Figure 48. Architecture Block Diagram of HDCP 1.4 RX IP

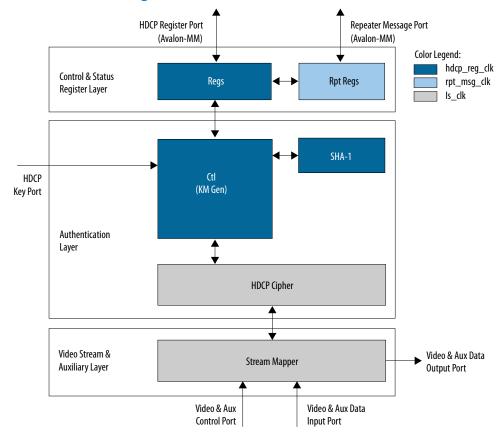

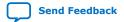

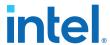

The HDCP 1.4 RX core is fully autonomous. For HDMI application, the transmitter drives the HDCP 1.4 RX core using the standard DDC interface supporting  $I^2C$  protocol. You need an  $I^2C$  slave externally to drive the IP through the HDCP Register Port (Avalon-MM).

The HDCP specifications requires the HDCP 2.3 RX core to be programmed with the DCP-issued production key – Device Private Keys (Bkeys) and Key Selection Vector (Bksv). The IP retrieves the key from the on-chip memory externally to the core through the HDCP Key Port. The on-chip memory must store the key data in the arrangement shown in the table below.

Table 47. HDCP 1.4 RX Key Port Addressing

| Address | Content             |
|---------|---------------------|
| 6'h28   | {16'd0, Bksv[39:0]} |
| 6'h27   | Bkeys39[55:0]       |
| 6'h26   | Bkeys38[55:0]       |
|         |                     |
| 6'h01   | Bkeys01[55:0]       |
| 6'h00   | Bkeys00[55:0]       |

The Video Stream and Auxiliary Layer receives audio and video content over its Video and Aux Data Input Port, and performs the decryption operation. The Video Stream and Auxiliary Layer detects the Encryption Status Signaling (ESS) provided by the HDMI IP to determine when to decrypt frames.

To implement the HDCP 1.4 RX core as a repeater upstream interface, the IP must propagate certain information such as KSV list and Bstatus to the upstream transmitter and to be used for SHA-1 hash digest. The repeater downstream interface (TX) must provide this information using the Repeater Message Port (Avalon-MM). You can use the same clock source to drive the clocking for the HDCP Register Port and Repeater Message Port.

The RX registers mapping defined in the following table is equivalent to the address space for HDCP 1.4 receiver defined in the HDCP specification.

Table 48. HDCP 1.4 RX Registers Mapping

| Address       | Register  | R/W | Reset | Bit | Bit Name | Description                       |  |  |
|---------------|-----------|-----|-------|-----|----------|-----------------------------------|--|--|
| 0x00          | BKSV0     | RO  | -     | 7:0 | -        | Bit [7:0] of HDCP Receiver KSV.   |  |  |
| 0x01          | BKSV1     |     | -     | 7:0 |          | Bit [15:8] of HDCP Receiver KSV.  |  |  |
| 0x02          | BKSV2     |     | -     | 7:0 |          | Bit [23:16] of HDCP Receiver KSV. |  |  |
| 0x03          | BKSV3     |     | -     | 7:0 |          | Bit [31:24] of HDCP Receiver KSV. |  |  |
| 0x04          | BKSV4     |     | -     | 7:0 |          | Bit [39:32] of HDCP Receiver KSV. |  |  |
| 0x05-0x0<br>7 | Rsvd      | RO  | 0x00  | 7:0 | -        | Reserved. All bytes read as 0x00. |  |  |
|               | continued |     |       |     |          |                                   |  |  |

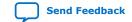

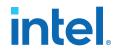

| Address        | Register     | R/W | Reset | Bit | Bit Name | Description                                                                                            |
|----------------|--------------|-----|-------|-----|----------|----------------------------------------------------------------------------------------------------|
| 0x08           | RI_PRIME0    | RO  | 0x00  | 7:0 | -        | Link verification response. Bit [7:0] of Ri'.                                                          |
| 0x09           | RI_PRIME1    |     | 0x00  | 7:0 | -        | Link verification response. Bit [15:8] of Ri'.                                                         |
| 0x0A           | PJ_PRIME     | RO  | 0x00  | 7:0 | -        | Reserved. All bytes read as 0x00.                                                                      |
| 0x0B -<br>0x0F | Rsvd         | RO  | 0x00  | 7:0 | -        | Reserved. All bytes read as 0x00.                                                                      |
| 0x10           | AKSV0        | WO  | 0x00  | 7:0 | -        | Bit [7:0] of HDCP Transmitter KSV.                                                                     |
| 0x11           | AKSV1        |     | 0x00  | 7:0 |          | Bit [15:8] of HDCP Transmitter KSV.                                                                    |
| 0x12           | AKSV2        |     | 0x00  | 7:0 |          | Bit [23:16] of HDCP Transmitter KSV.                                                                   |
| 0x13           | AKSV3        |     | 0x00  | 7:0 |          | Bit [31:24] of HDCP Transmitter KSV.                                                                   |
| 0x14           | AKSV4        |     | 0x00  | 7:0 |          | Bit [39:32] of HDCP Transmitter KSV.                                                                   |
| 0x15           | AINFO        | WO  | 0x00  | 7:0 | -        | Reserved.                                                                                              |
| 0x16 -<br>0x17 | Rsvd         | RO  | 0x00  | 7:0 | -        | Reserved. All bytes read as 0x00.                                                                      |
| 0x18           | ANO          | WO  | 0x00  | 7:0 | -        | Bit [7:0] of HDCP Session<br>Random Number An.                                                         |
| 0x19           | AN1          |     | 0x00  | 7:0 |          | Bit [15:8] of HDCP Session<br>Random Number An.                                                        |
| 0x1A           | AN2          |     | 0x00  | 7:0 |          | Bit [23:16] of HDCP Session<br>Random Number An.                                                       |
| 0x1B           | AN3          |     | 0x00  | 7:0 |          | Bit [31:24] of HDCP Session<br>Random Number An.                                                       |
| 0x1C           | AN4          |     | 0x00  | 7:0 |          | Bit [39:32] of HDCP Session<br>Random Number An.                                                       |
| 0x1D           | AN5          |     | 0x00  | 7:0 |          | Bit [47:40] of HDCP Session<br>Random Number An.                                                       |
| 0x1E           | AN6          |     | 0x00  | 7:0 |          | Bit [55:48] of HDCP Session<br>Random Number An.                                                       |
| 0x1F           | AN7          |     | 0x00  | 7:0 |          | Bit [63:56] of HDCP Session<br>Random Number An.                                                       |
| 0x20           | V_PRIME_H0_0 | RO  | 0x00  | 7:0 | -        | H0 part of SHA-1 hash value used in the authentication protocol HDCP repeaters. Bit [7:0] of H0 value. |
| 0x21           | V_PRIME_H0_1 |     | 0x00  | 7:0 |          | Bit [15:8] of H0 value.                                                                                |
| 0x22           | V_PRIME_H0_2 |     | 0x00  | 7:0 |          | Bit [23:16] of H0 value.                                                                               |
| 0x23           | V_PRIME_H0_3 |     | 0x00  | 7:0 |          | Bit [31:24] of H0 value.                                                                               |
| 0x24           | V_PRIME_H1_0 | RO  | 0x00  | 7:0 | -        | H1 part of SHA-1 hash value used in the authentication protocol HDCP repeaters. Bit [7:0] of H1 value. |
|                |              |     |       |     |          | continued                                                                                              |

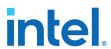

| Address        | Register     | R/W | Reset | Bit | Bit Name          | Description                                                                                                    |
|----------------|--------------|-----|-------|-----|-------------------|----------------------------------------------------------------------------------------------------|
| 0x25           | V_PRIME_H1_1 |     | 0x00  | 7:0 |                   | Bit [15:8] of H1 value.                                                                                                    |
| 0x26           | V_PRIME_H1_2 |     | 0x00  | 7:0 |                   | Bit [23:16] of H1 value.                                                                                                    |
| 0x27           | V_PRIME_H1_3 |     | 0x00  | 7:0 |                   | Bit [31:24] of H1 value.                                                                                                    |
| 0x28           | V_PRIME_H2_0 | RO  | 0x00  | 7:0 | -                 | H2 part of SHA-1 hash value used in the authentication protocol HDCP repeaters. Bit [7:0] of H2 value.                                                                       |
| 0x29           | V_PRIME_H2_1 |     | 0x00  | 7:0 |                   | Bit [15:8] of H2 value.                                                                                                    |
| 0x2A           | V_PRIME_H2_2 |     | 0x00  | 7:0 |                   | Bit [23:16] of H2 value.                                                                                                    |
| 0x2B           | V_PRIME_H2_3 |     | 0x00  | 7:0 |                   | Bit [31:24] of H2 value.                                                                                                    |
| 0x2C           | V_PRIME_H3_0 | RO  | 0x00  | 7:0 | -                 | H3 part of SHA-1 hash value used in the authentication protocol HDCP repeaters. Bit [7:0] of H3 value.                                                                       |
| 0x2D           | V_PRIME_H3_1 |     | 0x00  | 7:0 |                   | Bit [15:8] of H3 value.                                                                                                    |
| 0x2E           | V_PRIME_H3_2 |     | 0x00  | 7:0 |                   | Bit [23:16] of H3 value.                                                                                                    |
| 0x2F           | V_PRIME_H3_3 |     | 0x00  | 7:0 |                   | Bit [31:24] of H3 value.                                                                                                    |
| 0x30           | V_PRIME_H4_0 | RO  | 0×00  | 7:0 | -                 | H4 part of SHA-1 hash value used in the authentication protocol HDCP repeaters. Bit [7:0] of H4 value.                                                                       |
| 0x31           | V_PRIME_H4_1 |     | 0x00  | 7:0 |                   | Bit [15:8] of H4 value.                                                                                                    |
| 0x32           | V_PRIME_H4_2 |     | 0x00  | 7:0 |                   | Bit [23:16] of H4 value.                                                                                                    |
| 0x33           | V_PRIME_H4_3 |     | 0x00  | 7:0 |                   | Bit [31:24] of H4 value.                                                                                                    |
| 0x34 -<br>0x3F | Rsvd         | RO  | 0x00  | 7:0 | -                 | Reserved. All bytes read as 00.                                                                                                    |
| 0x40           | BCAPS        | RO  | 0x00  | 7   | HDMI_RESERV<br>ED | 0 = Receiver not capable of<br>supporting HDMI<br>1 = Receiver capable of<br>supporting HDMI                                                                                 |
|                |              |     |       | 6   | REPEATER          | HDCP repeater capability.  0 = Receiver is not a repeater.  1 = Receiver is a repeater.                                                                                      |
|                |              |     |       | 5   | READY             | KSV FIFO ready. When set to 1, the receiver has built the list of attached KSVs and computed the verification value V'. This value is always 0 during the computation of V'. |
|                |              |     |       | 4   | FAST              | This bit reads as 0.                                                                                                    |
|                |              |     |       | 3:2 | Reserved          | These bits read as 0.                                                                                                    |
|                |              |     |       | 1   | FEATURES_1_<br>1  | Reserved. This bit reads as 0.                                                                                                    |
|                |              |     |       | 0   | FAST_             | This bit reads as 1.                                                                                                    |
|                |              |     | '     | '   |                   | continued                                                                                                    |

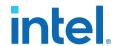

| Address         | Register | R/W | Reset | Bit | Bit Name                 | Description                                                                                                    |
|-----------------|----------|-----|-------|-----|--------------------------|----------------------------------------------------------------------------------------------------|
|                 |          |     |       |     | REAUTHENTIC<br>ATION     |                                                                                                    |
| 0x41            | BSTATUS0 | RO  | 0x00  | 7   | MAX_DEVS_<br>EXCEEDED    | Topology error indicator. When set to 1, more than 127 downstream devices, or the capacity of the KSV FIFO, are attached.                                                                      |
|                 |          |     |       | 6:0 | DEVICE_COUN<br>T         | Total number of attached downstream devices. Always 0 for HDCP Receivers. This count does not include the HDCP Repeater itself, but only downstream devices downstream from the HDCP Repeater. |
| 0x42            | BSTATUS1 |     | 0x00  | 7:6 | Rsvd                     | These bits read as 0.                                                                                                    |
|                 |          |     |       | 5   | HDMI_RESERV<br>ED_2      | Reserved for future possible HDMI use.                                                                                                    |
|                 |          |     |       | 4   | HDMI_MODE                | HDMI mode. When set to 1, the HDCP Receiver has transitioned from DVI mode to HDMI mode.                                                                                                    |
|                 |          |     |       | 3   | MAX_CASCADE<br>_EXCEEDED | Topology error indicator. When set to 1, more than 7 levels of video repeater have been cascaded together.                                                                                     |
|                 |          |     |       | 2:0 | DEPTH                    | 3-bit repeater cascade depth. This value gives the number of attached levels through the connection topology.                                                                                  |
| 0x43            | KSV_FIFO | RO  | 0x00  | 7:0 | -                        | Key selection vector FIFO. Used to pull downstream KSVs from HDCP Repeaters.                                                                                                    |
| 0x44 -<br>0xBF  | Rsvd     | RO  | 0x00  | 7:0 | -                        | Reserved. All bytes read as 0x00.                                                                                                    |
| 0xC0 -<br>0x100 | DBG      | RW  | 0x00  | 7:0 | -                        | Implementation-specific debug registers.                                                                                                    |

# Table 49. HDCP 1.4 RX Repeater Registers Mapping

| Address | Register     | R/W | Reset          | Bit   | Bit Name | Description                                                                                                    |  |
|---------|--------------|-----|----------------|-------|----------|----------------------------------------------------------------------------------------------------|--|
| 0x00    | RPT_KSV_LIST | WO  | 0x00000        | 31:8  | Reserved | Reserved                                                                                                    |  |
|         |              |     | 000            | 7:0   | KSV_LIST | Byte write KSV List in big endian order.                                                                                                    |  |
| 0x01    | RPT_BSTATUS  | RW  | 0x00000<br>000 | 31:19 | Reserved | Reserved                                                                                                    |  |
|         |              |     | 000            | 18    | REQUEST  | Read-only. Asserted by the core to request for KSV_LIST and BSTATUS. This usually happens when re-authentication is triggered by the connected upstream. Note that when REQUEST is asserted, the READY should also be asserted. |  |
|         | continued    |     |                |       |          |                                                                                                    |  |

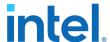

| Address | Register | R/W | Reset | Bit  | Bit Name | Description                                                                                                    |
|---------|----------|-----|-------|------|----------|----------------------------------------------------------------------------------------------------|
|         |          |     |       | 17   | READY    | Read-only. Asserted by the core to indicate KSV_LIST and BSTATUS are processed. Write KSV_LIST and BSTATUS after this bit is asserted.                                                                                                 |
|         |          |     |       | 16   | VALID    | Set to 1 after KSV_LIST and BSTATUS are written. Self-cleared by the core after KSV_LIST and BSTATUS are read.                                                                                                    |
|         |          |     |       | 15:0 | BSTATUS  | [15:12]: Reserved. [11]: MAX_CASCADE_EXCEEDED [10:8]: DEPTH [7]: MAX_DEVS_EXCEEDED [6:0]: DEVICE_COUNT                                                                                                    |
| 0x02    | RPT_MISC | RW  | -     | 31:1 | Reserved | Reserved.                                                                                                    |
|         |          |     |       | 0    | REPEATER | Set to 0 if no downstream is connected or if the connected downstream is not HDCP 1.4-capable. This means the receiver IP core is an end-point receiver rather than a repeater.  Set to 1 if the connected downstream is HDCP-capable. |

## 6.1.10. HDCP 2.3 RX Architecture

The receiver block decrypts the protected video and auxiliary data from the connected HDCP 2.3 device. The HDCP 2.3 receiver block has identical structure layers as the HDCP 2.3 transmitter block.

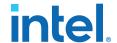

Figure 49. Architecture Block Diagram of HDCP 2.3 RX IP

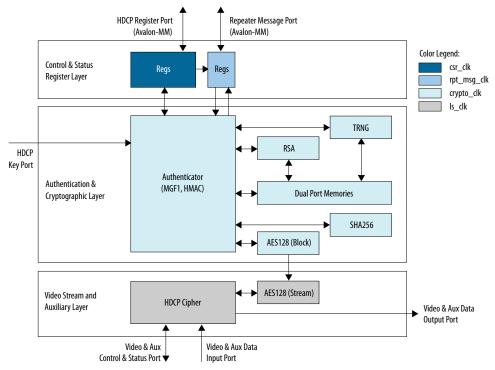

The HDCP 2.3 RX core is fully autonomous. For HDMI application, the transmitter drives the HDCP 2.3 RX core using the standard DDC interface supporting  $\rm I^2C$  protocol.

The HDCP specifications requires the HDCP 2.3 RX core to be programmed with the DCP-issued production key – Global Constant (Ic128), RSA private key (kprivrx) and RSA Public Key Certificate (certrx). The IP retrieves the key from the on-chip memory externally to the core through the HDCP Key Port. The on-chip memory must store the key data in the arrangement shown in the table below.

Table 50. HDCP 2.3 RX Key Port Addressing

| Address | Content            |
|---------|--------------------|
| 8'hE3   | lc128[127:96]      |
| 8'hE2   | lc128[95:64]       |
| 8'hE1   | lc128[63:32]       |
| 8'hE0   | lc128[31:0]        |
| 8'hDF   | kprivrx_p[511:480] |
|         |                    |
| 8'hD0   | kprivrx_p[31:0]    |
| 8'hCF   | kprivrx_q[511:480] |
|         |                    |
| 8'hC0   | kprivrx_q[31:0]    |
|         | continued          |

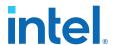

| Address     | Content                    |  |  |
|-------------|----------------------------|--|--|
| 8'hBF       | kprivrx_dp[511:480]        |  |  |
|             |                            |  |  |
| 8'hB0       | kprivrx_dp[31:0]           |  |  |
| 8'hAF       | kprivrx_dq[511:480]        |  |  |
|             |                            |  |  |
| 8'hA0       | kprivrx_dq[31:0]           |  |  |
| 8'h9F       | kprivrx_qinv[511:480]      |  |  |
|             |                            |  |  |
| 8'h90       | kprivrx_qinv[31:0]         |  |  |
| 8'h83-8'h8F | Reserved                   |  |  |
| 8'h82       | {16'd0, certrx[4175:4160]} |  |  |
| 8'h81       | certrx[4159:4128]          |  |  |
|             |                            |  |  |
| 8'h01       | certrx[63:32]              |  |  |
| 8'h00       | certrx[31:0]               |  |  |

The Video Stream and Auxiliary Layer receives audio and video content over its Video and Aux Data Input Port, and performs the decryption operation. The Video Stream and Auxiliary Layer detects the Encryption Status Signaling (ESS) provided by the HDMI IP to determine when to decrypt frames.

To implement the HDCP 2.3 RX core as a repeater upstream interface, the IP must propagate certain information such as ReceiverID List and RxInfo to the upstream transmitter and to be used for HMAC computation. The repeater downstream interface (TX) must provide this information using the Repeater Message Port (Avalon-MM). You can use the same clock source to drive the clocking for the HDCP Register Port and Repeater Message Port.

The RX registers mapping defined in the following table is equivalent to the address space for HDCP 2.3 receiver defined in the HDCP specification.

Table 51. HDCP 2.3 RX Registers Mapping

| Address        | Register      | R/W | Reset | Bit | Bit Name | Description                                                                                 |  |  |
|----------------|---------------|-----|-------|-----|----------|---------------------------------------------------------------------------------------------|--|--|
| 0x44 -<br>0x4F | Rsvd          | RO  | 0x00  | 7:0 | Reserved | Reserved.                                                                                   |  |  |
| 0x50           | HDCP2VERSION  | RO  | 0x04  | 7:3 | Reserved | Reserved.                                                                                   |  |  |
|                |               |     |       | 2   | HDCP22   | When set to 1, the core supports HDCP 2.2 and above.                                        |  |  |
|                |               |     |       | 1:0 | Reserved | Reserved.                                                                                   |  |  |
| 0x51 -<br>0x5F | Rsvd          | RO  | 0x00  | 7:0 | Reserved | Reserved.                                                                                   |  |  |
| 0x60           | WRITE_MESSAGE | WO  | 0x00  | 7:0 | WR_MSG   | Variable length message written by the transmitter as a single burst write to this address. |  |  |
|                | continued     |     |       |     |          |                                                                                             |  |  |

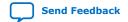

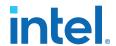

| Address        | Register     | R/W | Reset | Bit | Bit Name   | Description                                                                                                    |
|----------------|--------------|-----|-------|-----|------------|----------------------------------------------------------------------------------------------------|
| 0x61 -<br>0x6F | Rsvd         | RO  | 0x00  | 7:0 | Reserved   | Reserved.                                                                                                    |
| 0x70           | RXSTATUS0    | RO  | 0x00  | 7:0 | MSG_SIZE0  | The lower part of message size in bytes available at the receiver for reading by the transmitter.                                                                                                    |
| 0x71           | RXSTATUS1    | RO  | 0x00  | 7:4 | Reserved   | Reserved                                                                                                    |
|                |              |     |       | 3   | REAUTH_REQ | When set to 1, indicates the link integrity check failure at the receiver (including upstream side of the repeater) or the upstream side of the repeater has transitioned into an unauthenticated state. Selfcleared by the core on every new authentication initiated by the AKE_Init message. |
|                |              |     |       | 2   | READY      | When set to 1, the repeater has built the list of downstream Receiver IDs and computed the verification value V'. Self-cleared by the core as soon as the RepeaterAuth_Send_ReceiverID_List message has been read by the transmitter or on every new authentication request by the transmitter. |
|                |              |     |       | 1:0 | MSG_SIZE1  | The upper part of message size in bytes available at the receiver for reading by the transmitter.                                                                                                    |
| 0x72 -<br>0x7F | Rsvd         | RO  | 0x00  | 7:0 | Reserved   | Reserved.                                                                                                    |
| 0x80           | READ_MESSAGE | RO  | 0x00  | 7:0 | RD_MSG     | Variable length message read by the transmitter as a single burst read from this address.                                                                                                    |
| 0x81 -<br>0xBF | Rsvd         | RO  | 0x00  | 7:0 | Reserved   | Reserved.                                                                                                    |
| 0xC0 -<br>0xFF | DBG          | RW  | 0x00  | 7:0 | DBG_REGS   | Implemented specific debug registers.                                                                                                    |

# Table 52. HDCP 2.3 RX Repeater Registers Mapping

| Address | Register        | R/W | Reset   | Bit   | Bit Name    | Description                                                                                                    |
|---------|-----------------|-----|---------|-------|-------------|----------------------------------------------------------------------------------------------------|
| 0x00    | RPT_RCVDID_LIST | WO  | 0x00000 | 31:8  | Reserved    | Reserved                                                                                                    |
|         |                 |     | 000     | 7:0   | RCVDID_LIST | Byte write ReceiverID_List in big endian order.                                                                                                    |
| 0x01    | RPT_RXINFO      | RW  | 0x00000 | 31:19 | Reserved    | Reserved                                                                                                    |
|         |                 |     | 000     | 18    | REQUEST     | Read-only. Asserted by the core to request for RCVDID_LIST and RXINFO. This usually happens when re-authentication is triggered by the connected upstream. Note that when REQUEST is asserted, the READY should also be asserted. |
|         |                 |     | 1       |       |             | continued                                                                                                    |

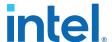

| Address | Register | R/W | Reset          | Bit  | Bit Name | Description                                                                                                    |
|---------|----------|-----|----------------|------|----------|----------------------------------------------------------------------------------------------------|
|         |          |     |                | 17   | READY    | Read-only. Asserted by the core to indicate RCVDID_LIST and RXINFO are processed. Write RCVDID_LIST and RXINFO after this bit is asserted.                                                                                              |
|         |          |     |                | 16   | VALID    | Set to 1 after RCVDID_LIST and RXINFO are written. Self-cleared by the core after RCVDID_LIST and RXINFO are read.                                                                                                    |
|         |          |     |                | 15:0 | RXINFO   | [15:12]: Reserved. [11:9]: DEPTH [8:4]: DEVICE_COUNT [3]: MAX_DEVS_EXCEEDED [2]: MAX_CASCADE_EXCEEDED [1]: HDCP2_REPEATER_DOWNSTREAM [0]: HDCP1_DEVICE_DOWNSTREAM                                                                       |
| 0x02    | RPT_TYPE | RO  | 0x00000<br>000 | 31:9 | Reserved | Reserved                                                                                                    |
|         |          |     | 000            | 8    | VALID    | Asserted by the core to indicate content stream TYPE is valid. Self-cleared by the core after TYPE is read.                                                                                                    |
|         |          |     |                | 7:0  | TYPE     | 0x00: Type 0 Content Stream<br>0x01: Type 1 Content Stream<br>0x02-0xFF: Reserved. Treated as<br>Type 1 Content Stream.                                                                                                    |
| 0x03    | RPT_MISC | RW  | 0x00000<br>000 | 31:1 | Reserved | Reserved.                                                                                                    |
|         |          |     | 000            | 0    | REPEATER | Set to 0 if no downstream is connected or if the connected downstream is not HDCP 2.3-capable. This means the receiver IP core is an end-point receiver rather than a repeater.  Set to 1 if the connected downstream is HDCP- capable. |

# 6.1.11. FRL Depacketizer

FRL depacketizer reconstructs the FRL packets into HDMI data.

FRL depacketizer contains a mixed-width DCFIFO to clock the data from the  $frl_clk$  domain to the  $vid_clk$  domain. This block also demaps the HDMI data from number of FRL characters per clock \* 16 bits to pixels per clock \* 24 bits, where number of FRL characters per clock is always 16 and pixels per clock is always 8 in FRL mode.

# 6.1.12. Sink FRL Character Block and Super Block Demapper

The HDMI RX core extracts the FRL character blocks from the FRL super block, and demaps the FRL packets from the FRL characters in the FRL character blocks.

The HDMI RX core achieves FRL character alignment based on the Start Super Block (SSB) or Scrambler Reset (SR) character proceeded FRL super block.

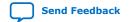

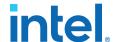

#### 6.1.13. Sink FRL Descrambler and Decoder

FRL data is decoded using 16B/18B decoder. The HDMI RX core then descrambles the decoded data to obtain the FRL super block.

# 6.1.14. Sink FRL Resampler

FRL resampler consists of the mixed-width DCFIFO to clock the FRL characters from the transceiver recovered clock domain to frl clk domain.

The mixed-width FIFO buffer demaps the FRL data in effective transceiver width bits to FRL characters per clock\*18 bits. For FRL mode, the transceiver width is always 40 bits and number of FRL characters per clock is 8 or 16.

# **6.1.15. RX Oversampler**

The HDMI design requires oversampling on the RX side in case the data received is below the minimum data rate of the transceiver at 1 Gb/s.

The oversampling factor on the RX is set to 5. For example, a video resolution with TMDS Bit Rates of 742.5 Mb/s should configure the transceiver to operate at 5 times its data rate, which is 3.7125 Gb/s.

#### Figure 50. RX Oversampler Block

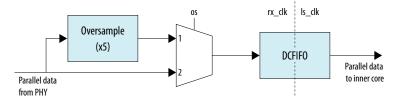

#### 6.1.16. I2C Slave

The core includes a pair of  $I^2C$  slaves when you turn on the **Include I2C** parameter.

- One slave is for the EDID address (0x50).
  - You need to instantiate a separate memory (ROM/RAM) to interface with this slave. The HDMI IP also has an optional feature to include a RAM for EDID.
- The other slave is for the SCDC address (0x54).

The I2C slave for the SCDC will be directly interfaced with the HDMI core for the SCDC registers operation.

# 6.1.17. I2C and EDID RAM Blocks

The HDMI IP includes a RAM to store your EDID information for the sink.

You need to specify your EDID content in a .mif or .hex file before you start generating the IP. You can also modify your EDID contents at run time.

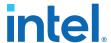

The  $\operatorname{edid\_ram\_access}$  signal acts as a trigger to the EDID RAM. When this signal is asserted, the IP holds the  $\operatorname{hpd}$  signal low. During this period, you are free to modify the RAM content by accessing its Avalon memory-mapped interface through an Avalon memory-mapped master, such as NIOS.

After you are done modifying the RAM contents, deassert the edid\_ram\_access signal to reassert the hpd signal. The source device rereads the new EDID content.

# Figure 51. Modifying EDID RAM

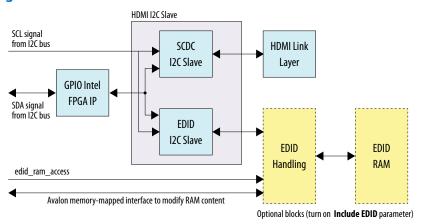

# 6.2. Sink Interfaces

The table lists the port interfaces of the sink.

Table 53. Sink Interfaces

 ${\tt N}$  is the number of pixels per clock.

| Interface | Port Type | Clock<br>Domain | Port      | Direction | Description                                                                                        |
|-----------|-----------|-----------------|-----------|-----------|----------------------------------------------------------------------------------------------------|
| Reset     | Reset     | -               | reset     | Input     | Main asynchronous reset input.                                                                     |
|           |           |                 |           |           | Note: Asserting the reset input resets the SCDC register.                                          |
|           | Reset     | -               | reset_vid |           | Reset input for the video domain.                                                                  |
|           |           |                 |           |           | Note: This signal is only available when Support FRL = 0.                                          |
| Clock     | Clock     | -               | ls_clk    | Input     | Link speed clock input.                                                                            |
|           |           |                 |           |           | The out_c(3),                                                                                      |
|           |           |                 |           |           | out_r(2), out_g(1),<br>and out_b(0)TMDS/FRL<br>encoded data inputs run at<br>this clock frequency. |
|           |           |                 |           |           | ls_clk frequency = data<br>rate per lane/20                                                        |
|           |           |                 |           |           | This signal connects to the transceiver output clock only if TMDS Bit Rate is                      |
|           | ·         |                 |           |           | continued                                                                                          |

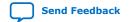

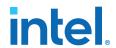

| transceiver de which means oversampling This signal ship to a PLL output meets the via a PLL output meets the via relationship if Rate is below transceiver day which means is required.  In TMDS mod per lane is a fin pixel frequency 4 1 depth ratio.  Data rate per frequency * 1 depth ratio.  • 8 bpc: Col ratio = 1.2  • 10 bpc: Cc ratio = 1.2  • 12 bpc: Cc ratio = 1.2  * 12 bpc: Cc ratio = 1.2  * 16 bpc: Cc ratio = 1.2  * Note: The 1s. is 3 bits Intel Que Pro Edit software 19,2 and 19,2 and 19,2 | Interface | Port Type | Clock<br>Domain | Port    | Direction | Description                                                                                                    |
|----------------------------------------------------------------------------------------------------|-----------|-----------|-----------------|---------|-----------|----------------------------------------------------------------------------------------------------|
| When Suppor vid_clk freq rate per lane/ width/color de • For RGB ar 4:4:4/4:2: vid_clk freq rate per lane/ width/color de (for a child of the child of the child  |           |           |                 |         |           | In TMDS mode, data rate per lane is a function of pixel frequency and color depth ratio.  Data rate per lane = Pixel frequency * 10 * Color depth ratio.  • 8 bpc: Color depth ratio = 1  • 10 bpc: Color depth ratio = 1.25  • 12 bpc: Color depth ratio = 1.5  • 16 bpc: Color depth |
| frequency per lane/tr width)/colo ratio)/2.  • vid_clk r synchrono ls_clk.                                                                                                    |           | Clock     | -               | vid_clk | Input     | transport: vid_clk frequency = ((data rate per lane/transceiver width)/color depth ratio)/2.  vid_clk needs to be synchronous to                                                                                                    |

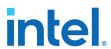

| Interface       | Port Type | Clock<br>Domain | Port               | Direction | Description                                                                                                    |
|-----------------|-----------|-----------------|--------------------|-----------|----------------------------------------------------------------------------------------------------|
|                 |           |                 |                    |           | When Support FRL = 1,vid_clk frequency = 225 MHz.  vid_clk runs at the maximum frequency across all resolutions and FRL rates.  The video data is qualified by the vid_valid signal.  vid_clk can be asynchronous to ls_clk and frl_clk.                                                                                                    |
|                 | Clock     |                 | frl_clk            | Input     | Clock supplied to the FRL path.  FRL clock frequency = (data rate * number of lane)s / (FRL characters per clock * 18).  frl_clk needs to be synchronous to clk_b.  Note: The number of lanes is always 4. For FRL rates 3, 4, 5, and 6, all 4 FRL lanes are used to transmit data. For FRL rates 1 and 2, only 3 FRL lanes are used to transmit data, and the 4th lane is unused. |
|                 | Clock     | -               | clk_b              | Input     | Transceiver recovered clock from the "Blue" data channel.                                                                                                    |
|                 | Clock     | -               | clk_g              | Input     | Transceiver recovered clock from the "Green" data channel.                                                                                                    |
|                 | Clock     | -               | clk_r              | Input     | Transceiver recovered clock from the "Red" data channel.                                                                                                    |
|                 | Clock     | -               | clk_c              | Input     | Transceiver recovered clock from the clock data channel.                                                                                                    |
|                 | Clock     | -               | i2c_c1k            | Input     | Avalon-MM SCDC<br>Management Interface<br>clock input.                                                                                                    |
| Video Data Port | Conduit   | vid_clk         | vid_data[N*48-1:0] | Output    | Video 48-bit pixel data output port. For <i>N</i> pixels per clock, this port produces <i>N</i> 48-bit pixels per clock.                                                                                                    |
|                 | Conduit   | vid_clk         | vid_de[N-1:0]      | Output    | Video data enable output that indicates active picture region.                                                                                                    |

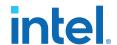

| Interface                            | Port Type | Clock<br>Domain     | Port                           | Direction | Description                                                                                                    |
|--------------------------------------|-----------|---------------------|--------------------------------|-----------|----------------------------------------------------------------------------------------------------|
|                                      | Conduit   | vid_clk             | vid_hsync[N-1:0]               | Output    | Video horizontal sync output.                                                                                                    |
|                                      | Conduit   | vid_clk             | <pre>vid_vsync[N-1:0]</pre>    | Output    | Video vertical sync output.                                                                                                    |
|                                      | Conduit   | vid_clk             | vid_valid                      | Output    | Indicates if the video data is valid. When in TMDS mode and vid_clk is running at the actual pixel clock, this signal should always be asserted.  When you generate the video data at a frequency higher than the actual pixel clock, use vid_valid to qualify the validity of the video data. vid_valid and vid_clk guarantee the exact pixel clock rate. |
|                                      | Conduit   | vid_clk             | locked                         | Output    | Indicates that the HDMI sink core is locked to the TMDS or FRL signals with successful lane deskew and word alignment.  Note: The locked[2:0] signal is 3 bits wide for Intel Quartus Prime Pro Edition software versions 19.2 and earlier, where each bit represents the locked status of a TMDS color channel.                                           |
|                                      | Conduit   | vid_clk             | vid_lock                       | Output    | Asserted when the length or duration of vid_de is consistent for 3 frames. If the length or duration of vid_de is inconsistent for 2 frames, this signal deasserts.                                                                                                    |
| TMDS/FRL Data<br>Port <sup>(7)</sup> | Conduit   | clk_b/<br>ls_clk[0] | in_b[transceiver<br>width-1:0] | Input     | TMDS encoded blue channel (0) input or FRL encoded channel 0. When in TMDS mode, this signal is TMDS encoded blue channel (0) output.                                                                                                    |
|                                      |           | . '                 |                                | •         | continued                                                                                                    |

<sup>&</sup>lt;sup>(7)</sup> Connect to the transceiver data output if no oversampling is required. If oversampling is required, the port should connect to a DCFIFO and an oversampling user logic before connecting to a transceiver data output. Refer to Sink Clock Tree on page 126 for more information.

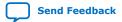

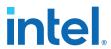

| Interface | Port Type | Clock<br>Domain     | Port                           | Direction | Description                                                                                                    |
|-----------|-----------|---------------------|--------------------------------|-----------|----------------------------------------------------------------------------------------------------|
|           |           |                     |                                |           | When in FRL mode, this signal is FRL lane 0.  When <b>Support FRL</b> = 0, transceiver width is configured to 20 bits.  When <b>Support FRL</b> = 1, transceiver width is configured to 40 bits.  Note: For TMDS mode, only the 20 bits from the least significant bits are used. For FRL mode, all 40 bits are used.                                                                                                    |
|           | Conduit   | clk_g/<br>ls_clk[1] | in_g[transceiver<br>width-1:0] | Input     | TMDS encoded green channel (1) input or FRL encoded channel 1.  When in TMDS mode, this signal is TMDS encoded green channel (1) output.  When in FRL mode, this signal is FRL lane 1.  • When Support FRL = 0, transceiver width is configured to 20 bits.  • When Support FRL = 1, transceiver width is configured to 40 bits.  Note: For TMDS mode, only the 20 bits from the least significant bits are used. For FRL mode, all 40 bits are used. |
|           | Conduit   | clk_r/<br>ls_clk[2] | in_r[transceiver<br>width-1:0] | Input     | TMDS encoded red channel (2) input or FRL encoded channel 2.  When in TMDS mode, this signal is TMDS encoded red channel (2) output.  When in FRL mode, this signal is FRL lane 2.  • When Support FRL = 0, transceiver width is configured to 20 bits.  • When Support FRL = 1, transceiver width is configured to 40 bits.  Note: For TMDS mode, only the 20 bits from the least significant bits are used. For FRL mode, all 40 bits are used.     |
|           | Conduit   | clk_c/<br>ls_clk[2] | in_c[transceiver<br>width-1:0] | Input     | When in TMDS mode, this signal is unused.                                                                                                    |

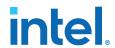

| Interface                                   | Port Type | Clock<br>Domain     | Port                      | Direction | Descr                                                                                                | iption                                                                |
|---------------------------------------------|-----------|---------------------|---------------------------|-----------|----------------------------------------------------------------------------------------------------|-----------------------------------------------------------------------|
|                                             |           |                     |                           |           | When in FRL I signal is FRL I When <b>Suppo</b> transceiver w configured to                          | ane 3.<br>rt FRL = 1,<br>idth is                                      |
|                                             | Conduit   | clk_b/<br>ls_clk    | in_lock                   | Input     | for Inte<br>Prime F<br>softwar                                                                       | to operate. ould be ready signal sceiver reset t indicates re locked. |
| Decoder Status<br>Port                      | Conduit   | clk_b/<br>ls_clk[0] | ctrl[N*6-1:0]             | Output    | DVI (mode = signals that o control and synchronizati in the green a channels.                        | verwrite the on character                                             |
|                                             |           |                     |                           |           | Bit-Field                                                                                            | Name                                                                  |
|                                             |           |                     |                           |           | N*6+5                                                                                                | CTL3                                                                  |
|                                             |           |                     |                           |           | N*6+4                                                                                                | CTL2                                                                  |
|                                             |           |                     |                           |           | N*6+3                                                                                                | CTL1                                                                  |
|                                             |           |                     |                           |           | N*6+2                                                                                                | CTL0                                                                  |
|                                             |           |                     |                           |           | N*6+1                                                                                                | Reserved<br>(0)                                                       |
|                                             |           |                     |                           |           | N*6                                                                                                  | Reserved<br>(0)                                                       |
|                                             |           |                     |                           |           | Refer to the F<br>Specification<br>information.                                                      |                                                                       |
|                                             | Conduit   | clk_b/<br>ls_clk    | mode                      | Output    | Indicates the mode of the i TMDS signals  0: DVI  1: HDMI  Note: This signals  unused mode.          | ncoming<br>.nal is                                                    |
| Link Training<br>Control and Status<br>Port | Conduit   | i2c_clk             | scdc_frl_ffe_levels[ 3:0] | Input     | Indicates the TxFFE level su the source at rate, These bi correspond to sink configura 0x31 bits 4-7 | upported by<br>current FRL<br>ts<br>the SCDC<br>ution register        |
|                                             |           | •                   | •                         |           |                                                                                                    | continued                                                             |

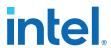

| Interface | Port Type | Clock<br>Domain | Port                       | Direction | Description                                                                                                    |
|-----------|-----------|-----------------|----------------------------|-----------|----------------------------------------------------------------------------------------------------|
|           | Conduit   | i2c_clk         | scdc_frl_rate[3:0]         | Output    | Indicates the FRL rate (link rate and number of lanes) that the RX core is running.  O: Disable FRL  1: Fixed rate link at 3 Gbps per lane on 3 lanes  2: Fixed rate link at 6 Gbps per lane on 3 lanes  3: Fixed rate link at 6 Gbps per lane on 4 lanes  4: Fixed rate link at 8 Gbps per lane on 4 lanes  5: Fixed rate link at 10 Gbps per lane on 4 lanes  6: Fixed rate link at 10 Gbps per lane on 4 lanes  6: Fixed rate link at 12 Gbps per lane on 4 lanes |
|           | Conduit   | i2c_clk         | scdc_frl_locked[3:0]       | Output    | Each bit indicates the corresponding FRL lane achieving lock.  • For 3-lane mode, the RX core asserts the lock bit when it detects SR or SSB followed by 680 FRL Character Periods, repeating for 3 times. Bit 3 is never asserted at 3-lane mode.  • For 4-lane mode, the RX core asserts the lock bit when it detects SR or SSB followed by 510 Character Periods, repeating for 3 times.                                                                          |
|           | Conduit   | i2c_clk         | scdc_frl_ltp_req[15:<br>0] | Input     | Write to the SCDC status flags 0x41 and 0x42 to request the source to transmit specific link training pattern. Set scdc_frl_ltp_req[15: 0] 0x0000 to pass the link training process.  Bit [15:12]: Link training pattern for lane 3 (SCDC status flag 0x42 bit[7:4])  Bit [11:8]: Link training pattern for lane 2 (SCDC status flag 0x42 bit[3:0])  Bit [7:4]: Link training pattern for lane 1 (SCDC status flag 0x41 bit[7:4])                                    |

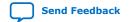

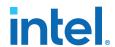

| Interface         | Port Type | Clock<br>Domain | Port                              | Direction | Description                                                                                                    |
|-------------------|-----------|-----------------|-----------------------------------|-----------|----------------------------------------------------------------------------------------------------|
|                   |           |                 |                                   |           | Bit [3:0]: Link training pattern for lane 0 (SCDC status flag 0x41 bit[3:0]) By default this port is disabled. Sink will always request link training pattern 0x5678. To enable other link training pattern please contact Sale. Sink does not support FFE. Pattern 0xEEEE are not supported. Sink link training process will not automatically change to other FRL rate. Pattern 0xFFFF are not supported. |
|                   | Conduit   | i2c_clk         | scdc_frl_flt_ready                | Input     | Set this bit to 1 when the HDMI RX core is ready for the link training process. When asserted, the FLT_Ready bit in the SCDC status flag 0x40 bit 6 is set to 1, the FRL start flag is cleared, and the FLT update flag is set for the link training process.                                                                                                    |
|                   | Conduit   | i2c_clk         | scdc_frl_src_test_co<br>nfig[7:0] | Input     | Configure the Source Test Configuration register (SCDC register 0x35)  Bit 7: FRL_Max  Bit 6: SDC_FRL_Max  Bit 5: FLT_no_timeout  Bit 4: Reserved  Bit 3: TxFFE_No_FFE  Bit 2: TxFFE_De_Emphasis_o nly  Bit 1: TxFFE_Pre_Shoot_Only  Bit 0: Reserved  For more information about these bits, refer to the 10.4.1.6.1 Source Test Configuration Request section of the HDMI 2.1 Specifications.              |
| SCDC Control Port | Conduit   | i2c_clk         | in_5v_power                       | Input     | Detects the presence of 5V input voltage.                                                                                                    |
|                   | Conduit   | -               | rx_hpd_req                        | Output    | Indicates the Hot Plug<br>Detect (HPD) status. This<br>signal should be driven to<br>the HPD pin on the HDMI<br>connector.                                                                                                    |
|                   |           |                 |                                   |           | continued                                                                                                    |

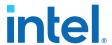

| Interface                                                                       | Port Type | Clock<br>Domain | Port                 | Direction | Description                                                                                                    |
|---------------------------------------------------------------------------------|-----------|-----------------|----------------------|-----------|----------------------------------------------------------------------------------------------------|
|                                                                                 |           |                 |                      |           | Sink will deassert rx_hpd_req if in_5v_power is low or after reset.  Sink will assert rx_hpd_req after 1 second in_5v_power is detected, or after reset  Contact sale team if want to change the HPD duration. |
|                                                                                 | Conduit   | i2c_clk         | TMDS_Bit_clock_Ratio | Output    | Indicates if the TMDS Bit Rate is greater than 3.4 Gbps  • 0: (TMDS Bit Rate) /     (TMDS Clock Rate)     ratio is 10 or FRL mode  • 1: (TMDS Bit Rate) /     (TMDS Clock Rate)     ratio is 40                |
| Avalon-MM SCDC<br>Management                                                    | Avalon-MM | i2c_clk         | scdc_i2c_addr[7:0]   | Input     | Address.                                                                                                    |
| Interface (8)                                                                   | Avalon-MM | i2c_clk         | scdc_i2c_r           | Input     | Assert to indicate a read transfer.                                                                                                    |
|                                                                                 | Avalon-MM | i2c_clk         | scdc_i2c_rdata[7:0]  | Output    | Data driven from the core in response to a read transfer.                                                                                                    |
|                                                                                 | Avalon-MM | i2c_clk         | scdc_i2c_w           | Input     | Assert to indicate a write transfer.                                                                                                    |
|                                                                                 | Avalon-MM | i2c_clk         | scdc_i2c_wdata[7:0]  | Input     | Data for write transfers.                                                                                                    |
| Auxiliary Data Port<br>(Applicable only<br>when you enable<br>Support auxiliary | Conduit   | aux_clk         | aux_valid            | Output    | Auxiliary data channel valid output to qualify the data.                                                                                                    |
| parameter)                                                                      | Conduit   | aux_clk         | aux_data[71:0]       | Output    | Auxiliary data channel data output. For information about the bit-fields, refer to Figure 46 on page 98.                                                                                                    |
|                                                                                 | Conduit   | aux_clk         | aux_sop              | Output    | Auxiliary data channel start-of-packet output to mark the beginning of a packet.                                                                                                    |
|                                                                                 | Conduit   | aux_clk         | aux_eop              | Output    | Auxiliary data channel end-of-packet output to mark the end of a packet.                                                                                                    |
|                                                                                 | Conduit   | aux_clk         | aux_error            | Output    | Asserted when there is auxiliary data channel CRC error.                                                                                                    |
| Auxiliary Status<br>Port (Applicable<br>only when you                           | Conduit   | aux_clk         | gcp[5:0]             | Output    | General Control Packet output.                                                                                                    |
|                                                                                 |           |                 |                      |           | continued                                                                                                    |

 $<sup>^{(8)}</sup>$  Refer to  $\emph{HDMI 2.0b Specification Section 10.4}$  for address and data bit mapping.

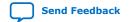

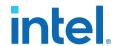

| Interface                                                               | Port Type | Clock<br>Domain | Port                                                                           | Direction | Descr                                                                                                 | iption                                                         |
|-------------------------------------------------------------------------|-----------|-----------------|--------------------------------------------------------------------------------|-----------|----------------------------------------------------------------------------------------------------|----------------------------------------------------------------|
| enable <b>Support</b><br><b>auxiliary</b><br>parameter) <sup>(9)</sup>  |           |                 |                                                                                |           | For information bit-fields, reference on page 50.                                                     | on about the<br>er to Table 22                                 |
|                                                                         | Conduit   | aux_clk         | <pre>info_avi[122:0] (Support FRL = 1) info_avi[111:0] (Support FRL = 0)</pre> | Output    | Auxiliary Vide<br>Information I<br>output.<br>For informati<br>bit-fields, refe<br>on page 50.        | nfoFrame                                                       |
|                                                                         | Conduit   | aux_clk         | info_vsi[60:0]                                                                 | Output    | Vendor Speci<br>Information I<br>output.<br>For information<br>bit-fields, reformed on page 52.       | nfoFrame                                                       |
| Auxiliary Memory<br>Interface                                           | Conduit   | aux_clk         | aux_pkt_addr[6:0]                                                              | Output    | Auxiliary pacl<br>buffer addres                                                                       |                                                                |
| (Applicable only when you enable <b>Support auxiliary</b>               | Conduit   | aux_clk         | aux_pkt_data[71:0]                                                             | Output    | Auxiliary pacl<br>buffer data o                                                                       |                                                                |
| parameter) <sup>(9)</sup>                                               | Conduit   | aux_clk         | aux_pkt_wr                                                                     | Output    | Auxiliary pacl<br>buffer write s                                                                      |                                                                |
| Audio Port                                                              | Conduit   | aux_clk         | audio_CTS[19:0]                                                                | Output    | Audio CTS va                                                                                          | lue output.                                                    |
| (Applicable only when you enable                                        | Conduit   | aux_clk         | audio_N[19:0]                                                                  | Output    | Audio N value                                                                                         | e output.                                                      |
| Support auxiliary<br>and Support<br>audio<br>parameters) <sup>(9)</sup> | Conduit   | aux_clk         | audio_data[255:0]                                                              | Output    | Audio data ou<br>For audio cha<br>refer to Table<br>83.                                               | nnel values,                                                   |
|                                                                         | Conduit   | aux_clk         | audio_de                                                                       | Output    | Audio data va                                                                                         | ilid output.                                                   |
|                                                                         | Conduit   | aux_clk         | audio_metadata[164:0                                                           | Output    | Additional infrelated to 3D MST audio. For information bit-fields, reference on page 57, and page 57. | audio and<br>on about the<br>er to Table 28<br>Table 29 on     |
|                                                                         | Conduit   | aux_clk         | audio_format[4:0]                                                              | Output    | Indicates 3D and the audio detected.                                                                  |                                                                |
|                                                                         |           |                 |                                                                                |           | Bit-Field                                                                                             | Descriptio<br>n                                                |
|                                                                         |           |                 |                                                                                |           | 4                                                                                                    | The core asserts to indicate the first 8 channels of continued |

<sup>(9)</sup> aux\_clk = ls\_clk (Support FRL = 0)
aux\_clk = vid\_clk (Support FRL = 1)

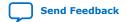

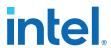

| Interface                                | Port Type | Clock<br>Domain  | Port                       | Direction | Descri                                                                                                    | ption                                                                                               |
|------------------------------------------|-----------|------------------|----------------------------|-----------|----------------------------------------------------------------------------------------------------|----------------------------------------------------------------------------------------------------|
|                                          |           |                  |                            |           |                                                                                                    | each 3D<br>audio<br>sample.                                                                         |
|                                          |           |                  |                            |           | 3:0                                                                                                    | For information about the bit-fields, refer to Table 26 on page 54.                                 |
|                                          | Conduit   | aux_clk          | audio_info_ai[47:0]        | Output    | Audio InfoFra<br>bundle.<br>For informatio<br>bit-fields, refe<br>on page 56.                                                                                                | on about the                                                                                        |
| PHY Control<br>Interface Port            | Conduit   | clk_b/<br>ls_clk | os                         | Input     | Indicates to the the current re rate requires downsampling factor of 5.  Assert this sig receiving TMD is less than 1                                                        | with a gray when the of Bit Rates                                                                   |
| I <sup>2</sup> C Slave Interface<br>Port | Conduit   | -                | i2c_scl                    | Input     | SCL signal fro<br>the HDMI con<br>This signal is<br>if you turn off<br><b>I2C</b> paramete                                                                                   | nector.<br>not available<br>the <b>Include</b>                                                      |
|                                          | Conduit   | -                | i2c_sda                    | Inout     | SDA signal from the HDMI of This signal is if you turn off <b>I2C</b> parameter                                                                                              | connector.<br>not available<br>the <b>Include</b>                                                   |
|                                          |           | scdc_i2c_<br>clk | edid_i2cslv_rdata[7:<br>0] | Input     | Connect this soutput q port RAM. This sign the value from address in the internal I <sup>2</sup> C sl This signal is if you turn on I2C paramete off the Includ RAM paramete | of an EDID nal returns n a certain e RAM to the ave. available only the Include er and turn de EDID |
|                                          | Conduit   | scdc_i2c_<br>clk | edid_i2cslv_addr[31:<br>0] | Output    | Connect this soutput address EDID RAM. The indicates the the I <sup>2</sup> C slave to the RAM.                                                                              | ss port of an<br>his signal<br>address that<br>would access                                         |
|                                          |           |                  |                            |           | This signal is if you turn on I2C slave pa turn off the IIRAM paramet                                                                                                    | the Include<br>rameter and<br>nclude EDID<br>ter.                                                   |
|                                          |           |                  |                            |           |                                                                                                    | continued                                                                                           |

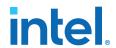

| Interface                                                                         | Port Type | Clock<br>Domain  | Port                        | Direction | Description                                                                                                    |
|-----------------------------------------------------------------------------------|-----------|------------------|-----------------------------|-----------|----------------------------------------------------------------------------------------------------|
|                                                                                   | Conduit   | scdc_i2c_<br>clk | tmds_config_trans_de<br>t   | Output    | Indicates that there is a new write operation to the SCDC address offset 0x20 (TMDS configuration). Connect this signal to a reconfiguration controller to restart the reconfiguration flow. This signal is not available if you turn off the <b>Include 12C</b> parameter.                                                                                                    |
| EDID RAM<br>Interface Port                                                        | Conduit   | scdc_i2c_<br>clk | edid_ram_access             | Input     | Assert this signal when you are reading or writing to the EDID RAM. Deassert this signal when the read and write operations are complete.  Asserting this signal would trigger an HPD event to the source. When you deassert this signal, the source reads the new EDID which you have just written into the RAM.  This signal is not available if you turn off the Include EDID RAM parameter. |
|                                                                                   | Avalon-MM | scdc_i2c_<br>clk | edid_ram_address            | Input     | Avalon memory mapped interface to the EDID RAM. Connect these signals to                                                                                                    |
|                                                                                   | Avalon-MM | scdc_i2c_<br>clk | edid_ram_read               | Input     | an Avalon memory mapped master, such as NIOS, to perform read and                                                                                                    |
|                                                                                   | Avalon-MM | scdc_i2c_<br>clk | edid_ram_write              | Input     | write operation to the EDID RAM.                                                                                                    |
|                                                                                   | Avalon-MM | scdc_i2c_<br>clk | edid_ram_waitrequest        | Output    | These signals are not available if you turn off the Include EDID RAM                                                                                                    |
|                                                                                   | Avalon-MM | scdc_i2c_<br>clk | edid_ram_readdata[7:<br>0]  | Output    | - parameter.                                                                                                    |
|                                                                                   | Avalon-MM | scdc_i2c_<br>clk | edid_ram_writedata[7<br>:0] | Input     |                                                                                                    |
| HDCP Port                                                                         | Reset     | -                | hdcp_reset                  | Input     | Main asynchronous reset.                                                                                                    |
| (Applicable only when you enable Support HDCP 2.3 or Support HDCP 1.4 parameters) | Clock     | -                | hdcp_i2c_clk                | Input     | HDCP clock for control and status registers. Typically, shares the I <sup>2</sup> C slave clock (100 MHz).                                                                                                    |
| parameters)                                                                       |           | -                | crypto_clk                  | Input     | HDCP 2.3 clock for authentication and cryptographic layer. You can use any clock with a frequency up to 200 MHz. Not applicable for HDCP 1.4.                                                                                                    |

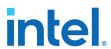

| Interface | Port Type        | Clock<br>Domain  | Port                 | Direction | Description                                                                                                    |
|-----------|------------------|------------------|----------------------|-----------|----------------------------------------------------------------------------------------------------|
|           |                  |                  |                      |           | Note: The clock frequency determines the authentication latency.                                                                                                    |
|           |                  | -                | rpt_msg_clk          | Input     | HDCP clock for the Repeater registers in the Control and Status Register layer. Typically, shares the clock (100 MHz) that drives the repeater downstream Nios II processor. Available only when you turn on the SUPPORT_REPEATER parameter.                                                                                                    |
|           | Avalon-MM        | hdcp_i2c_        | hdcp_i2c_addr[7:0]   | Input     | The Avalon-MM slave port                                                                                                    |
|           |                  | clk              | hdcp_i2c_wr          | Input     | that provides access to HDCP registers.                                                                                                    |
|           |                  |                  | hdcp_i2c_rd          | Input     | The I2C slave must drive this port for HDMI                                                                                                    |
|           |                  |                  | hdcp_i2c_wrdata[7:0] | Input     | application.                                                                                                    |
|           |                  |                  | hdcp_i2c_rddata[7:0] | Output    |                                                                                                    |
|           | Conduit          | hdcp_i2c_<br>clk | i2c_stop_det         | Input     | Assert this signal to indicate the stop condition for each I2C command.                                                                                                    |
|           | Avalon-MM        | rpt_msg_c        | rpt_msg_addr[7:0]    | Input     | The Avalon-MM slave port that provides access to the                                                                                                    |
|           |                  | lk               | rpt_msg_wr           | Input     | Repeater registers, mainly for Receiver ID List                                                                                                    |
|           |                  |                  | rpt_msg_rd           | Input     | and RxInfo. This interface                                                                                                    |
|           |                  |                  | rpt_msg_wrdata[31:0] | Input     | is expected to operate at<br>repeater downstream Nios<br>II processor clock domain.                                                                                                    |
|           |                  |                  | rpt_msg_rddata[31:0] | Output    | Because of the extremely large bit portion of message, the IP transfers the message in burst mode with full handshaking mechanism. Write transfers always have a wait time of 0 cycle while read transfers have a wait time of 1 cycle. The addressing should be accessed as word addressing in the Platform Designer flow. For example, addressing of 4 in the Nios II software selects the address of 1 in the slave. |
|           | Conduit<br>(Key) | crypto_cl<br>k   | kmem_wait            | Input     | Always keep this signal asserted until the key is ready to be read.                                                                                                    |

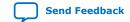

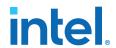

| Interface | Port Type | Clock<br>Domain  | Port                                                              | Direction | Description                                                                                                    |
|-----------|-----------|------------------|-------------------------------------------------------------------|-----------|----------------------------------------------------------------------------------------------------|
|           |           |                  |                                                                   |           | This signal is not available if you turn on the <b>Support HDCP Key Management</b> parameter.                                                                                                    |
|           |           |                  | kmem_rdaddr[7:0]<br>(HDCP 2.3)<br>kmem_rdaddr[13:8]<br>(HDCP 1.4) | Output    | Key read address bus. This signal is not available if you turn on the Support HDCP Key Management parameter.                                                                                                    |
|           |           |                  | kmem_q[31:0] (HDCP<br>2.3)<br>kmem_q[87:32] (HDCP<br>1.4)         | Input     | 32-bit (HDCP 2.3) or 56-bit (HDCP 1.4) data for read transfers. Read transfer always have a wait time of 1 cycle. This signal is not available if you turn on the Support HDCP Key Management parameter.                                                                                                    |
|           | Avalon-MM | hdcp_i2c_        | hdcp1_kmem_wr                                                     | Input     | The Avalon-MM slave port                                                                                                    |
|           |           | clk              | hdcp1_kmem_wrdata[31:0]                                           | Input     | provides write access to<br>internal HDCP 1.4 key<br>storage. Write transfers<br>always have a wait time of                                                                                                    |
|           |           |                  | hdcp1_kmem_addr[6:0]                                              | Input     | The Avalon memory-mapped master access the addressing as word addressing in the Platform Designer flow. For example, addressing of 4 in the Avalon memory-mapped master selects the address of 1 in the slave. These signals are only available if you turn on the Support HDCP Key Management parameter and the Support HDCP 1.4 parameter       |
|           | Avalon-MM | hdcp_i2c_<br>clk | hdcp2_kmem_wr                                                     | Input     | The Avalon memory-<br>mapped slave port that                                                                                                    |
|           |           | CIN              | hdcp2_kmem_wrdata[31<br>:0]<br>Avalon                             | Input     | provides write access to<br>internal HDCP 2.3 key<br>storage. Write transfers<br>always have a wait time of                                                                                                    |
|           |           |                  | hdcp2_kmem_addr[7:0]                                              | Input     | O. The Avalon memory- mapped master access the addressing as word addressing in the Platform Designer flow. For example, addressing of 4 in the Avalon memory- mapped master selects the address of 1 in the slave. These signals are only available if you turn on the Support HDCP Key Management parameter and the Support HDCP 2.3 parameter. |
|           |           |                  |                                                                   |           | continued                                                                                                    |

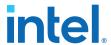

| Interface | Port Type | Clock<br>Domain  | Port          | Direction | Description                                                                                                    |
|-----------|-----------|------------------|---------------|-----------|----------------------------------------------------------------------------------------------------|
|           | Conduit   | ls_clk           | hdcpl_enabled | Output    | This signal is asserted by the IP if the incoming video and auxiliary data are HDCP 1.4 encrypted.                                                     |
|           |           |                  | hdcp2_enabled | Output    | This signal is asserted by the IP if the incoming video and auxiliary data are HDCP 2.3 encrypted.                                                     |
|           |           |                  | streamid_type | Output    | 0: The received stream type is 0.     1: The received stream type is 1.                                                                                |
|           |           | hdcp_i2c_<br>clk | hdcpl_disable | Input     | Assert this signal to disable the HDCP 1.4 IP.  Note: You must reset the HDCP IP (hdcp_reset) and trigger a Hot Plug event after toggling this signal. |
|           |           |                  | hdcp2_disable | Input     | Assert this signal to disable the HDCP 2.3 IP.  Note: You must reset the HDCP IP (hdcp_reset) and trigger a Hot Plug event after toggling this signal. |

# 6.3. Sink Clock Tree

The sink core uses various clocks.

The logic clocks the transceiver data into the core using the three CDR clocks:  $(rx_clk[2:0])$ .

The TMDS and TERC4 decoding is done at the link-speed clock ( $ls\_clk$ ) or transceiver recovered clock when you turn on the **Support FRL** parameter. The sink then resamples the pixel data and presents the data at the output of the core at the video pixel clock ( $vid\_clk$ ).

The pixel data clock depends on the video format used (within HDMI specification).

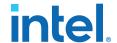

Figure 52. Sink Clock Tree

The figure shows how the different clocks connect in the sink core.

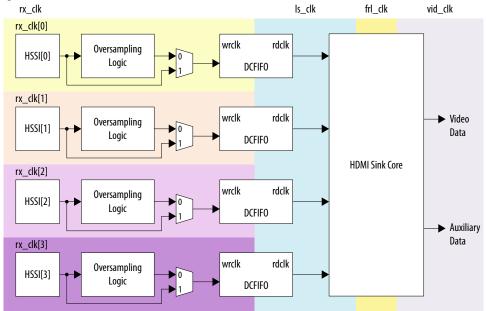

For HDMI sink, you must instantiate three receiver channels to receive data in TMDS mode or four receiver channels to receive data in FRL mode.

The core also uses a general purpose phase-locked loop GPLL that is referenced by the transceiver output clock, to generate the link speed clock ( $ls\_clk$ ), FRL ( $frl\_clk$ ) clock, and video clock ( $vid\_clk$ ) for the core. This GPLL switches between reference clock 0 and reference clock 1 based on TMDS or FRL mode.

- For **Support FRL** =0 design, frl\_clk is not required.
- For Support FRL =1 design, ls\_clk is not required and you can fix vid\_clk at
  a static frequency of 225 MHz.

The transceiver RX CDR has two reference clocks:

- Reference clock 0, which is an output clock from the GPLL.
- Reference clock 1 supplied with free running 100 MHz clock

Note:

GPLL refers to IOPLL Intel FPGA IP for Intel Arria 10, Intel Cyclone 10 GX, and Intel Stratix 10 devices; PLL Intel FPGA IP for Arria V and Stratix V devices.

- The TMDS/FRL data clocks into the core at ls\_clk or transceiver recovered clock with all channels driven by the same clock source (GPLL CLK1).
- The video data clocks out from the core at vid\_clk.

ls\_clk, and vid\_clk are derived based on the color depth, TMDS Bit clock ratio, user oversampling control bit information, and the detected Clock Channel frequency band in TMDS mode (**Support FRL** =0).

#### **Related Information**

HDMI Hardware Design Examples for Arria V and Stratix V Devices on page 22

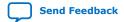

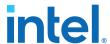

 HDMI Hardware Design Examples for Intel Arria 10, Intel Cyclone 10 GX, and Intel Stratix 10 Devices on page 21

# 6.4. Link Training Procedure

The HDMI RX core includes a state machine for link training process.

The state machine enables you to request any specific link training patterns through the scdc\_frl\_ltp\_req ports for each lane, and performs the checking of the received link training patterns external to the core.

Sink will always request link training pattern 0x5678. These link training patterns start with 4 Scrambler Reset (SR) characters followed by 4096 encoded and scrambled data. After receiving the SR characters, the HDMI RX core achieves alignment and lane deskew lock to qualify the received link training pattern.

After detecting the pattern, sink will set link training pattern 0x0000 indicating link training passed.

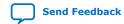

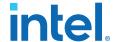

Figure 53. Sink Link Training State Machine Flow Diagram

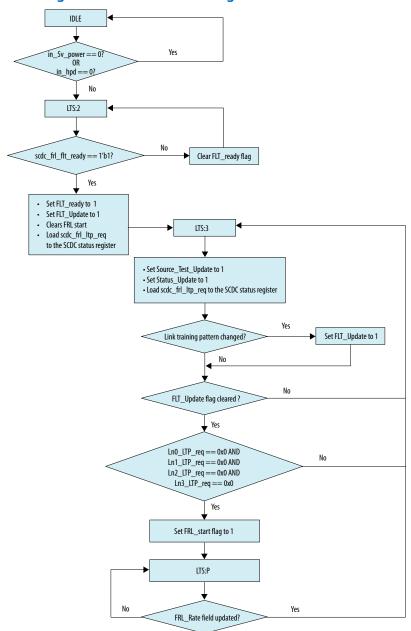

The HDMI RX core does not perform the checking for the link training pattern. Instead, it provides the avenue for you to request for the specific link training pattern and performs the link training pattern check external to the HDMI RX core by examining the received data from the RX transceiver.

# **6.5.** Sink Deep Color Implementation When Support FRL = 0

When **Support FRL** = 0, the HDMI RX core requires you to derive  $vid\_clk$  from  $ls\_clk$  based on the color depth ratio.

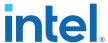

ls\_clk frequency = data rate per lane / effective transceiver width

vid\_clk frequency = (data rate per lane / effective transceiver width) / color depth
ratio

**Table 54.** Color Depth Ratio for Bits per Color

| Bits per Color | Color Depth Ratio |
|----------------|-------------------|
| 8              | 1.0               |
| 10             | 1.25              |
| 12             | 1.5               |
| 16             | 2.0               |

Figure 54. Deep Color Implementation When FRL = 0

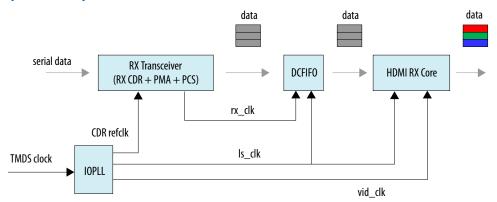

When **Support FRL** = 0, the RX core uses the TMDS clock to drive the IOPLL reference clock. The IOPLL generates three output clocks that drive the CDR reference clock,  $ls\_clk$ , and  $vid\_clk$ .

When the HDMI RX core operates in vid\_clk and ls\_clk with the correct color depth ratio, the vid valid signal is always high.

## Figure 55. 10 Bits per Component (30 Bits per Pixel)

When operating in 10 bits per component, the  $vid\_clk$  frequency to  $ls\_clk$  frequency ratio is 4:5. For every  $5 ls\_clk$  cycles, there should be  $4 vid\_clk$  cycles.

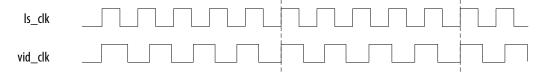

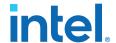

#### Figure 56. 12 Bits per Component (36 Bits per Pixel)

When operating in 12 bits per component, the  $vid\_clk$  frequency to  $ls\_clk$  frequency ratio is 2:3. For every  $3 ls\_clk$  cycles, there should be  $2 vid\_clk$  cycles.

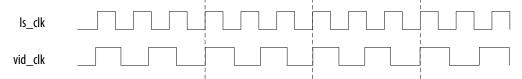

#### Figure 57. 16 Bits per Component (48 Bits per Pixel)

When operating in 16 bits per component, the  $vid\_clk$  frequency to  $ls\_clk$  frequency ratio is 1:2. For every  $1 ls\_clk$  cycle, there should be  $2 vid\_clk$  cycles.

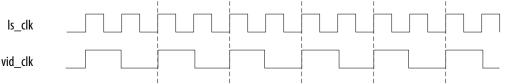

# 6.6. Sink Deep Color Implementation When Support FRL = 1

When **Support FRL** = 1, you should drive  $vid\_clk$  based on their frequency, regardless of the color depth ratio.

vid\_clk frequency = 225 MHz

In deep color mode, the video data (30 bpp, 36 bpp, or 48 bpp) in the  $vid\_clk$  domain has higher throughput than the data in the  $ls\_clk$  domain. The HDMI RX core uses the  $vid\_valid$  signal to indicate the validity of the video data at a specific clock.

Figure 58. Deep Color Implementation When Support FRL = 1

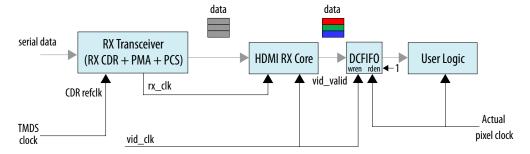

If your user logic cannot process the video data at a faster rate, you can use a DCFIFO to clock cross the video data from vid\_clk to the actual pixel clock as shown in the diagram below. The wren signal of the DCFIFO IP connects to the vid\_valid signal from the HDMI RX core. The rden signal is always asserted.

When operating in 10 bits per color, the vid\_ready signal is high for 4 out of 5 clock cycles. For every 5 clock cycles, the HDMI RX core receives 4 valid video data with 10 bits per color.

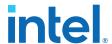

The timing diagrams and description below assume that the video data at the vid\_clk domain is running at the actual deep color data rate. If the video data at the vid\_clk domain is running faster than the actual deep color data rate, the vid\_valid signal would toggle more.

# Figure 59. 10 Bits per Component (30 Bits per Pixel)

When operating in 10 bits per component, the  $vid\_ready$  signal is high for 4 out of 5 clock cycles. For every 5 clock cycles, the HDMI RX core receives 4 valid video data with 10 bits per component.

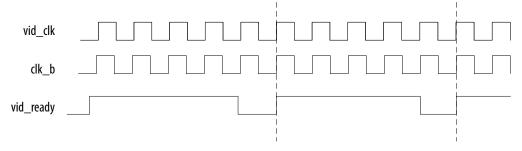

## Figure 60. 12 Bits per Component (36 Bits per Pixel)

When operating in 12 bits per component, the vid\_ready signal is high for 2 out of 3 clock cycles. For every 3 clock cycles, the HDMI RX core receives 2 valid video data with 12 bits per component.

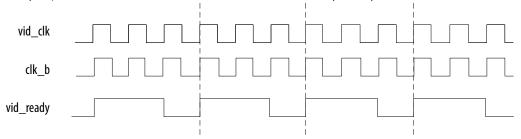

## Figure 61. 16 Bits per Component (48 Bits per Pixel)

When operating in 16 bits per component, the  $vid\_valid$  signal is high for 1 out of 2 clock cycles. For every 2 clock cycles, the HDMI RX core receives 1 video valid data with 16 bits per component.

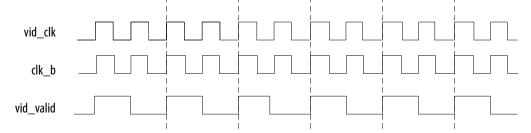

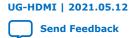

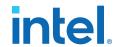

# 7. HDMI Parameters

Use the settings in the HDMI parameter editor to configure your design.

# 7.1. HDMI Source Parameters

**Table 55. HDMI Source Parameters** 

| Parameter          | Value                                                                             | Description                                                                                                    |
|--------------------|-----------------------------------------------------------------------------------|----------------------------------------------------------------------------------------------------|
| Device family      | Intel Stratix 10<br>Intel Arria 10<br>Intel Cyclone 10 GX<br>Arria V<br>Stratix V | Targeted device family. This parameter inherits the value from the project device.                                                                                                    |
| Direction          | Transmitter<br>Receiver                                                           | Select HDMI transmitter.                                                                                                    |
| Pixels per clock   | 2 or 8 pixels per clock                                                           | Determines how many pixels are processed per clock.  When you turn off <b>Support FRL</b> , supports 2 pixels per clock.  When you turn on <b>Support FRL</b> , supports 8 pixels per clock.  Note: This parameter is available only with Intel Arria 10 and Intel Stratix 10 devices.                                                                                                    |
| Transceiver width  | 20 or 40 bits                                                                     | Determines the required transceiver width. The transceiver width depends on the number of TMDS symbols processed in parallel (symbols per clock).  • When you turn off <b>Support FRL</b> , transceiver width is 20 bits (2 symbols per clock).  • When you turn on <b>Support FRL</b> , transceiver width is 40 bits (4 symbols per clock).  Note: This parameter is available only with Intel Arria 10 and Intel Stratix 10 devices. |
| Support auxiliary  | On, Off                                                                           | Determines if auxiliary channel encoding is included. This parameter is turned on by default.                                                                                                    |
| Support deep color | On, Off                                                                           | Determines if the core can encode deep color formats. This parameter is turned on by default.                                                                                                    |
| Support audio      | On, Off                                                                           | Determines if the core can encode audio data. To enable this parameter, you must also enable the <b>Support auxiliary</b> parameter. This parameter is turned on by default.                                                                                                    |
| Support FRL        | On, Off                                                                           | Turn on to enable the FRL path.  When enabled, the clock domains for the auxiliary and audio ports, and the internal modules are different Refer to the block diagram for more details.  continued                                                                                                    |

Intel Corporation. All rights reserved. Agilex, Altera, Arria, Cyclone, eASIC, Intel, the Intel logo, MAX, Nios, Quartus and Stratix words and logos are trademarks of Intel Corporation or its subsidiaries in the U.S. and/or other countries. Intel warrants performance of its FPGA and semiconductor products to current specifications in accordance with Intel's standard warranty, but reserves the right to make changes to any products and services at any time without notice. Intel assumes no responsibility or liability arising out of the application or use of any information, product, or service described herein except as expressly agreed to in writing by Intel. Intel customers are advised to obtain the latest version of device specifications before relying on any published information and before placing orders for products or services.

9001:2015 Registered

<sup>\*</sup>Other names and brands may be claimed as the property of others.

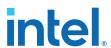

| Parameter                      | Value   | Description                                                                                                    |
|--------------------------------|---------|----------------------------------------------------------------------------------------------------|
|                                |         | Note: This parameter is available only with Intel Arria 10 and Intel Stratix 10 devices.                                                                                                    |
| Support HDCP 2.3               | On, Off | Turn on to enable HDCP 2.3 TX support. This parameter can only be used with Intel Arria 10 and Intel Stratix 10 devices.                                                                                                    |
|                                |         | Note: The HDCP-related parameters are not included in the Intel Quartus Prime Pro Edition software. To access the HDCP feature, contact Intel at https://www.intel.com/content/www/us/en/broadcast/products/programmable/applications/connectivity-solutions.html.                                                    |
| Support HDCP 1.4               | On, Off | Turn on to enable HDCP 1.4 TX support. This parameter can only be used with Intel Arria 10 and Intel Stratix 10 devices.                                                                                                    |
|                                |         | Note: The HDCP-related parameters are not included in the Intel Quartus Prime Pro Edition software. To access the HDCP feature, contact Intel at https://www.intel.com/content/www/us/en/broadcast/products/programmable/applications/connectivity-solutions.html.                                                    |
| Support HDCP Key<br>Management | On, Off | Turn on to enable HDCP key management support. You can only turn on this parameter if you turn on the Support HDCP 1.4 or Support HDCP 2.3 parameters.                                                                                                    |
|                                |         | Note: The HDCP-related parameters are not included in the Intel Quartus PrimeIntel Quartus Prime Pro EditionIntel Quartus Prime Pro Edition software. To access the HDCP feature, contact Intel at https://www.intel.com/content/www/us/en/broadcast/products/programmable/applications/connectivity-solutions.html . |
| Include I2C slave              | On, Off | Turn on to include a pair of ${\rm I}^2{\rm C}$ slaves for EDID and SCDC registers. path.                                                                                                    |
| Include EDID RAM               | On, Off | Turn on to include RAM to store EDID information for RX.                                                                                                    |
|                                |         | You can only turn on this parameter if you turned on the <b>Include I2C slave</b> parameter.                                                                                                    |
|                                |         | continued                                                                                                    |

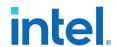

| Parameter           | Value                         | Description                                                                                                    |
|---------------------|-------------------------------|----------------------------------------------------------------------------------------------------|
| EDID RAM size       | In multiple of 2 <sup>N</sup> | Specifies the memory size in number of $N$ -bit words. The value must be in multiple of $2^N$ .                                                                                 |
|                     |                               | For example, the default memory size is 256 words which is 28 with $N=8$ .                                                                                                    |
|                     |                               | The N also determines the width of the address bus of the RAM's Avalon memory-mapped nterface.  This parameter is enabled only if you turned on the Include EDID RAM parameter. |
| RAM file path       | -                             | Initial content of the memory. The file must be in .hex or .mif file type. This parameter is enabled only if you turned on the Include EDID RAM parameter.                      |
| HPD signal polarity | 0, 1                          | Specifies the polarity of Hot Plug Detect (HPD) signal from the connector.  • 0: Negative  • 1: Positive  Note: For Bitec daughter card, always set the polarity to 0.          |

# 7.2. HDMI Sink Parameters

# **Table 56. HDMI Sink Parameters**

| Parameter          | Value                                                                             | Description                                                                                                    |
|--------------------|-----------------------------------------------------------------------------------|----------------------------------------------------------------------------------------------------|
| Device family      | Intel Stratix 10<br>Intel Arria 10<br>Intel Cyclone 10 GX<br>Arria V<br>Stratix V | Targeted device family. This parameter inherits the value from the project device.                                                                                                    |
| Direction          | Transmitter<br>Receiver                                                           | Select HDMI receiver.                                                                                                    |
| Pixels per clock   | 2 or 8 pixels per clock                                                           | Determines how many pixels are processed per clock.  • When you turn off <b>Support FRL</b> , supports 2 pixels per clock.  • When you turn on <b>Support FRL</b> , supports 8 pixels per clock.  Note: This parameter is available only with Intel Arria 10 and Intel Stratix 10 devices.                                                                                                    |
| Transceiver width  | 20 or 40 bits                                                                     | Determines the required transceiver width. The transceiver width depends on the number of TMDS symbols processed in parallel (symbols per clock).  When you turn off <b>Support FRL</b> , transceiver width is 20 bits (2 symbols per clock).  When you turn on <b>Support FRL</b> , transceiver width is 40 bits (4 symbols per clock).  Note: This parameter is available only with Intel Arria 10 and Intel Stratix 10 devices. |
| Support auxiliary  | On, Off                                                                           | Determines if auxiliary channel encoding is included. This parameter is turned on by default.                                                                                                    |
| Support deep color | On, Off                                                                           | Determines if the core can encode deep color formats. This parameter is turned on by default.                                                                                                    |
|                    |                                                                                   | continued                                                                                                    |

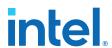

| Parameter                      | Value   | Description                                                                                                    |
|--------------------------------|---------|----------------------------------------------------------------------------------------------------|
| Support audio                  | On, Off | Determines if the core can encode audio data. To enable this parameter, you must also enable the <b>Support auxiliary</b> parameter. This parameter is turned on by default.                                                                                                    |
| Support FRL                    | On, Off | Turn on to enable the FRL path.  When enabled, the clock domains for the auxiliary and audio ports, and the internal modules are different Refer to the block diagram for more details.  Note: This parameter is available only with Intel Arria 10 and Intel Stratix 10 devices.                                                                                                    |
| Support HDCP 1.4               | On, Off | Turn on to enable HDCP 1.4 RX support. This parameter can only be used with Intel Arria 10 and Intel Stratix 10 devices.  Note: The HDCP-related parameters are not included in the Intel Quartus Prime Pro Edition software. To access the HDCP feature, contact Intel at https://www.intel.com/content/www/us/en/broadcast/products/programmable/applications/connectivity-solutions.html.                               |
| Support HDCP 2.3               | On, Off | Turn on to enable HDCP 2.3 RX support. This parameter can only be used with Intel Arria 10 and Intel Stratix 10 devices.  Note: The HDCP-related parameters are not included in the Intel Quartus Prime Pro Edition software. To access the HDCP feature, contact Intel at https://www.intel.com/content/www/us/en/broadcast/products/programmable/applications/connectivity-solutions.html.                               |
| Support HDCP Key<br>Management | On, Off | Turn on to enable HDCP key management support. You can only turn on this parameter if you turn on the Support HDCP 1.4 or Support HDCP 2.3 parameters.  Note: The HDCP-related parameters are not included in the Intel Quartus Prime Pro Edition software. To access the HDCP feature, contact Intel at https://www.intel.com/content/www/us/en/broadcast/products/programmable/applications/connectivity-solutions.html. |
| Manufacturer OUI               | -       | The Manufacturer Organizationally Unique Identifier (OUI) assigned to the manufactured device to be written into the SCDC registers of address 0xD0, 0xD1, and 0xD2.  Key in 3 byte hexadecimal data.                                                                                                    |
| Device ID String               | -       | The Device Identification (ID) string to be written into the SCDC registers from addresses 0xD3 to 0xDa.  Use this parameter to identify the sink device. You can key in up to eight ASCII characters. If you use less than eight characters, the unused bytes are set to 0x00.                                                                                                    |
| Hardware Revision              | -       | Indicates the major and minor revisions of the hardware. Key in one byte of integer data.  • Upper byte represents major revision.  • Lower byte represents minor revision.                                                                                                    |

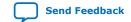

# UG-HDMI | 2021.05.12

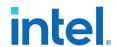

| Parameter           | Value                         | Description                                                                                                    |
|---------------------|-------------------------------|----------------------------------------------------------------------------------------------------|
|                     |                               | The hardware major revision increments on a major silicon or board revision. The hardware minor revision increments on a minor silicon revision or minor board revision and resets to 0 when the major revision increments. |
| Include I2C slave   | On, Off                       | Turn on to include a pair of ${\rm I}^2{\rm C}$ slaves for EDID and SCDC registers. path.                                                                                                    |
| Include EDID RAM    | On, Off                       | Turn on to include RAM to store EDID information for RX.                                                                                                    |
|                     |                               | Note: You can only turn on this parameter if you turned on the <b>Include I2C slave</b> parameter.                                                                                                    |
| EDID RAM size       | In multiple of 2 <sup>N</sup> | Specifies the memory size in number of <i>N</i> -bit words. The value must be in multiple of 2 <sup>N</sup> .                                                                                                    |
|                     |                               | For example, the default memory size is 256 words which is 28 with $N=8$ .                                                                                                    |
|                     |                               | The N also determines the width of the address bus of the RAM's Avalon memory-mapped nterface.                                                                                                    |
|                     |                               | Note: This parameter is enabled only if you turned on the <b>Include EDID RAM</b> parameter.                                                                                                    |
| RAM file path       | -                             | Initial content of the memory. The file must be in .hex or .mif file type.                                                                                                    |
|                     |                               | Note: This parameter is enabled only if you turned on the <b>Include EDID RAM</b> parameter.                                                                                                    |
| HPD signal polarity | 0, 1                          | Specifies the polarity of Hot Plug Detect (HPD) signal from the connector.                                                                                                    |
|                     |                               | • 0: Negative                                                                                                    |
|                     |                               | • 1: Positive                                                                                                    |
|                     |                               | Note: For Bitec daughter card, always set the polarity to 0.                                                                                                    |

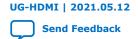

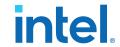

# 8. HDMI Simulation Example

The HDMI simulation example evaluates the functionality of the HDMI Intel FPGA IP and provides a starting point for you to create your own simulation.

This simulation example targets the ModelSim - Intel FPGA Starter Edition simulator. The simulation covers the following core features:

- IEC-60958 audio format
- Standard H/V/DE/RGB input video format
- Support for HDMI 2.0b scrambled operation

Note:

This simulation flow applies only for the Intel Quartus Prime Standard Edition software using ModelSim - Intel FPGA Starter Edition. For the Intel Quartus Prime Pro Edition simulation flow, refer to the respective design example user guides.

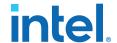

Figure 62. HDMI Testbench

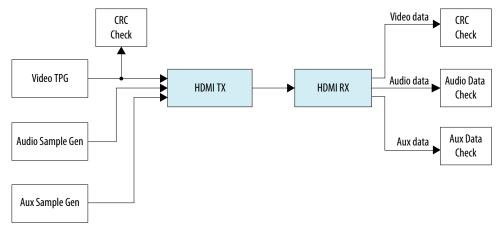

The Test Pattern Generator (TPG) provides the video stimulus. The IP core stimulates the HDMI TX core using an audio packet generator and aux packet generator. The output from the HDMI TX core drives the HDMI RX core.

The IP core requires a memory-mapped master stimulus to operate the testbench for HDMI 2.0b scrambling. This stimulus implements the activity normally seen across the  $\rm I^2C$  DDC channel. At this point, the IP core asserts the scramble enable bit in the SCDC registers.

The testbench implements CRC checking on the input and output video. The testbench checks the CRC value of the transmitted data against the CRC calculated in the received video data. The testbench performs the checking after detecting 4 stable V-SYNC signals from the receiver.

The aux sample generator generates a fixed data to be transmitted from the transmitter. On the receiver side, the generator compares whether the expected aux data is received and decoded correctly.

The audio sample generator generates an incrementing test data pattern to be transmitted through the audio channel. On the receiver side, the audio data checker checks and compares whether the incrementing test data pattern is received and decoded correctly.

# 8.1. Simulation Walkthrough

Setting up and running the HDMI simulation example consists of two steps.

Note:

This simulation flow applies only to Intel Quartus Prime Standard Edition using ModelSim - Intel FPGA Starter Edition. For Intel Quartus Prime Pro Edition flow, refer to the respective *Design Example User Guides*.

- Copy the simulation files from <IP root directory>/altera/altera\_hdmi/ sim\_example to your working directory.
- 2. Generate the IP simulation files and scripts, compile, and simulate.
  - a. Start the Nios II Command Shell.
  - b. Type the command below and enter.

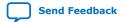

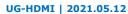

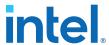

#### sh runall.sh

# This script executes the following commands:

|                                                                                                  | <u></u>                                                                                                    |
|--------------------------------------------------------------------------------------------------|----------------------------------------------------------------------------------------------------|
| Command                                                                                          |                                                                                                    |
| Generate the simulation files for the HDMI cores.                                                | • ip-generateproject-directory=./ component-file=./hdmi_rx_single.qsys output-directory=./hdmi_rx_single.sim/ file-set=SIM_VERILOGreport- file=sopcinfo:./hdmi_rx_single.sopcinfo report-file=html:./hdmi_rx_single.html report-file=spd:./hdmi_rx_single.sim/ hdmi_rx_single.spdreport-file=qip:./ hdmi_rx_single.spdreport-file=qip:./ hdmi_rx_single/sim/hdmi_rx_single.qip • ip-generateproject-directory=./ component-file=./hdmi_rx_double.gsys output-directory=./hdmi_rx_double.sopcinfo report-file=spd:./hdmi_rx_double.sopcinfo report-file=html:./hdmi_rx_double.html report-file=spd:./hdmi_rx_double.gip • ip-generateproject-directory=./ component-file=./hdmi_tx_single.gsys output-directory=./hdmi_tx_single.gsys output-directory=./hdmi_tx_single.sopcinfo report-file=spd:./hdmi_tx_single.sopcinfo report-file=spd:./hdmi_tx_single.sopcinfo report-file=spd:./hdmi_tx_single.sim/ hdmi_tx_single.spdreport-file=qip:./ hdmi_tx_single/sim/hdmi_tx_single.qip • ip-generateproject-directory=./ component-file=./hdmi_tx_double.gsys output-directory=./hdmi_tx_double.spd report-file=spd:./hdmi_tx_double.sopcinfo report-file=spd:./hdmi_tx_double.sopcinfo report-file=spd:./hdmi_tx_double.sim/ |
| Merge the four resulting msim_setup.tcl scripts to create a single mentor/msim_setup.tcl script. | <pre>ip-make-simscriptspd=./hdmi_tx_single/sim/ hdmi_tx_single.spdspd=./ hdmi_tx_double/sim/hdmi_tx_double.spd spd=./hdmi_rx_single/sim/hdmi_rx_single.spdspd=./hdmi_rx_double/sim/hdmi_rx_double.spd</pre>                                                                                                    |
| Compile and simulate the design in the ModelSim software.                                        | vsim -c -do msim_hdmi.tcl                                                                                                    |
| Generate the simulation files for the HDMI cores.                                                |                                                                                                    |
| Merge the resulting msim_setup.tcl scripts to create a single mentor/msim_setup.tcl script.      |                                                                                                    |
| Compile and simulate the design in the ModelSim software.                                        |                                                                                                    |
|                                                                                                  |                                                                                                    |

# Example successful result:

```
# SYMBOLS_PER_CLOCK = 4
# VIC = 0
# AUDIO_CLK_DIVIDE = 800
# TEST_HDMI_6G = 1
# Simulation pass
# ** Note: $finish : bitec_hdmi_tb.v (647)
```

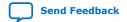

UG-HDMI | 2021.05.12

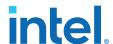

Time: 15702552 ns Iteration: 3 Instance: /bitec\_hdmi\_tb # End time: 14:39:02 on Feb 04,2016, Elapsed time: 0:03:17 # Errors: 0, Warnings: 134

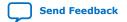

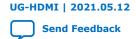

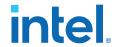

# 9. HDMI Intel FPGA IP User Guide Archives

IP versions are the same as the Intel Quartus Prime Design Suite software versions up to 19.1. From Intel Quartus Prime Design Suite software version 19.2 or later, IP cores have a new IP versioning scheme.

If an IP core version is not listed, the user guide for the previous IP core version applies.

| Intel Quartus Prime<br>Version | IP Core Version | User Guide                    |
|--------------------------------|-----------------|-------------------------------|
| 20.4                           | 19.6.0          | HDMI Intel FPGA IP User Guide |
| 20.3                           | 19.5.0          | HDMI Intel FPGA IP User Guide |
| 20.2                           | 19.4.0          | HDMI Intel FPGA IP User Guide |
| 20.1                           | 19.4.0          | HDMI Intel FPGA IP User Guide |
| 19.4                           | 19.3.0          | HDMI Intel FPGA IP User Guide |
| 19.3                           | 19.1.0          | HDMI Intel FPGA IP User Guide |
| 19.1                           | 19.1            | HDMI Intel FPGA IP User Guide |
| 18.1                           | 18.1            | HDMI Intel FPGA IP User Guide |
| 18.0                           | 18.0            | HDMI Intel FPGA IP User Guide |
| 17.1                           | 17.1            | HDMI IP Core User Guide       |
| 17.0                           | 17.0            | HDMI IP Core User Guide       |
| 16.1                           | 16.1            | HDMI IP Core User Guide       |
| 16.0                           | 16.0            | HDMI IP Core User Guide       |
| 15.1                           | 15.1            | HDMI IP Core User Guide       |
| 15.0                           | 15.0            | HDMI IP Core User Guide       |
| 14.1                           | 14.1            | HDMI IP Core User Guide       |

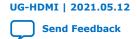

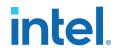

# **10.** Document Revision History for the HDMI Intel FPGA IP User Guide

| 2021.05.12 | 21.1 | 19.6.0 | Removed (Support FRL = 0 only) from Support HDCP 2.3 and Support HDCP 1.4 in Table: HDMI Source Interfaces and Table: HDMI Sink Interfaces.  Added Support HDCP Key Management in Table: HDMI Source Interfaces and Table: HDMI Sink Interfaces.  Added Table: Source Interfaces and Sink Interfaces:  Added This signal is not available if you turn on the Support HDCP Key Management parameter under the description for Conduit                                                                                                    |
|------------|------|--------|----------------------------------------------------------------------------------------------------|
|            |      |        | <ul> <li>(Key) port type.</li> <li>Changed the port name from kmem_addr to kmem_rdaddr.</li> <li>Changed the port name from kmem_rddata to kmem_q.</li> <li>Added Avalon-MM port type.</li> </ul>                                                                                                    |
| 2021.04.01 | 21.1 | 19.6.0 | Updated Table: Sink Interfaces:  Updated the descriptions for the scdc_frl_ltp_req port.  Edited the port name rx_hpd to rx_hpd_req, change the direction from Inout to Output and updated the descriptions.  Updated Link Training Procedure.  Removed Figure Link Training Pattern.                                                                                                    |
| 2020.12.14 | 20.4 | 19.6.0 | <ul> <li>Added support for HDMI 2.1 with fixed rate link (FRL) enabled for Intel Stratix 10 devices.</li> <li>Edited the description in the HDMI Overview section.</li> <li>Updated table title HDMI Intel FPGA IP FRL Feature Support in Intel Arria 10 Devices Feature Support Level Support FRL to HDMI Intel FPGA IP FRL Feature Support in Intel Stratix 10 and Intel Arria 10 Devices Feature Support Level Support FRL.</li> <li>Updated the maximum data rates for Intel Stratix 10 devices in Table: HDMI Data Rate.</li> <li>Updated the resource utilization data in Table: HDMI Intel FPGA IP Resource Utilization and Table: HDCP Resource Utilization.</li> <li>Updated table title Recommended Speed Grades for Intel Arria 10 Devices (Support FRL = 1) to Recommended Speed Grades for Intel Stratix 10 and Intel Arria 10 Devices (Support FRL = 1) and added recommended speed grades for Intel Stratix 10 devices.</li> </ul> |

Intel Corporation. All rights reserved. Agilex, Altera, Arria, Cyclone, eASIC, Intel, the Intel logo, MAX, Nios, Quartus and Stratix words and logos are trademarks of Intel Corporation or its subsidiaries in the U.S. and/or other countries. Intel warrants performance of its FPGA and semiconductor products to current specifications in accordance with Intel's standard warranty, but reserves the right to make changes to any products and services at any time without notice. Intel assumes no responsibility or liability arising out of the application or use of any information, product, or service described herein except as expressly agreed to in writing by Intel. Intel customers are advised to obtain the latest version of device specifications before relying on any published information and before placing orders for products or services.

\*Other names and brands may be claimed as the property of others.

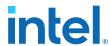

| Document Version | Intel Quartus<br>Prime Version | IP Version | Changes                                                                                                    |
|------------------|--------------------------------|------------|----------------------------------------------------------------------------------------------------|
| Document Version |                                | 1P Version | <ul> <li>Updated the FRL Clocking Scheme section: <ul> <li>Edited the FRL character processing description and associated figure.</li> <li>Added frl_clk frequency for Intel Stratix 10 devices in Table: Clock Frequencies for FRL Mode at Different Link Rates.</li> </ul> </li> <li>Edited the minimum and maximum TX clkout frequencies for TMDS_BIT_CLOCK_RATIO = 0 in Table: Clock Frequencies for TMDS Mode at Different Link Rates.</li> <li>Updated the description for the kmem_addr[3:0] (HDCP 2.3) and kmem_addr[9:4] (HDCP 1.4) ports in Table: HDMI Source Interfaces.</li> <li>Updated Table: Sink Interfaces: <ul> <li>Updated Table: Sink Interfaces:</li> <li>Updated the descriptions for the vid_lock port.</li> <li>Edited the port name kmem_addr[3:0] (HDCP 2.3) to kmem_addr[7:0] (HDCP 2.3), and kmem_addr[9:4] (HDCP 1.4) to kmem_addr[13:8] (HDCP 1.4).</li> <li>Updated the description for the kmem_rddata[31:0] (HDCP 2.3) and kmem_rddata[87:32] (HDCP 1.4) ports.</li> </ul> </li> <li>Edited the description in the Sink FRL Resampler section.</li> <li>Updated the following figures: <ul> <li>HDMI Source Signal Flow Diagram for Support FRL = 1 Design</li> <li>HDMI Sink Signal Flow Diagram for Support FRL = 1 Design</li> </ul> </li> <li>Edited the descriptions for Device family, Pixels per clock, Transceiver width, Support deep color, Support FRL in Table: HDMI Source Parameters and Table: HDMI Sink Parameters.</li> <li>Removed the support for 4 symbols per clock feature in the HDMI Simulation Example section.</li> </ul> |
|                  |                                |            | Made editorial edits throughout the document.                                                                                                    |

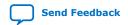

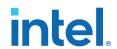

| <b>Document Version</b> | Intel Quartus<br>Prime Version | IP Version | Changes                                                                                                    |
|-------------------------|--------------------------------|------------|----------------------------------------------------------------------------------------------------|
| 2020.09.28              | 20.3                           | 19.5.0     | The FRL path now uses the transceiver recovered clock domain instead of the ls_clk domain. Updated the following Source sections with the transceiver recovered clock domain information.  Source FRL Resampler  Source FRL Resampler  Source Interfaces section.  Added the following signals in the Source Interfaces section.  Added the following signals in the Source Interfaces section.  tx_clk  os  mgmt_clk  in_lock  tx_hpd  rd, pd req  i2c_scl  i2c_master_write  i2c_master_write  i2c_master_read  i2c_master_read |

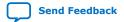

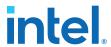

| <b>Document Version</b> | Intel Quartus Prime Version | IP Version | Changes                                                                                                    |
|-------------------------|-----------------------------|------------|----------------------------------------------------------------------------------------------------|
|                         |                             |            | Edited the typo in the color depth ratio for 8 bits per color in the Sink Deep Color Implementation When Support FRL = 0 section. The correct color depth ratio for 8 bits per color should be 1.0, not 1.6.      Removed the ls_clk domain information and updated the block diagram and the timing diagrams with the transceiver recovered clock information in the Sink Deep Color Implementation When Support FRL = 1 section.      Updated the HDMI Parameters section with the following new parameters information.      Include I2C      Include EDID RAM      EDID RAM size      RAM file path      HPD polarity  Added a note about the TMDS bit rate and TMDS character rate information in the PLL Intel FPGA IP Cores section.                                                                                                    |
| 2020.06.02              | 20.2                        | 19.4.0     | Updated HDCP feature support for Intel Stratix 10 devices.  Note: The HDCP feature is not included in the Intel Quartus Prime Pro Edition software. To access this feature, contact Intel at https://www.intel.com/content/www/us/en/broadcast/products/programmable/applications/connectivity-solutions.html.  Updated the HDCP resource utilization data for Intel Arria 10 devices and added data for Intel Stratix 10 devices in the Resource Utilization section.  Updated the HDCP 1.4 Key Port address information in HDCP 1.4 TX Architecture and HDCP 1.4 RX Architecture sections.  Added information about the reset_vid, hdcpl_disable, and hdcp2_disable signals in the Source Interfaces section.  Added information about the reset_vid, streamid_type, hdcpl_disable, and hdcp2_disable signals in the Sink Interfaces section.  Added a note and edited the bit-field information in the Source HDMI Vendor Specific InfoFrame (VSI) section. For the HF-VSIF transmission, use external VSI by asserting control bit to 1 and send the data through the Auxiliary Data Port. |
| 2020.04.13              | 20.1                        | 19.4.0     | Updated the data rate for Intel Arria 10 devices in the Resource Utilization section.     Removed the HDCP Over HDMI Design Examples for Intel Arria 10 Devices section. This information is now available in the HDMI Intel Arria 10 FPGA IP Design Example User Guide.     Edited the port bit in avi[121] to avi[122] in the Source Auxiliary Control Port and Source Interfaces sections.     Removed the AVI version bit information and added information about setting the AVI version for Support FRL = 1 in the Source Auxiliary Video Information section.  Continued  Continued                                                                                                    |

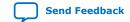

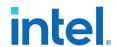

| <b>Document Version</b> | Intel Quartus Prime Version | IP Version | Changes                                                                                                    |
|-------------------------|-----------------------------|------------|----------------------------------------------------------------------------------------------------|
|                         |                             |            | Added HDMI 2.1 Specification reference for FRL mode in the Source Audio Encoder section.                                                                                                    |
|                         |                             |            | Edited the description for ls_clk, vid_clk, and frl_clk in the Source Interfaces and Sink Interfaces sections.                                                                                                    |
|                         |                             |            | Edited the clocks information in the FRL Clocking<br>Scheme section.                                                                                                    |
|                         |                             |            | Added the following sections for deep color implementation:                                                                                                    |
|                         |                             |            | — Source Deep Color Implementation When Support FRL = 0                                                                                                    |
|                         |                             |            | Source Deep Color Implementation When Support FRL = 1                                                                                                    |
|                         |                             |            | Sink Deep Color Implementation When Support     FRL = 0                                                                                                    |
|                         |                             |            | Sink Deep Color Implementation When Support FRL = 1                                                                                                    |
|                         |                             |            | • Edited the port bit in info_avi[120] to info avi[122] in the Sink Interfaces section.                                                                                                    |
|                         |                             |            | Added a note in the HDMI Simulation Example section that the simulation flow applies only for the Intel Quartus Prime Standard Edition software using ModelSim - Intel FPGA Starter Edition. For the Intel Quartus Prime Pro Edition simulation flow, refer to the respective design example user guides. |
| 2020.02.10              | 19.4                        | 19.3.0     | Added support for HDMI 2.1 with fixed rate link<br>(FRL) enabled. This feature is available only for<br>Intel Arria 10 devices.                                                                                                    |
|                         |                             |            | Added information that HDMI 2.1 supports pixel<br>frequency up to 1,118 MHz and supports only 8 bits<br>per component in the HDMI Intel FPGA IP Quick<br>Reference section.                                                                                                    |
|                         |                             |            | Added information about FRL in the HDMI Overview section.                                                                                                    |
|                         |                             |            | Added information about the signal flow for<br><b>Support FRL</b> = 1 in the Source Functional<br>Description and Sink Functional Description<br>sections.                                                                                                    |
|                         |                             |            | Updated the Source Auxiliary Video Information (AVI) InfoFrame section with Support FRL = 1 information.                                                                                                    |
|                         |                             |            | Updated the Source Clock Tree and Sink Clock Tree sections with FRL information.                                                                                                    |
|                         |                             |            | Updated the Source Interfaces and Sink Interfaces sections with FRL information.                                                                                                    |
|                         |                             |            | Updated the HDMI Parameters section to include<br>Support FRL parameter.                                                                                                    |
|                         |                             |            | continued                                                                                                    |

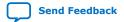

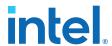

| <b>Document Version</b> | Intel Quartus<br>Prime Version | IP Version | Changes                                                                                                    |
|-------------------------|--------------------------------|------------|----------------------------------------------------------------------------------------------------|
|                         |                                |            | Added the following new sections in the HDMI Source chapter:     FRL Packetizer     FRL Character Block and Super Block Mapping     Reed Solomon (RS) Forward Error Correction (FEC) Generation and Insertion     FRL Scrambler and Encoder     Source FRL Resampler     FRL Clocking Scheme     Valid Video Data     Source Link Training Procedure  Added the following new sections in the HDMI Sink chapter:     FRL Depacketizer     Sink FRL Character Block and Super Block Demapper     Sink FRL Descrambler and Decoder     Sink FRL Resampler     Sink Link Training Procedure  Updated the diagrams in the Source Clock Tree and Sink Clock Tree sections.                                                                                                    |
| 2019.10.10              | 19.3                           | 19.1.0     | Added a new section about High-bandwidth Digital Content Protection (HDCP). This feature is available only for Intel Arria 10 devices.  Note: The HDCP feature is not included in the Intel Quartus Prime Pro Edition software. To access this feature, contact Intel at https://www.intel.com/content/www/us/en/broadcast/products/programmable/applications/connectivity-solutions.html.  Added information about the following HDCP-related parameters in the HDMI Source Parameters and HDMI Sink Parameters sections:  — Support HDCP 1.4  — Support HDCP 2.3  Added information about HDCP-related signals in the Source Interfaces and Sink Interfaces sections.  Added information about a new design example that demonstrates the HDCP feature for Intel Arria 10 devices in the Intel Quartus Prime Pro Edition software. |

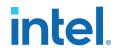

| <b>Document Version</b> | Intel Quartus<br>Prime Version | IP Version | Changes                                                                                                    |
|-------------------------|--------------------------------|------------|----------------------------------------------------------------------------------------------------|
| 2019.04.29              | 19.1                           | 19.1       | <ul> <li>Added support for Intel Stratix 10 L-tile devices. Support for both Intel Stratix 10 L-tile and H-tile devices are final.</li> <li>Updated the support for YCbCr 4:2:2 pixel encoding in the Resource Utilization section. The HDMI IP core supports 8-bit and 10-bit color depth for YCbCr 4:2:2 pixel encoding.</li> <li>Added performance data for Intel Stratix 10 L-tile and H-tile devices, and updated the data for Intel Arria 10 and Intel Cyclone 10 GX devices for version 19.1.</li> <li>Updated the description for the locked[2:0], in_lock[2:0], and ctrl[N*6-1:0] ports.</li> <li>Added information insertion and filtration for the control ports in the Source Auxiliary Control Port section.</li> </ul>                                                                                                    |
| 2019.01.21              | 18.1                           | 18.1       | Added a note in the Sink Word Alignment and Channel Deskew section that the word alignment logic in the HDMI RX core is disabled for HDMI 2.0 resolution (data rate >3.4 Gbps) in Intel Arria 10 and Intel Cyclone 10 GX devices. For Intel Stratix 10 devices, the HDMI RX core uses a new word alignment algorithm logic to achieve fast word alignment time for HDMI 2.0 resolution (data rate >3.4Gbps).  Updated the description for the vid_lock port to add that the IP detects HTotal, VTotal, HSync Width, VSync Width, HSync Polarity, and VSync Polarity. and a change in these parameters across two frames will deassert the vid_lock signal.                                                                                                    |
| 2018.05.07              | 18.0                           | 18.0       | <ul> <li>Update the HDMI specification reference to 2.0b. The HDMI Intel FPGA IP core now supports HDMI Specification 2.0b.</li> <li>Added preliminary support for Intel Stratix 10 (HTile) devices.</li> <li>Updated support for Intel Cyclone 10 GX devices to final.</li> <li>Clarified in the features list that HDMI IP core supports up to 32 channels in 2-channel or 8-channel layouts.</li> <li>Added link to the HDMI Intel Cyclone 10 GX FPGA IP Design Example User Guide.</li> <li>Updated all IP names as part of standardization and rebranding exercise.</li> <li>Removed a note that said the HDMI RX core does not support SCDC read request feature for this release. The HDMI RX core fully supports SCDC features since version 17.1.</li> <li>Added a note in the Sink Clock Tree section that GPLL refers to IOPLL Intel FPGA IP for Intel Arria 10, Intel Cyclone 10 GX, and Intel Stratix 10 devices; PLL Intel FPGA IP for Arria V and Stratix V devices.</li> <li>Edited the recommended speed grade information forIntel Cyclone 10 GX. The recommended speed grade is -5.</li> <li>Edited typo in 3D Audio Input Example figure.</li> <li>Changed the term Video Format to Pixel Encoding to be consistent with HDMI Specification 2.0b.</li> <li>Restructured the document. Placed the HDMI Hardware Design chapter after the HDMI Getting Started chapter.</li> </ul> |

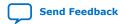

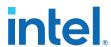

| Added resistance of Changed Eth HDMI Spee Renamed I Changed to Reorganize Functional Reorganize Functional Added designed in Added designed in Added sup Added sup Added sup Added sup Added sup Added sup Added sup Added sup Added sup Added sup Added sup Added sup Updated to IP Sink Clc Updated to IP Sink Pa Updated to IP Sink Int Updated to IP Sink Int Added a not that the designed in Item Intervals Intervals Int  | Changes                                                                                                    |
|----------------------------------------------------------------------------------------------------|----------------------------------------------------------------------------------------------------|
| December 2016  2016.12.20  • Updated the Added a new use the saleft-justifiere Added information Design Exception  • Added records the Added information of the Added information of the Added infor | rance support for Intel Cyclone 10 GX devices. Source utilization data for Intel Cyclone 10 GX devices. Solits per color (bpc) to bits per component (bpc) as stated in the cification 2.0.  HDMI IP core to HDMI Intel FPGA IP as per Intel rebranding. The term Qsys to Platform Designer.  Led and updated the Source Functional Description and Source Description sections for better understanding.  Lociption for the following new bit-fields:  Lociption for the following new bit-fields:  Lociption for the following new bit-fields:  Lociption for the following new bit-fields:  Lociption for the following new bit-fields:  Lociption for the following new bit-fields:  Lociption for the following new bit-fields:  Lociption for the following new bit-fields:  Lociption for the following new bit-fields:  Lociption for the following new bit-fields:  Lociption for the Bit-fields for Packet Content When 3D_AUDIO Metadata Bundle Bit-fields for Packet Content When 3D_AUDIO Metadata Bundle Bit-fields for Packet Content When 3D_AUDIO Metadata Bundle Bit-fields for Packet Content When 3D_AUDIO Metadata Bundle Bit-fields for Packet Content When 3D_AUDIO Metadata Bundle Bit-fields for Packet Content When 3D_AUDIO Metadata Bundle Bit-fields for Packet Content When 3D_AUDIO Metadata Bundle Bit-fields for Packet Content When 3D_AUDIO Metadata Bundle Bit-fields for Baudio cannels.  Lock Intel FPGA IP Source Interfaces and HDMI Intel FPGA Design Lock Tree sections.  Lock HDMI Intel FPGA IP Source Parameter and HDMI Intel FPGA Intel Arria IO Devices.  Lock Intel Arria IO Devices.  Lock Intel Arria IO |
| <ul> <li>Added a nuse the saleft-justifie</li> <li>Added info</li> <li>Removed a informatio</li> <li>Design Examples</li> </ul>                                                                                                    | d as Intel.<br>ommended speed grades for Intel Arria 10 devices.                                                                                                    |
| Added info audio.                                                                                                    | the HDMI IP core resource utilization table with 16.1 information. Note for YCbCr 4:2:2 video format that 8 and 10 bits per color ime pixel encoding as 12 bits per color, but the valid bits are end with zeros padding the bits below the least significant bit. Formation for the new Design Example parameters.  All Arria 10 design example related information. For more in about Arria 10 design examples, refer to the HDMI IP Core ample User Guide.  At typos in the HDMI Audio Format topic.  At typos in the HDMI Audio Format topic.  At typos in the HDMI IP core does not support 8-channel in the HDMI IP core and sink.                                                                                                    |

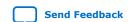

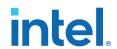

| Date          | Version    | Changes                                                                                                    |
|---------------|------------|----------------------------------------------------------------------------------------------------|
| May 2016      | 2016.05.02 | <ul> <li>Updated the HDMI IP core resource utilization table with 16.0 information.</li> <li>Added information about Audio Metadata Packet for HDMI Specification Version 2.0.</li> <li>Added information about new HDMI source ports:         <ul> <li>audio_metadata[164:0]</li> <li>audio_format[4:0]</li> </ul> </li> <li>Added information about new HDMI sink ports:         <ul> <li>audio_metadata[164:0]</li> <li>audio_format[4:0]</li> <li>vid_lock</li> <li>aux_error</li> </ul> </li> <li>Provided detailed information about the HDMI source and sink audio_de[7:0] port.</li> <li>Updated the testbench diagram and description to include audio data and auxiliary data information.</li> <li>Added a note for Altera PLL to place the PLL in the transmit path (pll_hdmi_tx) in the physical location next to the transceiver PLL.</li> <li>Updated the HDMI sideband signals (HDMI AVI and VSI bit-fields) with default values.</li> <li>Added links to archived versions of the HDMI IP Core User Guide.</li> </ul>                                                                                                    |
| November 2015 | 2015.11.02 | <ul> <li>Updated the HDMI IP core resource utilization table with 15.1 information.</li> <li>Changed instances of Quartus II to Intel Quartus Prime.</li> <li>Added full support for Arria 10 devices.</li> <li>Added support for new features:         <ul> <li>Deep color</li> <li>8-channel audio</li> </ul> </li> <li>Added the following parameters for HDMI source:         <ul> <li>Support for 8-channel audio</li> <li>Support for deep color</li> </ul> </li> <li>Added the following parameters for HDMI sink:         <ul> <li>Support for deep color</li> <li>Manufacturer OUI</li> <li>Device ID String</li> <li>Hardware Revision</li> </ul> </li> <li>Updated the following interface ports for HDMI source:         <ul> <li>Added ctrl port</li> <li>Removed gcp_Set_AVMute and gcp_Clear_AVMute ports</li> </ul> </li> <li>Updated the following interface ports for HDMI sink:         <ul> <li>Added ctrl, mode, in_5v_power, and in_hpd ports</li> <li>Removed gcp_Set_AVMute and gcp_Clear_AVMute ports</li> </ul> </li> <li>Updated the HDMI sink and source block diagrams to reflect the new features.</li> <li>Provided block diagrams for deep color mapping.</li> <li>Generalized the HDMI hardware demonstration design for all supported device families (Arria V, Stratix V, and Arria 10) with detailed description.</li> </ul> |
| May 2015      | 2015.05.04 | <ul> <li>Updated the HDMI IP core resource utilization table with 15.0 information.</li> <li>Added information about 4 symbols per clock mode.</li> <li>Added information about Status and Control Data Channel (SCDC) for HDMI specification version 2.0.</li> <li>Added the following interface ports for HDMI source:         <ul> <li>TMDS_Bit_clock_Ratio</li> <li>Scrambler_Enable</li> </ul> </li> </ul>                                                                                                    |

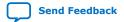

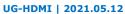

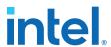

| Date          | Version    | Changes                                                                                                    |
|---------------|------------|----------------------------------------------------------------------------------------------------|
|               |            | Added the TMDS_Bit_clock_Ratio interface port for HDMI sink.      Updated the HDMI hardware demonstration design with HDMI 2.0 information.      Added software process flow for the HDMI hardware demonstration. |
| December 2014 | 2014.12.15 | Initial release.                                                                                                    |